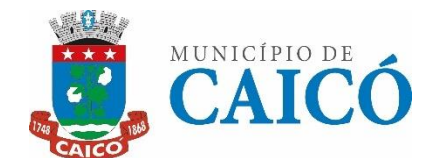

**MUNICÍPIO DE CAICÓ/RN COMISSÃO PERMANENTE DE LICITAÇÃO** AV. Cel. Martiniano, 993, Centro, Caicó-RN CEP: 59.300-000 - E-MAIL: [cpl@caico.rn.gov.br](mailto:cpl@caico.rn.gov.br)

# **EDITAL PREGÃO ELETRÔNICO**

# **PREGÃO ELETRÔNICO SRP Nº 010/2024 (Processo Administrativo n.° 2024.01.29.0001)**

O MUNICÍPIO DE **CAICÓ/RN,** TORNA PÚBLICO, PARA CONHECIMENTO DOS INTERESSADOS, QUE A PREFEITURA MUNICIPAL, REALIZARÁ LICITAÇÃO, **PARA REGISTRO DE PREÇOS** NA MODALIDADE **PREGÃO**, NA FORMA **ELETRÔNICA**, COM CRITÉRIO DE JULGAMENTO **MENOR PREÇO POR ITEM,** NOS TERMOS DA LEI Nº 14.133/2021, DA LEI COMPLEMENTAR Nº 123/2006 E DO DECRETO MUNICIPAL Nº 1.070/2024, E DAS CONDIÇÕES ESTABELECIDAS NESTE ATO CONVOCATÓRIO E ANEXO.

Os trabalhos serão conduzidos por servidor designado, denominado Pregoeiro, mediante a inserção e monitoramento de dados gerados ou transferidos diretamente para a página eletrônica **[www.portaldecompraspublicas.com.br](http://www.portaldecompraspublicas.com.br/)**. O servidor terá, dentre outras, as seguintes atribuições: coordenar o processo licitatório; receber, examinar e decidir as impugnações e consultas ao edital, apoiado pela sua equipe responsável pela sua elaboração; conduzir a sessão pública na internet; verificar a conformidade da proposta com os requisitos estabelecidos neste edital; dirigir a etapa de lances; verificar e julgar as condições de habilitação; receber, examinar e decidir os recursos, encaminhando à autoridade competente quando mantiver sua decisão; indicar o vencedor do certame; conduzir os trabalhos da equipe de apoio; e encaminhar o processo devidamente instruído a autoridade responsável pela adjudicação e propor a homologação.

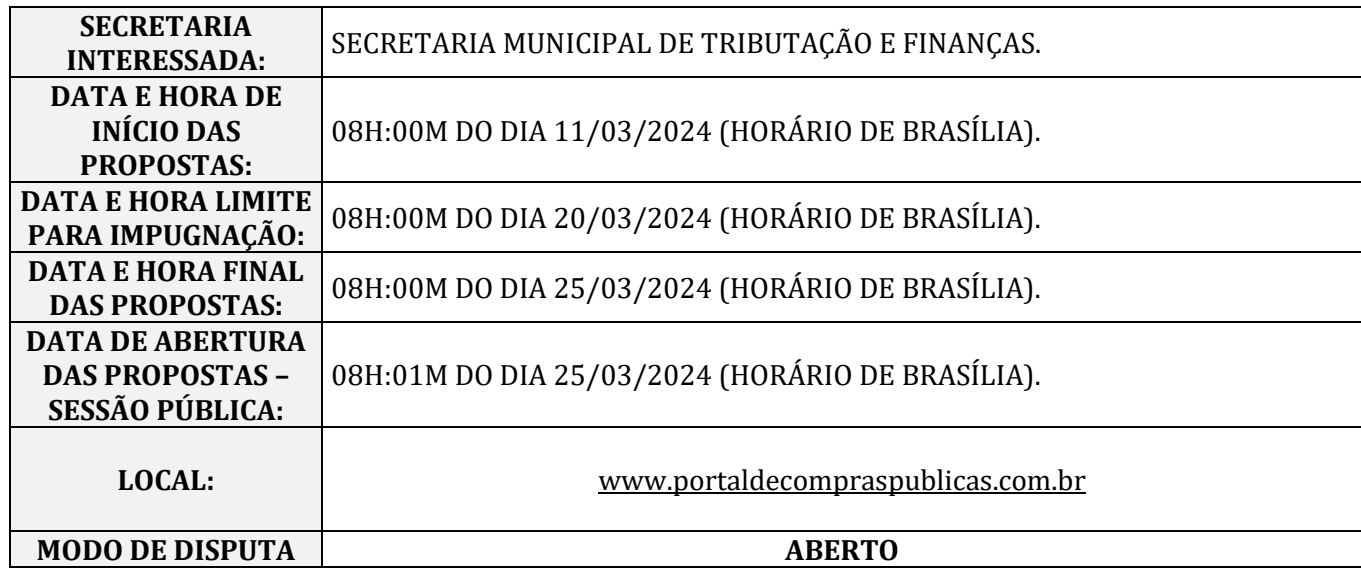

### **1. DO OBJETO.**

**1.1.** O objeto da presente licitação é a escolha da proposta mais vantajosa para **REGISTRO DE PREÇO PARA CONTRATAÇÃO DE PESSOA JURÍDICA PARA CESSÃO DE DIREITO DE USO DE SOFTWARE INTEGRADO DE TRIBUTAÇÃO MUNICIPAL**, visando atender as necessidades da Secretaria Municipal de Tributação e Finanças, conforme condições, quantidades e exigências estabelecidas neste Edital e seus anexos.

**1.2** A licitação de apenas um **ITEM,** conforme tabela constante do Termo de Referência.

**1.3 O critério de julgamento adotado será o menor preço do ITEM**, considerado o menor dispêndio para a Administração, nos termos do art. 34 da Lei nº 14.133/2021, e observadas as exigências contidas neste Edital e seus Anexos quanto às especificações do objeto.

### **2. DO REGISTRO DE PREÇOS.**

**2.1.** As regras referentes aos órgãos gerenciadores e participantes, bem como a eventuais adesões são as que constam da minuta de Ata de Registro de Preços.

### **3. DO CREDENCIAMENTO.**

**3.1.** O Credenciamento é o nível básico do Registro Cadastral no **PORTAL DE COMPRAS PÚBLICAS** que permite a participação dos interessados na modalidade LICITATÓRIA PREGÃO, em sua FORMA ELETRÔNICA.

**3.2.** O cadastro deverá ser feito no Portal de Compras Públicas, no sítio *[www.portaldecompraspublicas.com.br;](http://www.portaldecompraspublicas.com.br/)*

**3.3.** O credenciamento junto ao provedor do sistema implica a responsabilidade do licitante ou de seu representante legal e a presunção de sua capacidade técnica para realização das transações inerentes a este Pregão.

**3.4.** O licitante responsabiliza-se exclusiva e formalmente pelas transações efetuadas em seu nome, assume como firmes e verdadeiras suas propostas e seus lances, inclusive os atos praticados diretamente ou por seu representante, excluída a responsabilidade do provedor do sistema ou do órgão ou entidade promotora da licitação por eventuais danos decorrentes de uso indevido das credenciais de acesso, ainda que por terceiros.

**3.5.** É de responsabilidade do cadastrado conferir a exatidão dos seus dados cadastrais no **PORTAL DE COMPRAS PÚBLICAS** e mantê-los atualizados junto aos órgãos responsáveis pela informação, devendo proceder, imediatamente, à correção ou à alteração dos registros tão logo identifique incorreção ou aqueles se tornem desatualizados.

**3.5.1.**A não observância do disposto no subitem anterior poderá ensejar desclassificação no momento da habilitação

### **4. DA PARTICIPAÇÃO NO PREGÃO.**

**4.1.** Poderão participar deste Pregão interessados cujo ramo de atividade seja compatível com o objeto desta licitação, e que estejam com Credenciamento regular no **PORTAL DE COMPRAS PÚBLICAS.**

**4.2.** Será concedido tratamento favorecido para as microempresas e empresas de pequeno porte, para as sociedades cooperativas mencionadas no artigo 34 da Lei nº 11.488/2007, para o microempreendedor individual - MEI, nos limites previstos da Lei Complementar nº 123/2006 e no artigo  $4^{\circ}$  da Lei nº 14.133/2021.

**4.3.** NÃO PODERÃO PARTICIPAR DESTA LICITAÇÃO OS INTERESSADOS:

**4.3.1.**Proibidos de participar de licitações e celebrar contratos administrativos, na forma da legislação vigente;

**4.3.2.**Que não atendam às condições deste Edital e seu(s) anexo(s);

**4.3.3.**Estrangeiros que não tenham representação legal no Brasil com poderes expressos para receber citação e responder administrativa ou judicialmente;

**4.3.4.**Que se enquadrem nas vedações previstas nos artigos 9º e 14 da Lei nº 14.133/2021;

**4.3.5.** Que estejam sob falência, concurso de credores, concordata ou em processo de dissolução ou liquidação;

**4.3.6.**Organizações da Sociedade Civil de Interesse Público - OSCIP, atuando nessa condição (Acórdão nº 746/2014-TCU-Plenário).

**4.3.7.**A pessoa jurídica poderá participar da licitação em consórcio, observadas as regras do art. 15 da Lei nº 14.133/2021.

**4.4.** COMO CONDIÇÃO PARA PARTICIPAÇÃO NO PREGÃO, A LICITANTE ASSINALARÁ "SIM" OU "NÃO" EM CAMPO PRÓPRIO DO SISTEMA ELETRÔNICO, RELATIVO ÀS SEGUINTES DECLARAÇÕES:

**4.4.1.** Que cumpre os requisitos estabelecidos no artigo 3<sup>°</sup> da Lei Complementar nº 123/2006, estando apta a usufruir do tratamento favorecido estabelecido em seus arts. 42 a 49 e que não celebrou contratos com a Administração Pública cujos valores extrapolam a receita bruta máxima admitida para fins de enquadramento como empresa de pequeno porte;

**4.4.1.1.** Nos itens exclusivos para participação de microempresas e empresas de pequeno porte, a assinalação do campo "não" impedirá o prosseguimento no certame;

**4.4.1.2.** Nos itens em que a participação não for exclusiva para microempresas e empresas de pequeno porte, a assinalação do campo "não" apenas produzirá o efeito de o licitante não ter direito ao tratamento favorecido previsto na Lei Complementar  $n^{\circ}$  123/2006, mesmo que microempresa, empresa de pequeno porte.

**4.4.2.**Que está ciente e concorda com as condições contidas no Edital e seus anexos;

**4.4.3.**Que cumpre os requisitos para a habilitação definidos no Edital e que a proposta apresentada está em conformidade com as exigências editalícias;

**4.4.4.**Que inexistem fatos impeditivos para sua habilitação no certame, ciente da obrigatoriedade de declarar ocorrências posteriores;

**4.4.5.**Que não emprega menor de 18 anos em trabalho noturno, perigoso ou insalubre e não emprega menor de 16 anos, salvo menor, a partir de 14 anos, na condição de aprendiz, nos termos do artigo 7°, XXXIII, da Constituição Federal de 1998;

**4.4.6.**Que a proposta foi elaborada de forma independente;

**4.4.7.**Que não possui, em sua cadeia produtiva, empregados executando trabalho degradante ou forçado, observando o disposto nos incisos III e IV do art. 1º e no inciso III do art. 5º da Constituição Federal;

**4.4.8.**Que cumpre com a reserva de cargos prevista em lei para pessoa com deficiência ou para reabilitado da Previdência Social e que atendam às regras de acessibilidade previstas na legislação, conforme disposto no art. 93 da Lei nº 8.213/1991.

**4.5.** A declaração falsa relativa ao cumprimento de qualquer condição sujeitará o licitante às sanções previstas em lei e neste Edital.

### **5. DA APRESENTAÇÃO DA PROPOSTA E DOS DOCUMENTOS DE HABILITAÇÃO.**

**5.1.** Os licitantes encaminharão, exclusivamente por meio do sistema eletrônico, concomitantemente com os documentos de habilitação exigidos no edital, proposta com a descrição do objeto ofertado e o preço, até a data e o horário estabelecidos para abertura da sessão pública, quando, então, encerrar-se-á automaticamente a etapa de envio dessa documentação.

**5.2.** O envio da proposta, acompanhada dos documentos de habilitação exigidos neste Edital, ocorrerá por meio de chave de acesso e senha.

**5.3.** As Microempresas e Empresas de Pequeno Porte deverão encaminhar a documentação de habilitação, ainda que haja alguma restrição de regularidade fiscal e trabalhista, nos termos do art. 43, § 1º da LC nº 123, de 2006.

**5.4.** Incumbirá ao licitante acompanhar as operações no sistema eletrônico durante a sessão pública do Pregão, ficando responsável pelo ônus decorrente da perda de negócios, diante da inobservância de quaisquer mensagens emitidas pelo sistema ou de sua desconexão.

**5.5.** Até a abertura da sessão pública, os licitantes poderão retirar ou substituir a proposta e os documentos de habilitação anteriormente inseridos no sistema;

**5.6.** Não será estabelecida, nessa etapa do certame, ordem de classificação entre as propostas apresentadas, o que somente ocorrerá após a realização dos procedimentos de negociação e julgamento da proposta.

**5.7.** Os documentos que compõem a proposta e a habilitação do licitante melhor classificado somente serão disponibilizados para avaliação do pregoeiro e para acesso público após o encerramento do envio de lances.

#### **6. DO PREENCHIMENTO DA PROPOSTA.**

**6.1.** O LICITANTE DEVERÁ ENVIAR SUA PROPOSTA MEDIANTE O PREENCHIMENTO, NO SISTEMA ELETRÔNICO, DOS SEGUINTES CAMPOS:

**6.1.1.**Valor unitário e total para cada item ou lote de itens (conforme o caso), em moeda corrente nacional;

**6.1.2.**Descrição detalhada do objeto, contendo as informações similares à especificação do Termo de Referência: indicando, no que for aplicável, o modelo, prazo de validade ou de garantia, número do registro ou inscrição do bem no órgão competente, quando for o caso;

**6.2.** Todas as especificações do objeto contidas na proposta vinculam a Contratada.

**6.3.** Nos valores propostos estarão inclusos todos os custos operacionais, encargos previdenciários, trabalhistas, tributários, comerciais e quaisquer outros que incidam direta ou indiretamente no fornecimento dos bens ou serviços.

**6.4.** Os preços ofertados, tanto na proposta inicial, quanto na etapa de lances, serão de exclusiva responsabilidade do licitante, não lhe assistindo o direito de pleitear qualquer alteração, sob alegação de erro, omissão ou qualquer outro pretexto.

**6.5.** O prazo de validade da proposta não será inferior a **60 (SESSENTA) DIAS,** a contar da data de sua apresentação.

**6.6.** Os licitantes devem respeitar os preços máximos estabelecidos nas normas de regência de contratações públicas, quando participarem de licitações públicas.

#### **7. DA ABERTURA DA SESSÃO, CLASSIFICAÇÃO DAS PROPOSTAS E FORMULAÇÃO DE LANCES.**

**7.1.** A abertura da presente licitação dar-se-á em sessão pública, por meio de sistema eletrônico, na data, horário e local indicados neste Edital.

**7.2.** O Pregoeiro verificará as propostas apresentadas, desclassificando, desde logo, aquelas que não estejam em conformidade com os requisitos estabelecidos neste Edital, contenham vícios insanáveis ou não apresentem as especificações técnicas exigidas no Termo de Referência, conforme art. 59 da Lei nº 14.133/2021.

**7.2.1.** Também será desclassificada a proposta que identifique o licitante.

**7.2.2.** A desclassificação será sempre fundamentada e registrada no sistema, com acompanhamento em tempo real por todos os participantes.

**7.2.3.** A não desclassificação da proposta não impede o seu julgamento definitivo em sentido contrário, levado a efeito na fase de aceitação.

**7.3.** O sistema ordenará automaticamente as propostas classificadas, sendo que somente estas participarão da fase de lances.

**7.4.** O sistema disponibilizará campo próprio para troca de mensagens entre o Pregoeiro e os licitantes.

**7.5.** Iniciada a etapa competitiva, os licitantes deverão encaminhar lances exclusivamente por meio do sistema eletrônico, sendo imediatamente informados do seu recebimento e do valor consignado no registro.

**7.5.1.** O lance deverá ser ofertado de acordo com o tipo de licitação indicada no preambulo deste edital.

**7.6.** Os licitantes poderão oferecer lances sucessivos, observando o horário fixado para abertura da sessão e as regras estabelecidas no Edital.

**7.7.** O licitante somente poderá oferecer lance **de valor inferior** ou percentual de desconto superior ao último por ele ofertado e registrado pelo sistema.

**7.8.** O intervalo mínimo de diferença de valores ou percentuais entre os lances, que incidirá tanto em relação aos lances intermediários quanto em relação à proposta que cobrir a melhor oferta deverá ser **R\$ 10,00 (DEZ REAIS).**

**7.9.** O intervalo entre os lances enviados pelo mesmo licitante não poderá ser inferior a vinte (20) segundos e o intervalo entre lances não poderá ser inferior a três (3) segundos, sob pena de serem automaticamente descartados pelo sistema os respectivos lances.

**7.10.** Será adotado para o envio de lances no **pregão eletrônico o modo de disputa "ABERTO",** em que os licitantes apresentarão lances públicos e sucessivos, com prorrogações.

**7.11.** A etapa de lances da sessão pública terá duração de dez minutos e, após isso, será prorrogada automaticamente pelo sistema quando houver lance ofertado nos últimos dois minutos do período de duração da sessão pública.

**7.12.** A prorrogação automática da etapa de lances, de que trata o item anterior, será de dois minutos e ocorrerá sucessivamente sempre que houver lances enviados nesse período de prorrogação, inclusive no caso de lances intermediários.

**7.13.** Não havendo novos lances na forma estabelecida nos itens anteriores, a sessão pública encerrar-se-á automaticamente.

**7.14.** Encerrada a fase competitiva sem que haja a prorrogação automática pelo sistema, poderá o pregoeiro, assessorado pela equipe de apoio, justificadamente, admitir o reinício da sessão pública de lances, em prol da consecução do melhor preço.

**7.15.** Em caso de falha no sistema, os lances em desacordo com os subitens anteriores deverão ser desconsiderados pelo pregoeiro.

**7.16.** Não serão aceitos dois ou mais lances de mesmo valor, prevalecendo aquele que for recebido e registrado primeiro.

**7.17.** Durante o transcurso da sessão pública, os licitantes serão informados, em tempo real, do valor do menor lance registrado, vedada a identificação do licitante.

**7.18.** No caso de desconexão com o Pregoeiro, no decorrer da etapa competitiva do Pregão, o sistema eletrônico poderá permanecer acessível aos licitantes para a recepção dos lances.

**7.19.** Quando a desconexão do sistema eletrônico para o pregoeiro persistir por tempo superior a dez minutos, a sessão pública será suspensa e terá reinício somente após comunicação expressa do Pregoeiro aos participantes do certame, publicada no Portal de Compras Públicas, **[http://www.portaldecompraspublicas.com.br](http://www.portaldecompraspublicas.com.br/)**, quando serão divulgadas data e hora para a sua reabertura. E será reiniciada somente após decorridas vinte e quatro horas da comunicação do fato pelo Pregoeiro aos participantes, no sítio eletrônico utilizado para divulgação.

**7.20.** Caso o licitante não apresente lances, concorrerá com o valor de sua proposta.

**7.21.** Em relação a itens não exclusivos para participação de microempresas e empresas de pequeno porte, uma vez encerrada a etapa de lances, será efetivada a verificação automática, junto à Receita Federal, do porte da entidade empresarial. O sistema identificará em coluna própria as microempresas e empresas de pequeno porte participantes, procedendo à comparação com os valores da primeira colocada, se esta for empresa de maior porte, assim como das demais classificadas, para o fim de aplicar-se o disposto nos arts. 44 e 45 da LC nº 123, de 2006, regulamentada pelo Decreto nº 8.538, de 2015.

**7.22.** Nessas condições, as propostas de microempresas e empresas de pequeno porte que se encontrarem na faixa de até 5% (cinco por cento) acima da melhor proposta ou melhor lance serão consideradas empatadas com a primeira colocada.

**7.23.** A melhor classificada nos termos do item anterior terá o direito de encaminhar uma última oferta para desempate, obrigatoriamente em valor inferior ao da primeira colocada, no prazo de 5 (cinco) minutos controlados pelo sistema, contados após a comunicação automática para tanto.

**7.24.** Caso a microempresa ou a empresa de pequeno porte melhor classificada desista ou não se manifeste no prazo estabelecido, serão convocadas as demais licitantes microempresa e empresa de pequeno porte que se encontrem naquele intervalo de 5% (cinco por cento), na ordem de classificação, para o exercício do mesmo direito, no prazo estabelecido no subitem anterior.

**7.25.** No caso de equivalência dos valores apresentados pelas microempresas e empresas de pequeno porte que se encontrem nos intervalos estabelecidos nos subitens anteriores, será realizado sorteio entre elas para que se identifique aquela que primeiro poderá apresentar melhor oferta.

**7.26.** Quando houver propostas beneficiadas com as margens de preferência em relação ao produto estrangeiro, o critério de desempate será aplicado exclusivamente entre as propostas que fizerem jus às margens de preferência, conforme regulamento.

**7.27.** A ordem de apresentação pelos licitantes é utilizada como um dos critérios de classificação, de maneira que só poderá haver empate entre propostas iguais (não seguidas de lances), ou entre lances finais da fase fechada do modo de disputa aberto e fechado.

**7.28.** Em caso de empate entre duas ou mais propostas, serão utilizados os seguintes critérios de desempate, nesta ordem:

**7.28.1.** disputa final, hipótese em que os licitantes empatados poderão apresentar nova proposta em ato contínuo à classificação; e

**7.28.2.** Persistindo o empate, a proposta vencedora será sorteada pelo sistema eletrônico dentre as propostas empatadas.

**7.29.** Encerrada a etapa de envio de lances da sessão pública, o pregoeiro deverá encaminhar, pelo sistema eletrônico, contraproposta ao licitante que tenha apresentado o melhor preço, para que seja obtida melhor proposta, vedada a negociação em condições diferentes das previstas neste Edital.

**7.29.1.**A negociação será realizada por meio do sistema, podendo ser acompanhada pelos demais licitantes.

**7.29.2.**O pregoeiro solicitará ao licitante melhor classificado que, no prazo de **02 (DUAS) horas**, envie a proposta adequada ao último lance ofertado após a negociação realizada, acompanhada, se for o caso, dos documentos complementares, quando necessários à confirmação daqueles exigidos neste Edital e já apresentados.

**7.30.** Após a negociação do preço, o Pregoeiro iniciará a fase de aceitação e julgamento da proposta.

#### **8. DA ACEITABILIDADE DA PROPOSTA VENCEDORA.**

**8.1.** Encerrada a etapa de negociação, o Pregoeiro examinará a proposta classificada em primeiro lugar quanto à adequação ao objeto e à compatibilidade do preço em relação ao máximo estipulado para contratação neste Edital e em seus anexos.

**8.2.** Será desclassificada a proposta ou o lance vencedor, que apresentar preço final superior ao preço máximo fixado (Acórdão nº 1455/2018 -TCU - Plenário), ou que apresentar preço manifestamente inexequível.

**8.2.1.** Considera-se inexequível a proposta que apresente preços global ou unitários simbólicos, irrisórios ou de valor zero, incompatíveis com os preços dos insumos e salários de mercado, acrescidos dos respectivos encargos, ainda que o ato convocatório da licitação não tenha estabelecido limites mínimos, exceto quando se referirem a materiais e instalações de propriedade do próprio licitante, para os quais ele renuncie a parcela ou à totalidade da remuneração.

**8.3.** Qualquer interessado poderá requerer que se realizem diligências para aferir a exequibilidade e a legalidade das propostas, devendo apresentar as provas ou os indícios que fundamentam a suspeita.

**8.4.** Se houver indícios de inexequibilidade da proposta de preço, ou em caso da necessidade de esclarecimentos complementares, poderão ser efetuadas diligências para que a licitante comprove a exequibilidade da proposta.

**8.5.** Na hipótese de necessidade de suspensão da sessão pública para a realização de diligências, com vistas ao saneamento das propostas, a sessão pública somente poderá ser reiniciada mediante aviso prévio no sistema com, no mínimo, **VINTE E QUATRO HORAS DE ANTECEDÊNCIA**, e a ocorrência será registrada em ata.

**8.6. O Pregoeiro convocará a empresa classificada em primeiro para apresentar o sistema para a Comissão Especial Avaliadora do Sistema de Tributação, nomeada pela Portaria Municipal Nº 080/2024, sob pena de não aceitação da proposta, no local a ser indicado e dentro de 5 (cinco) dias úteis contados da solicitação.**

**8.6.1.1.** Por meio de mensagem no sistema, será divulgado o local e horário de realização do procedimento para a avaliação do sistema, cuja presença será facultada a todos os interessados, incluindo os demais licitantes.

**8.6.1.2.** A Comissão Especial Avaliadora do Sistema de Tributação emitirá um Parecer sobre o sistema apresentado, onde deve-se concluir se o sistema atende ou não ao solicitado no Edital.

**8.6.1.3.** No caso de não haver a apresentação do sistema ou ocorrer atraso na apresentação, sem justificativa aceita pelo Pregoeiro, ou havendo a apresentação fora das especificações previstas neste Edital, a proposta do licitante será recusada.

**8.6.1.4.** Se o sistema apresentado pelo primeiro classificado não for aceito, o Pregoeiro analisará a aceitabilidade da proposta ou lance ofertado pelo segundo classificado. Seguir-se-á com a verificação do sistema e, assim, sucessivamente, até a verificação de um que atenda às especificações constantes no Termo de Referência.

**8.7.** Se a proposta ou lance vencedor for desclassificado, o Pregoeiro examinará a proposta ou lance subsequente, e, assim sucessivamente, na ordem de classificação.

**8.8.** Havendo necessidade, o Pregoeiro suspenderá a sessão, informando no "chat" a nova data e horário para a sua continuidade.

**8.9.** O Pregoeiro poderá encaminhar, por meio do sistema eletrônico, contraproposta ao licitante que apresentou o lance mais vantajoso, com o fim de negociar a obtenção de melhor preço, vedada a negociação em condições diversas das previstas neste Edital.

**8.9.1.**Também nas hipóteses em que o Pregoeiro não aceitar a proposta e passar à subsequente, poderá negociar com o licitante para que seja obtido preço melhor.

**8.9.2.**A negociação será realizada por meio do sistema, podendo ser acompanhada pelos demais licitantes.

**8.10.** Nos itens não exclusivos para a participação de microempresas e empresas de pequeno porte, sempre que a proposta não for aceita, e antes de o Pregoeiro passar à subsequente, haverá nova verificação, pelo sistema, da eventual ocorrência do empate ficto, previsto nos artigos 44 e 45 da LC nº 123, de 2006, seguindose a disciplina antes estabelecida, se for o caso.

**8.11.** Encerrada a análise quanto à aceitação da proposta, o pregoeiro verificará a habilitação do licitante, observado o disposto neste Edital.

#### **9. DA HABILITAÇÃO.**

**9.1.** COMO CONDIÇÃO PRÉVIA AO EXAME DA DOCUMENTAÇÃO DE HABILITAÇÃO DO LICITANTE DETENTOR DA PROPOSTA CLASSIFICADA EM PRIMEIRO LUGAR, O PREGOEIRO VERIFICARÁ O EVENTUAL DESCUMPRIMENTO DAS CONDIÇÕES DE PARTICIPAÇÃO, ESPECIALMENTE QUANTO À EXISTÊNCIA DE SANÇÃO QUE IMPEÇA A PARTICIPAÇÃO NO CERTAME OU A FUTURA CONTRATAÇÃO, MEDIANTE A CONSULTA AOS DOCUMENTOS INSERIDOS NO PORTAL DE COMPRAS PUBLICAS, E AINDA NOS SEGUINTES CADASTROS:

**9.1.1.**Cadastro Nacional de Empresas Inidôneas e Suspensas – CEIS e o e o Cadastro Nacional de Empresas Punidas – CNEP [\(www.portaldatransparencia.gov.br/](http://www.portaldatransparencia.gov.br/) );

**9.1.2.**Cadastro Nacional de Condenações Cíveis por Atos de Improbidade Administrativa, mantido pelo Conselho Nacional de Justica (www.cni.jus.br/improbidade\_adm/consultar\_requerido.php ).

**9.1.3.**Lista de Inidôneos, mantida pelo Tribunal de Contas da União – TCU <https://contas.tcu.gov.br/ords/f?p=1660:3:0>

**9.2.** As consultas dos subitens acima poderão ser substituídas pela Consulta Consolidada de Pessoa Jurídica (https://certidoes-apf.apps.tcu.gov.br/).

**9.2.1.1.** Caso conste na Consulta de Situação do Fornecedor a existência de Ocorrências Impeditivas Indiretas, o gestor diligenciará para verificar se houve fraude por parte das empresas apontadas no Relatório de Ocorrências Impeditivas Indiretas.

**9.2.1.2.** A tentativa de burla será verificada por meio dos vínculos societários, linhas de fornecimento similares, dentre outros.

**9.2.1.3.** O licitante será convocado para manifestação previamente à sua desclassificação.

**9.2.2.**Constatada a existência de sanção, o Pregoeiro reputará o licitante inabilitado, por falta de condição de participação.

**9.2.3.**No caso de inabilitação, haverá nova verificação, pelo sistema, da eventual ocorrência do empate ficto, previsto nos arts. 44 e 45 da Lei Complementar  $n^{\circ}$  123, de 2006, seguindo-se a disciplina antes estabelecida para aceitação da proposta subsequente.

**9.3.** Caso atendidas as condições de participação, a habilitação dos licitantes será verificada por meio do **PORTAL DE COMPRAS PÚBLICAS**, em relação à habilitação jurídica, à regularidade fiscal e trabalhista, à qualificação econômica financeira e habilitação técnica.

**9.3.1.** É dever do licitante atualizar previamente as comprovações constantes do **PORTAL DE COMPRAS PÚBLICAS,** para que estejam vigentes na data da abertura da sessão pública, ou encaminhar, em conjunto com a apresentação da proposta, a respectiva documentação atualizada.

**9.3.2.** O descumprimento do subitem acima implicará a inabilitação do licitante, exceto se a consulta aos sítios eletrônicos oficiais emissores de certidões feita pelo Pregoeiro lograr êxito em encontrar a(s) certidão(ões) válida(s).

**9.4.** Havendo a necessidade de envio de documentos de habilitação complementares, necessários à confirmação daqueles exigidos neste Edital e já apresentados, o licitante será convocado a encaminhá-los, em formato digital, via sistema, sob pena de inabilitação.

**9.5.** Somente haverá a necessidade de comprovação do preenchimento de requisitos mediante apresentação dos documentos originais não-digitais quando houver dúvida em relação à integridade do documento digital.

**9.5.** Não serão aceitos documentos de habilitação com indicação de CNPJ/CPF diferentes, salvo aqueles legalmente permitidos.

**9.6.** Se o licitante for a matriz, todos os documentos deverão estar em nome da matriz, e se o licitante for a filial, todos os documentos deverão estar em nome da filial, exceto aqueles documentos que, pela própria natureza, comprovadamente, forem emitidos somente em nome da matriz.

**9.6.1.** Serão aceitos registros de CNPJ de licitante matriz e filial com diferenças de números de documentos pertinentes ao CND e ao CRF/FGTS, quando for comprovada a centralização do recolhimento dessas contribuições.

**9.7.** Caso seja necessária alguma documentação para complementar a Habilitação, poderá o Pregoeiro solicitar ao licitante ou realizar consulta em sítios eletrônicos.

**9.8.** Ressalvado o disposto no item 5, os licitantes deverão encaminhar, nos termos deste Edital, a documentação relacionada nos itens a seguir, para fins de habilitação:

# **9.9. HABILITAÇÃO JURÍDICA:**

**9.9.1.**No caso de empresário individual: inscrição no Registro Público de Empresas Mercantis, a cargo da Junta Comercial da respectiva sede;

**9.9.2.**Em se tratando de microempreendedor individual – MEI: Certificado da Condição de Microempreendedor Individual - CCMEI, cuja aceitação ficará condicionada à verificação da autenticidade no sítio [www.portaldoempreendedor.gov.br;](http://www.portaldoempreendedor.gov.br/)

**9.9.3.**No caso de sociedade empresária ou empresa individual de responsabilidade limitada - EIRELI: ato constitutivo, estatuto ou contrato social em vigor, devidamente registrado na Junta Comercial da respectiva sede, acompanhado de documento comprobatório de seus administradores;

**9.9.4.**Inscrição no Registro Público de Empresas Mercantis onde opera, com averbação no Registro onde tem sede a matriz, no caso de ser o participante sucursal, filial ou agência;

**9.9.5.**No caso de sociedade simples: inscrição do ato constitutivo no Registro Civil das Pessoas Jurídicas do local de sua sede, acompanhada de prova da indicação dos seus administradores;

**9.9.6.**No caso de cooperativa: ata de fundação e estatuto social em vigor, com a ata da assembleia que o aprovou, devidamente arquivado na Junta Comercial ou inscrito no Registro Civil das Pessoas Jurídicas da respectiva sede, bem como o registro de que trata o art. 107 da Lei nº 5.764, de 1971;

**9.9.7.**No caso de empresa ou sociedade estrangeira em funcionamento no País: decreto de autorização;

**9.9.8.**Os documentos acima deverão estar acompanhados de todas as alterações ou da consolidação respectiva;

# **9.10. REGULARIDADE FISCAL, SOCIAL E TRABALHISTA:**

**9.10.1.** CNPJ - Prova de inscrição no Cadastro Nacional de Pessoas Jurídicas ou no Cadastro de Pessoas Físicas, conforme o caso;

**9.10.2.** Prova de regularidade fiscal perante a Fazenda Nacional, mediante apresentação de certidão expedida conjuntamente pela Secretaria da Receita Federal do Brasil (RFB) e pela Procuradoria-Geral da Fazenda Nacional (PGFN), referente a todos os créditos tributários federais e à Dívida Ativa da União (DAU) por elas administrados, inclusive aqueles relativos à Seguridade Social, nos termos da Portaria Conjunta nº 1.751, de 02/10/2014, do Secretário da Receita Federal do Brasil e da Procuradora-Geral da Fazenda Nacional.

**9.10.3.** Prova de regularidade com o Fundo de Garantia do Tempo de Serviço (FGTS);

**9.10.4.** Prova de inexistência de débitos inadimplidos perante a justiça do trabalho, mediante a apresentação de certidão negativa ou positiva com efeito de negativa, nos termos do Título VII-A da Consolidação das Leis do Trabalho, aprovada pelo Decreto-Lei nº 5.452, de 1º de maio de 1943;

**9.10.5.** Prova de regularidade junto à Fazenda Estadual, através da Certidão Negativa conjunta junto aos Tributos Estaduais, emitida pela Secretaria da Fazenda Estadual onde a empresa for sediada;

**9.10.6.** Prova de regularidade junto à Fazenda Municipal, através da Certidão Negativa junto aos Tributos Municipais, emitida pela Secretaria da Fazenda Municipal onde a empresa for sediada;

**9.10.7.** Caso o licitante detentor do menor preço seja qualificado como microempresa ou empresa de pequeno porte deverá apresentar toda a documentação exigida para efeito de comprovação de regularidade fiscal, mesmo que esta apresente alguma restrição, sob pena de inabilitação.

### **9.11. QUALIFICAÇÃO ECONÔMICO-FINANCEIRA**.

**9.11.1.** Certidão Negativa de falência, de concordata, de recuperação judicial ou extrajudicial (Lei n<sup>o</sup> 11.101, de 9.2.2005), expedida pelo distribuidor da sede da empresa, datado dos últimos 30 (trinta) dias, ou que esteja dentro do prazo de validade expresso na própria Certidão.

**9.11.1.1.** No caso de certidão positiva de recuperação judicial ou extrajudicial, o licitante deverá apresentar a comprovação de que o respectivo plano de recuperação foi acolhido judicialmente, na forma do art. 58, da Lei n.º 11.101, de 09 de fevereiro de 2005, sob pena de inabilitação, devendo, ainda, comprovar todos os demais requisitos de habilitação.

**9.11.2.**Balanço patrimonial e demonstrações contábeis do último exercício social, já exigíveis e apresentados na forma da lei, que comprovem a boa situação financeira da empresa, vedada a sua substituição por balancetes ou balanços provisórios, podendo ser atualizados por índices oficiais quando encerrado há mais de 3 (três) meses da data de apresentação da proposta;

**9.11.2.1.** No caso de empresa constituída no exercício social vigente, admite-se a apresentação de balanço patrimonial e demonstrações contábeis referentes ao período de existência da sociedade;

**9.11.2.2.** É admissível o balanço intermediário, se decorrer de lei ou contrato social/estatuto social.

**9.11.2.3.** Caso o licitante seja cooperativa, tais documentos deverão ser acompanhados da última auditoria contábil-financeira, conforme dispõe o artigo 112 da Lei nº 5.764, de 1971, ou de uma declaração, sob as penas da lei, de que tal auditoria não foi exigida pelo órgão fiscalizador;

**9.11.3.**A comprovação da situação financeira da empresa será constatada mediante obtenção de índices de Liquidez Geral (LG), Solvência Geral (SG) e Liquidez Corrente (LC), superiores a 1 (um) resultantes da aplicação das fórmulas:

LG = Ativo Circulante + Realizável a Longo Prazo Passivo Circulante + Passivo Não Circulante

SG = Ativo Total Passivo Circulante + Passivo Não Circulante

LC = Passivo Circulante Ativo Circulante

**9.11.4.**As empresas que apresentarem resultado inferior ou igual a 1 (um) em qualquer dos índices de Liquidez Geral (LG), Solvência Geral (SG) e Liquidez Corrente (LC), deverão comprovar, considerados os riscos para a Administração, e, a critério da autoridade competente, o capital mínimo ou o patrimônio líquido mínimo de **10**% (dez por cento) do valor estimado da contratação ou do item pertinente.

### **9.11.5. Fica dispensado a apresentação do Balanço Patrimonial para as Microempresas e Empresas de Pequeno Porte par fins de habilitação com fulcro no Art. 179 da CF/88, no Art. 970 e**

**§ 2º do Art. 1.179 do Código Civil Brasileiro cumulado com o Art. 27 da Lei Complementar nº 123/2006.** 

### **9.11.6.O Microempreendedor Individual – MEI está dispensado de apresentar o balanço patrimonial e demais demonstrações contábeis em razão da natureza jurídica de sua constituição.**

### **9.12. QUALIFICAÇÃO TÉCNICA.**

**9.12.1.** Comprovação de aptidão no desempenho de atividade pertinente e compatível em características, quantidades e prazos com o objeto da licitação – **Atestado(s) de Capacidade Técnica**, fornecido(s) por pessoa jurídica de direito público ou privado.

**9.13.** A existência de restrição relativamente à regularidade fiscal e trabalhista não impede que a licitante qualificada como microempresa ou empresa de pequeno porte seja declarada vencedora, uma vez que atenda a todas as demais exigências do edital.

**9.13.1.**A declaração do vencedor acontecerá no momento imediatamente posterior à fase de habilitação.

**9.14.** Caso a proposta mais vantajosa seja ofertada por licitante qualificada como microempresa ou empresa de pequeno porte, e uma vez constatada a existência de alguma restrição no que tange à regularidade fiscal e trabalhista, a mesma será convocada para, no prazo de 5 (cinco) dias úteis, após a declaração do vencedor, comprovar a regularização. O prazo poderá ser prorrogado por igual período, a critério da administração pública, quando requerida pelo licitante, mediante apresentação de justificativa.

**9.15.** A não-regularização fiscal e trabalhista no prazo previsto no subitem anterior acarretará a inabilitação do licitante, sem prejuízo das sanções previstas neste Edital, sendo facultada a convocação dos licitantes remanescentes, na ordem de classificação. Se, na ordem de classificação, seguir-se outra microempresa, empresa de pequeno porte ou sociedade cooperativa com alguma restrição na documentação fiscal e trabalhista, será concedido o mesmo prazo para regularização.

**9.16.** Havendo necessidade de analisar minuciosamente os documentos exigidos, o Pregoeiro suspenderá a sessão, informando no "chat" a nova data e horário para a continuidade da mesma.

**9.17.** Será inabilitado o licitante que não comprovar sua habilitação, seja por não apresentar quaisquer dos documentos exigidos, ou apresentá-los em desacordo com o estabelecido neste Edital.

**9.18.** Nos itens não exclusivos a microempresas e empresas de pequeno porte, em havendo inabilitação, haverá nova verificação, pelo sistema, da eventual ocorrência do empate ficto, previsto nos artigos 44 e 45 da LC nº 123, de 2006, seguindo-se a disciplina antes estabelecida para aceitação da proposta subsequente.

**9.19.** Constatado o atendimento às exigências de habilitação fixadas no Edital, o licitante será declarado vencedor.

#### **10. DO ENCAMINHAMENTO DA PROPOSTA VENCEDORA.**

**10.1.** A proposta final do licitante declarado vencedor deverá ser encaminhada no prazo de **02 (DUAS) HORAS** a contar da solicitação do Pregoeiro no sistema eletrônico e deverá:

**10.1.1.** Ser redigida em língua portuguesa, digitada, em uma via, sem emendas, rasuras, entrelinhas ou ressalvas, devendo a última folha ser assinada e as demais rubricadas pelo licitante ou seu representante legal.

**10.1.2.** Conter a indicação do banco, número da conta e agência do licitante vencedor, para fins de pagamento.

**10.2.** A proposta final deverá ser documentada nos autos e será levada em consideração no decorrer da execução do contrato e aplicação de eventual sanção à Contratada, se for o caso.

**10.2.1.** Todas as especificações do objeto contidas na proposta, tais como marca, modelo, tipo, fabricante e procedência, vinculam a Contratada.

**10.3.** Os preços deverão ser expressos em moeda corrente nacional, o valor unitário em algarismos e o valor global em algarismos e por extenso.

**10.3.1.**Ocorrendo divergência entre os preços unitários e o preço global, prevalecerão os primeiros; no caso de divergência entre os valores numéricos e os valores expressos por extenso, prevalecerão estes últimos.

**10.4.** A oferta deverá ser firme e precisa, limitada, rigorosamente, ao objeto deste Edital, sem conter alternativas de preço ou de qualquer outra condição que induza o julgamento a mais de um resultado, sob pena de desclassificação.

**10.5.** A proposta deverá obedecer aos termos deste Edital e seus Anexos, não sendo considerada aquela que não corresponda às especificações ali contidas ou que estabeleça vínculo à proposta de outro licitante.

**10.6.** As propostas que contenham a descrição do objeto, o valor e os documentos complementares estarão disponíveis na internet, após a homologação.

#### **11. DOS RECURSOS.**

**11.1.** A interposição de recurso referente ao julgamento das propostas, à habilitação ou inabilitação de licitantes, à anulação ou revogação da licitação, observará o disposto no art. 165 da Lei nº 14.133, de 2021.

**11.2.** O prazo recursal é de 3 (três) dias úteis, contados da data de intimação ou de lavratura da ata.

**11.3.** Quando o recurso apresentado impugnar o julgamento das propostas ou o ato de habilitação ou inabilitação do licitante:

**11.3.1.** a intenção de recorrer deverá ser manifestada imediatamente, sob pena de preclusão;

**11.3.2.** o prazo para a manifestação da intenção de recorrer não será inferior a 10 (dez) minutos.

**11.3.3.** o prazo para apresentação das razões recursais será iniciado na data de intimação ou de lavratura da ata de habilitação ou inabilitação;

**11.3.4.** na hipótese de adoção da inversão de fases prevista no § 1º do art. 17 da Lei nº 14.133, de 2021, o prazo para apresentação das razões recursais será iniciado na data de intimação da ata de julgamento.

**11.4.** Os recursos deverão ser encaminhados em campo próprio do sistema.

**11.5.** O recurso será dirigido à autoridade que tiver editado o ato ou proferido a decisão recorrida, a qual poderá reconsiderar sua decisão no prazo de 3 (três) dias úteis, ou, nesse mesmo prazo, encaminhar recurso para a autoridade superior, a qual deverá proferir sua decisão no prazo de 10 (dez) dias úteis, contado do recebimento dos autos.

**11.6.** Os recursos interpostos fora do prazo não serão conhecidos.

**11.7.** O prazo para apresentação de contrarrazões ao recurso pelos demais licitantes será de 3 (três) dias úteis, contados da data da intimação pessoal ou da divulgação da interposição do recurso, assegurada a vista imediata dos elementos indispensáveis à defesa de seus interesses.

**11.8.** O recurso e o pedido de reconsideração terão efeito suspensivo do ato ou da decisão recorrida até que sobrevenha decisão final da autoridade competente.

**11.9.** O acolhimento do recurso invalida tão somente os atos insuscetíveis de aproveitamento.

**11.10.** Os autos do processo permanecerão com vista franqueada aos interessados no sítio eletrônico https:/[/www.portaldecompraspublicas.com.br/.](http://www.portaldecompraspublicas.com.br/)

### **12. DA REABERTURA DA SESSÃO PÚBLICA.**

**12.1.** A sessão pública poderá ser reaberta:

**12.1.1.**Nas hipóteses de provimento de recurso que leve à anulação de atos anteriores à realização da sessão pública precedente ou em que seja anulada a própria sessão pública, situação em que serão repetidos os atos anulados e os que dele dependam.

**12.1.2.**Quando houver erro na aceitação do preço melhor classificado ou quando o licitante declarado vencedor não assinar o contrato, não retirar o instrumento equivalente ou não comprovar a regularização fiscal e trabalhista, nos termos do art. 43, §1º da LC nº 123/2006. Nessas hipóteses, serão adotados os procedimentos imediatamente posteriores ao encerramento da etapa de lances.

**12.2.** Todos os licitantes remanescentes deverão ser convocados para acompanhar a sessão reaberta.

**12.2.1.**A convocação se dará por meio do sistema eletrônico ("chat"), ou e-mail, ou de acordo com a fase do procedimento licitatório.

**12.2.2.**A convocação feita por e-mail dar-se-á de acordo com os dados contidos no **CADASTRO DO PORTAL DE COMPRAS PUBLICAS**, sendo responsabilidade do licitante manter seus dados cadastrais atualizados.

#### **13. DA ADJUDICAÇÃO E HOMOLOGAÇÃO.**

**13.1.** Constatada a regularidade dos atos praticados, o objeto da licitação será adjudicado e homologado ao licitante declarado vencedor, por ato da autoridade competente.

#### **14. DA GARANTIA DE EXECUÇÃO.**

**14.1.** Não haverá exigência de garantia de execução para a presente contratação.

#### **15. DA ATA DE REGISTRO DE PREÇOS.**

**15.1.** Homologado o resultado da licitação, terá o adjudicatário o prazo **de até 05 (CINCO**) dias uteis, contados a partir da data de sua convocação, para assinar a Ata de Registro de Preços, cujo prazo de validade encontra-se nela fixado, sob pena de decair do direito à contratação.

**15.2.** Alternativamente à convocação para comparecer perante o órgão ou entidade para a assinatura da Ata de Registro de Preços, a Administração poderá encaminhá-la para assinatura, mediante correspondência postal com aviso de recebimento (AR) ou meio eletrônico, para que seja assinada e devolvida no prazo de **até 05 (CINCO) dias uteis**, a contar da data de seu recebimento.

### **16. DO TERMO DE CONTRATO OU INSTRUMENTO EQUIVALENTE.**

**16.1.** Após a homologação da licitação, em sendo realizada a contratação, será firmado Termo de Contrato ou emitido instrumento equivalente.

**16.2.** O adjudicatário terá o prazo de **05 (CINCO) dias** úteis, contados a partir da data de sua convocação, para assinar o Termo de Contrato ou aceitar instrumento equivalente, conforme o caso (Nota de Empenho/Carta Contrato/Autorização), sob pena de decair do direito à contratação, sem prejuízo das sanções previstas neste Edital.

**16.2.1.**Alternativamente à convocação para comparecer perante o órgão ou entidade para a assinatura do Termo de Contrato ou aceite do instrumento equivalente, a Administração poderá encaminhá-lo para assinatura ou aceite da Adjudicatária, mediante correspondência postal com aviso de recebimento (AR) ou meio eletrônico, para que seja assinado ou aceito no prazo de **05 (CINCO) dias**, a contar da data de seu recebimento.

**16.2.2.**O prazo previsto no subitem anterior poderá ser prorrogado, por igual período, por solicitação justificada do adjudicatário e aceita pela Administração.

**16.3.** O Aceite da Nota de Empenho ou do instrumento equivalente, emitida à empresa adjudicada, implica no reconhecimento de que:

**16.3.1.**Referida Nota está substituindo o contrato, aplicando-se à relação de negócios ali estabelecida as disposições da Lei nº 14.133/2021;

**16.3.2.**A contratada se vincula à sua proposta e às previsões contidas no edital e seus anexos;

**16.3.3.**A contratada reconhece que as hipóteses de rescisão são aquelas previstas no artigo 137 da Lei nº 14.133/2021 e reconhece os direitos da Administração previstos nos artigos 138 e 139 da mesma Lei.

**16.4.** O prazo de vigência da contratação é o estabelecido no Termo de Referência.

**16.5.** Previamente à contratação a Administração realizará consultas para identificar possível suspensão temporária de participação em licitação, no âmbito do órgão ou entidade, proibição de contratar com o Poder Público, bem como ocorrências impeditivas indiretas, observado o disposto no art. 29, da Instrução Normativa nº 3, de 26 de abril de 2018, e nos termos do art. 6º, III, da Lei nº 10.522, de 19 de julho de 2002, consulta prévia ao CADIN.

**16.6.** Por ocasião da assinatura do contrato, será exigida a comprovação das condições de habilitação consignadas neste Edital, as quais deverão ser mantidas pelo licitante durante a vigência do contrato.

**16.6.1. .** Na hipótese de irregularidade, o contratado deverá regularizar a sua situação perante o cadastro no prazo de até 05 (cinco) dias úteis, sob pena de aplicação das penalidades previstas no edital e anexos.

**16.7.** Na assinatura do contrato ou da ata de registro de preços, será exigida a comprovação das condições de habilitação consignadas no edital, que deverão ser mantidas pelo licitante durante a vigência do contrato ou da ata de registro de preços.

**16.8.** Na hipótese de o vencedor da licitação não comprovar as condições de habilitação consignadas no edital ou se recusar a assinar o contrato ou a ata de registro de preços, a Administração, sem prejuízo da aplicação das sanções das demais cominações legais cabíveis a esse licitante, poderá convocar outro licitante, respeitada a ordem de classificação, para, após a comprovação dos requisitos para habilitação, analisada a proposta e eventuais documentos complementares e, feita a negociação, assinar o contrato ou a ata de registro de preços.

#### **17. DO REAJUSTAMENTO EM SENTIDO GERAL.**

**17.1.** Os preços contratados poderão sofrer reajuste, aplicando-se o índice IPCA, cuja data-base está vinculada à data do orçamento estimado, nos termos do art. 25, §7º da Lei nº 14.133/2021.

**17.2.** Nos reajustes subsequentes ao primeiro, o interregno mínimo de um ano será contado a partir dos efeitos financeiros do último reajuste.

**17.3.** No caso de atraso ou não divulgação do índice de reajustamento, o CONTRATANTE pagará à CONTRATADA a importância calculada pela última variação conhecida, liquidando a diferença correspondente tão logo seja divulgado o índice definitivo. Fica a CONTRATADA obrigada a apresentar memória de cálculo referente ao reajustamento de preços do valor remanescente, sempre que este ocorrer.

**17.4.** Nas aferições finais, o índice utilizado para reajuste será, obrigatoriamente, o definitivo.

**17.5.** Caso o índice estabelecido para reajustamento venha a ser extinto ou de qualquer forma não possa mais ser utilizado, será adotado, em substituição, o que vier a ser determinado pela legislação então em vigor.

**17.6.** Na ausência de previsão legal quanto ao índice substituto, as partes elegerão novo índice oficial, para reajustamento do preço do valor remanescente, por meio de termo aditivo.

**17.7.** O reajuste será realizado por apostilamento.

### **18. DO RECEBIMENTO DO OBJETO E DA FISCALIZAÇÃO.**

**18.1.** O prazo que a CONTRATADA terá para início da instalação da solução será de até **5 (cinco) dias úteis**, a contar da data de assinatura do contrato, devendo estar em pleno funcionamento em até 10 (dez) dias consecutivos para utilização integral dos usuários. A importação dos dados do atual sistema, parametrização, conversão, testes e customização, deverá estar concluída em (prazo hábil) para o início da utilização definitiva do novo sistema, não podendo comprometer a continuidade das atividades administrativas.

**18.2.** Caso não seja possível a entrega na data assinalada, a empresa deverá comunicar as razões respectivas com pelo menos 2 (dois) dias de antecedência para que qualquer pleito de prorrogação de prazo seja analisado, ressalvadas situações de caso fortuito e força maior.

## **19. DAS OBRIGAÇÕES DA CONTRATANTE E DA CONTRATADA.**

### **19.1. DAS OBRIGAÇÕES DO CONTRATANTE**

**19.1.1.** receber o objeto no prazo e condições estabelecidas no Edital e seus anexos;

**19.1.2.** verificar minuciosamente, no prazo fixado, a conformidade dos bens recebidos provisoriamente com as especificações constantes do Edital e da proposta, para fins de aceitação e recebimento definitivo;

**19.1.3.** comunicar à Contratada, por escrito, sobre imperfeições, falhas ou irregularidades verificadas no objeto fornecido, para que seja substituído, reparado ou corrigido;

**19.1.4.** acompanhar e fiscalizar o cumprimento das obrigações da Contratada, através de comissão/servidor especialmente designado;

**19.1.5.** efetuar o pagamento à Contratada no valor correspondente ao fornecimento do objeto, no prazo e forma estabelecidos no Edital e seus anexos;

**19.2.** A Administração não responderá por quaisquer compromissos assumidos pela Contratada com terceiros, ainda que vinculados à execução do contrato, bem como por qualquer dano causado a terceiros em decorrência de ato da Contratada, de seus empregados, prepostos ou subordinados.

## **19.3. DAS OBRIGAÇÕES DA CONTRATADA**

**19.3.1.** Efetuar a entrega dos bens ou serviços em perfeitas condições, no prazo indicado pela Administração, em estrita observância das especificações do Edital e da proposta, acompanhado da respectiva nota fiscal constando detalhadamente da procedência e prazo de garantia e/ou validade;

**19.3.2.** Responsabilizar-se pelos vícios e danos decorrentes dos produtos, de acordo com os artigos 12, 13, 18 e 26, do Código de Defesa do Consumidor (Lei nº 8.078, de 1990);

**19.3.2.1.** O dever previsto no subitem anterior implica na obrigação de, a critério da Administração, substituir, reparar, corrigir, remover, ou reconstruir, às suas expensas, no prazo máximo de 12 (doze) horas, o serviço com defeitos;

**19.3.3.** Atender prontamente a quaisquer exigências da Administração, inerentes ao objeto da presente licitação;

**19.3.4.** Comunicar à Administração, no prazo máximo de 12 (doze) horas que antecede a data da entrega, os motivos que impossibilitem o cumprimento do prazo previsto, com a devida comprovação;

**19.3.5.** Manter, durante toda a execução do contrato, em compatibilidade com as obrigações assumidas, todas as condições de habilitação e qualificação exigidas na licitação;

**19.3.6.** Não transferir a terceiros, por qualquer forma, nem mesmo parcialmente, as obrigações assumidas, nem subcontratar qualquer das prestações a que está obrigada, exceto nas condições autorizadas no Termo de Referência ou na minuta de contrato;

**19.3.7.** Não permitir a utilização de qualquer trabalho do menor de dezesseis anos, exceto na condição de aprendiz para os maiores de quatorze anos; nem permitir a utilização do trabalho do menor de dezoito anos em trabalho noturno, perigoso ou insalubre;

**19.3.8.** Responsabilizarem-se pelas despesas dos tributos, encargos trabalhistas, previdenciários, fiscais, comerciais, taxas, fretes, seguros, deslocamento de pessoal, prestação de garantia e quaisquer outras que incidam ou venham a incidir na execução do contrato.

### **20. DO PAGAMENTO.**

**20.1.** O pagamento será efetuado à contratação na forma constante do Edital e ainda de acordo com a resolução n° 028/2020 TCE (Tribunal de Contas do Estado do Rio Grande do Norte) e suas alterações.

#### **21. DAS SANÇÕES ADMINISTRATIVAS.**

**21.1.** Comete infração administrativa, nos termos da Lei nº 14.133/2021, o licitante/adjudicatário que:

**21.1.1.** Der causa à inexecução parcial ou total do contrato;

**21.1.2.** Deixar de entregar os documentos exigidos no certame;

**21.1.3.** Não mantiver a proposta, salvo em decorrência de fato superveniente devidamente justificado;

**21.1.4.** Não assinar o termo de contrato ou aceitar/retirar o instrumento equivalente, quando convocado dentro do prazo de validade da proposta;

- **21.1.5.** Ensejar o retardamento da execução ou entrega do objeto da licitação sem motivo justificado;
- **21.1.6.** Apresentar declaração ou documentação falsa;
- **21.1.7.** Fraudar a licitação ou praticar ato fraudulento na execução do contrato;
- **21.1.8.** Comportar-se de modo inidôneo ou cometer fraude de qualquer natureza;
- **21.1.9.** Praticar atos ilícitos com vistas a frustrar os objetivos da licitação;
- **21.1.10.** Praticar ato lesivo previsto no art. 5º da Lei nº 12.846/2013.

**21.2.** O licitante/adjudicatário que cometer qualquer das infrações discriminadas nos subitens anteriores ficará sujeito, sem prejuízo da responsabilidade civil e criminal, às seguintes sanções:

- **a)** Advertência por escrito;
- **b)** Multa;
- **c)** Impedimento de licitar e contratar;
- **d)** Declaração de inidoneidade para licitar ou contratar.

**21.3.** A penalidade de multa pode ser aplicada cumulativamente com as demais sanções.

**21.4.** Do ato que aplicar a penalidade caberá recurso, no prazo de 15 (quinze) dias úteis, a contar da ciência da intimação, podendo a autoridade que tiver proferido o ato reconsiderar sua decisão ou, no prazo de 05 (cinco) dias encaminhá-lo devidamente informados para a apreciação e decisão superior, no prazo de 20 (vinte) dias úteis.

**21.5.** Serão publicadas no Diário Oficial dos Municípios do Rio Grande do Norte (FEMURN), as sanções administrativas previstas no ITEM 21.2, c, d, deste edital, inclusive a reabilitação perante a Administração Pública.

**21.6.** DA FRAUDE E DA CORRUPÇÃO - Os licitantes e o contratado devem observar e fazer observar, por seus fornecedores e subcontratados, se admitida à subcontratação, o mais alto padrão de ética durante todo o processo de licitação, de contratação e de execução do objeto contratual.

# **21.6.1. PARA OS PROPÓSITOS DESTA CLÁUSULA, DEFINEM-SE AS SEGUINTES PRÁTICAS:**

**a) PRÁTICA CORRUPTA:** Oferecer, dar, receber ou solicitar, direta ou indiretamente, qualquer vantagem com o objetivo de influenciar a ação de servidor público no processo de licitação ou na execução do contrato;

**b) PRÁTICA FRAUDULENTA:** A falsificação ou omissão dos fatos, com o objetivo de influenciar o processo de licitação ou de execução do contrato;

**c) PRÁTICA CONLUIADA:** Esquematizar ou estabelecer um acordo entre dois ou mais licitantes, com ou sem o conhecimento de representantes ou prepostos do órgão licitador, visando estabelecer preços em níveis artificiais e não-competitivos;

**d) PRÁTICA COERCITIVA:** Causar danos ou ameaçar causar dano, direta ou indiretamente, às pessoas ou sua propriedade, visando influenciar sua participação em um processo licitatório ou afetar a execução do contrato.

**e) PRÁTICA OBSTRUTIVA:** Destruir, falsificar, alterar ou ocultar provas em inspeções ou fazer declarações falsas aos representantes do organismo financeiro multilateral, com o objetivo de impedir materialmente a apuração de alegações de prática prevista acima; atos cuja intenção seja impedir materialmente o exercício do direito de o organismo financeiro multilateral promover inspeção.

### **22. DA FORMAÇÃO DO CADASTRO DE RESERVA.**

**22.1.** Não haverá cadastro de reserva.

#### **23. DA IMPUGNAÇÃO AO EDITAL E DO PEDIDO DE ESCLARECIMENTO.**

**23.1. Até 03 (três) dias úteis** antes da data designada para a abertura da sessão pública, qualquer pessoa poderá impugnar este Edital e/ou apresentar pedido de esclarecimento.

### **23.2.** A **IMPUGNAÇÃO DEVERÁ ser realizada EXCLUSIVAMENTE por FORMA ELETRÔNICA no sistema [www.portaldecompraspublicas.com.br.](http://www.portaldecompraspublicas.com.br/)**

**23.3.** A resposta à impugnação ou ao pedido de esclarecimento será divulgada no Portal de Compras Públicas no prazo de até **3 (três) dias úteis**, limitado ao último dia útil anterior à data da abertura do certame.

**23.4.** Acolhida a impugnação, será definida e publicada nova data para a realização do certame.

**23.5.** As impugnações e pedidos de esclarecimentos não suspendem os prazos previstos no certame, salvo quando se amolda ao art. 55 parágrafo 1º, da Lei nº 14.133/2021.

**23.5.1.** A concessão de efeito suspensivo à impugnação é medida excepcional e deverá ser motivada pelo Pregoeiro, nos autos do processo de licitação.

**23.6.** As respostas aos pedidos de esclarecimentos serão divulgadas pelo sistema e vincularão os participantes e a administração.

**23.7.** As respostas às impugnações e aos esclarecimentos solicitados, bem como outros avisos de ordem geral, serão cadastradas no sítio [www.portaldecompraspublicas.com.br](http://www.portaldecompraspublicas.com.br/), sendo de responsabilidade dos licitantes, seu acompanhamento.

**23.8.** A petição de impugnação apresentada por empresa deve ser firmada por sócio, pessoa designada para a administração da sociedade empresária, ou procurador, e vir acompanhada, conforme o caso, de estatuto ou contrato social e suas posteriores alterações, se houver, do ato de designação do administrador, ou de procuração pública ou particular (instrumento de mandato com poderes para impugnar o Edital).

### **24. DAS DISPOSIÇÕES GERAIS.**

**24.1.** Da sessão pública do Pregão divulgar-se-á Ata no sistema eletrônico.

**24.2.** Não havendo expediente ou ocorrendo qualquer fato superveniente que impeça a realização do certame na data marcada, a sessão será automaticamente transferida para o primeiro dia útil subsequente, no mesmo horário anteriormente estabelecido, desde que não haja comunicação em contrário, pelo Pregoeiro.

**24.3.** Todas as referências de tempo no Edital, no aviso e durante a sessão pública observarão o horário de Brasília – DF.

**24.4.** No julgamento das propostas e da habilitação, o Pregoeiro poderá sanar erros ou falhas que não alterem a substância das propostas, dos documentos e sua validade jurídica, mediante despacho fundamentado, registrado em ata e acessível a todos, atribuindo-lhes validade e eficácia para fins de habilitação e classificação.

**24.5.** A homologação do resultado desta licitação não implicará direito à contratação.

**24.6.** As normas disciplinadoras da licitação serão sempre interpretadas em favor da ampliação da disputa entre os interessados, desde que não comprometam o interesse da Administração, o princípio da isonomia, a finalidade e a segurança da contratação.

**24.7.** Os licitantes assumem todos os custos de preparação e apresentação de suas propostas e a Administração não será, em nenhum caso, responsável por esses custos, independentemente da condução ou do resultado do processo licitatório.

**24.8.** Na contagem dos prazos estabelecidos neste Edital e seus Anexos, excluir-se-á o dia do início e incluirse-á o do vencimento. Só se iniciam e vencem os prazos em dias de expediente na Administração.

**24.9.** O desatendimento de exigências formais não essenciais não importará o afastamento do licitante, desde que seja possível o aproveitamento do ato, observados os princípios da isonomia e do interesse público.

**24.10.** O licitante é o responsável pela fidelidade e legitimidade das informações prestadas e dos documentos apresentados em qualquer fase da licitação.

**24.10.1.** A falsidade de qualquer documento apresentado ou a inverdade das informações nele contidas implicará a imediata desclassificação do proponente que o tiver apresentado, ou, caso tenha sido o vencedor, a rescisão do contrato ou do documento equivalente, sem prejuízo das demais sanções cabíveis.

**24.11.** Em caso de divergência entre disposições deste Edital e de seus anexos ou demais peças que compõem o processo, prevalecerá as deste Edital.

**24.12.** A PREFEITURA MUNICIPAL DE CAICÓ/RN, poderá revogar este Pregão por razões de interesse público decorrente de fato superveniente que constitua óbice manifesto e incontornável, ou anulá-lo por ilegalidade, de ofício ou por provocação de terceiros, salvo quando for viável a convalidação do ato ou do procedimento viciado, desde que observados os princípios da ampla defesa e contraditório.

**24.12.1.** A anulação do pregão induz à do contrato.

**24.12.2**. A anulação da licitação por motivo de ilegalidade não gera obrigação de indenizar.

**24.13.** É facultado à autoridade superior, em qualquer fase deste Pregão, promover diligência destinada a esclarecer ou completar a instrução do processo, vedada a inclusão posterior de informação ou de documentos que deveriam ter sido apresentados para fins de classificação e habilitação.

**24.14.** O Edital está disponibilizado, na íntegra, no endereço eletrônico: **[www.portaldecompraspublicas.com.br](http://www.portaldecompraspublicas.com.br/)**, e também poderão ser lidos e/ou obtidos na Sala de Reuniões com a Equipe de Pregão, no Endereço Av. Coronel Martiniano, nº 993 Centro, Caicó/RN, nos dias úteis, no horário das 07:00 às 13:00, mesmo endereço e período no qual os autos do processo administrativo permanecerão com vista franqueada aos interessados.

**24.15.** Integram este Edital, para todos os fins e efeitos, os seguintes anexos:

**ANEXO I –** TERMO DE REFERÊNCIA;

**ANEXO II –** MODELO DE PROPOSTA DE PREÇOS;

**ANEXO III –** MINUTA DA ATA DE REGISTRO DE PREÇOS; E

**ANEXO IV –** MINUTA DO CONTRATO.

Caicó/RN, em 08 de março de 2024.

#### **JUDAS TADEU ALVES DOS SANTOS** Prefeito Municipal

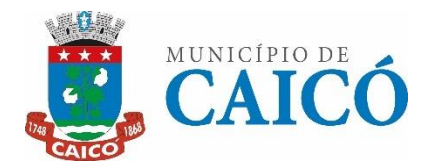

### **MUNICÍPIO DE CAICÓ/RN COMISSÃO PERMANENTE DE LICITAÇÃO** AV. Cel. Martiniano, 993, Centro, Caicó-RN CEP: 59.300-000 - E-MAIL: [cpl@caico.rn.gov.br](mailto:cpl-caico@hotmail.com)

### **TERMO DE REFERÊNCIA PREGÃO ELETRÔNICO SRP Nº 010/2024 (Processo Administrativo n.° 2024.01.29.0001)**

### **1. OBJETIVO**

**1.1.** O objeto desta licitação consiste no **REGISTRO DE PREÇO PARA CONTRATAÇÃO DE PESSOA JURÍDICA PARA CESSÃO DE DIREITO DE USO DE SOFTWARE INTEGRADO DE TRIBUTAÇÃO MUNICIPAL,** visando atender as necessidades da Secretaria Municipal de Tributação e Finanças.

### **ITEM**

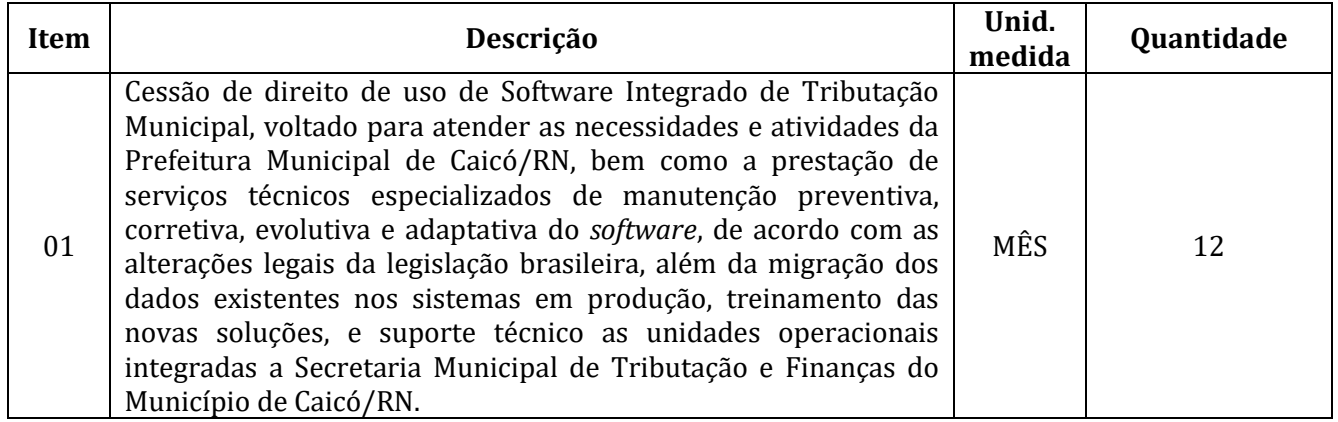

**1.2.** Os documentos auxiliares e os parâmetros utilizados para a obtenção dos preços de referência, nos termos do artigo 23 da Lei nº 14.133/2021, constam dos autos do processo.

**1.3.** Os valores de referências dos itens são de caráter sigiloso, tornado público apenas e imediatamente após o encerramento do envio de lances, nos termos do artigo 23 da Lei nº 14.133/2021.

**1.4.** Por se tratar de objeto singular e de complexidade tecnológica, onde as etapas de contração de seus módulos são interdependentes, não se faz possível à atuação de mais de um fornecedor no mesmo serviço, devendo ser um único fornecedor capaz de entregar a solução completa.

**1.5.** Por se tratar de um item não divisível, não foi reservado cota de participação exclusiva a MICROEMPRESAS E EMPRESAS DE PEOUENO PORTE, nos termos do art. 48 da Lei Complementar nº 123, de 14 de dezembro de 2006.

1.6. O prazo de vigência de contratação é de 12 meses, prorrogável na forma do art. 107 da Lei nº 14.133/2021.

### **2. DETALHAMENTO DOS SERVIÇOS.**

# **2.1.CESSÃO DE DIREITO DE USO DE SOFTWARE**

**2.1.1.** A cessão de direito de uso deverá contemplar Soluções de TI para Gestão Integrada de Tributação Municipal da Secretaria Municipal de Tributação e Finanças do Município de Caicó/RN.

### **2.1.2. SISTEMAS:**

- **a)** Sistema de arrecadação municipal;
- **b)** Sistema para protocolo / processos administrativos;

### **2.1.3. ATIVIDADES:**

- **a)** Fornecimento de cessão de direito de uso dos softwares;
- **b)** Serviço de implantação e customização;
- **c)** Serviço de treinamento;
- **d)** Serviço de suporte técnico;
- **e)** Serviço de manutenção preventiva, corretiva, evolutiva e adaptativa:
	- **e.1.** A manutenção (preventiva, corretiva, evolutiva e adaptativa seguindo alterações legais, normatizações, decretos e leis Brasileiras) deverá contemplar todos os softwares inclusos no item, durante todo o período do contrato;
	- **e.2.** As solicitações de manutenção preventiva e corretiva deverão estar contempladas/inclusas ao valor final da cessão de direito e uso do software, devendo ser aplicadas/fornecidas, pela contratada, automaticamente como atualizações de sistema, sem ônus para a contratante;
	- **e.3.** A cada semestre a contratada deverá realizar manutenção preventiva nos sistemas e nas bases de dados, realizando a identificação da existência de riscos que possam fazer com que os serviços prestados não atendam às necessidades do contratante, podendo resultar em nova contratação; bem como, que formalize ao gestor do contrato a definição das ações a serem tomadas para amenizar ou eliminar as chances de ocorrência do risco; e ainda, a - definição das ações de contingência a serem tomado caso o risco se concretize;
	- **e.4.** As atualizações adaptativas provocadas pelas alterações legais, normatizações, decretos e Leis Brasileiras serão consideradas como atualização de sistema e deverão ser aplicadas/fornecidas, pela contratada, com ônus para a contratante, considerando o valor da hora técnica apresentado em proposta à licitação;
	- **e.5.** As atualizações evolutivas, não provocadas pela contratante, também serão consideradas como atualização de sistema e deverão ser aplicadas/fornecidas, pela contratada, sem ônus para a contratante;
	- **e.6.** As solicitações de manutenção evolutiva, provocadas pela contratante deverão seguir o seguinte procedimento:
		- **1.** Somente o Gestor e os Fiscais do contrato poderão solicitar a empresa contratados a manutenção evolutiva dos sistemas, perante justificativa plausível;
		- **2.** Fica a cargo de a empresa contratada apresentar ao solicitante o planejamento detalhado da manutenção evolutiva, incluindo: Tarefas a ser realizado, período necessário para desenvolvimento/implantação, valores para cada tarefa e valor final, considerando o valor da hora técnica apresentado em proposta a licitação;
		- **3.** Fica a cargo da Prefeitura Municipal de Caicó aceitar ou não a proposta de manutenção evolutiva, bem como sua autorização de fornecimento do serviço.

#### **2.2. MIGRAÇÃO DE DADOS DO LEGADO.**

**2.2.1.** Nos casos em que a contratante possua um banco de dados mantido por um software existente na instituição, fica a cargo da empresa contratada efetuar a migração dos dados dos exercícios passados para a nova plataforma de integração, independente da tecnologia utilizada atualmente;

**2.2.2.** Fica a cargo da empresa contratada a exigência, da contratante, do backup dos dados do sistema atualmente existente em três vias, checadas e identificadas;

**2.2.3.** A empresa contratada é responsável pela manipulação dos dados/informações da contratante antes, durante, depois da migração e até que todo o Sistema Integrado esteja estável e apto a realizar todas as operações requeridas neste termo de referência;

**2.2.4.** A contratada fica obrigada a assinar termo de confidencialidade, integridade e disponibilidade dos dados/informações durante todo o período de vigência do contrato.

### **2.3. TREINAMENTO DE USUÁRIOS E ADMINISTRADORES.**

**2.3.1.** Fica a cargo da contratada o fornecimento de treinamento dos Sistemas Integrados aos Servidores da contratante indicados pelos gestores, coordenadores e gerentes dos setores envolvidos com a aplicação;

**2.3.2.** O Treinamento deverá ser realizado em comum acordo entre a contratada e contratante através de simulação de atividades;

**2.3.3.** Fica a cargo da contratada o fornecimento de material português, aos servidores que irão receber treinamento das ferramentas, inclusive o manual de utilização do sistema, que poderá ser disponibilizado em ambiente virtual.

# **2.4. SUPORTE TÉCNICO AS SOLUÇÕES.**

**2.4.1.** Fica a cargo da contratada a disponibilidade de Suporte Técnico aos Sistemas Integrados nas seguintes formas:

**2.4.2.** Chamados telefônicos através de fornecimento de telefone para tirar dúvidas sobre os sistemas, bem como fazer abertura de chamados e reclamações;

**2.4.3.** E-mail para abertura de qualquer tipo de chamado, bem como manter a contratada atualizada sobre as novas versões e atualizações disponíveis dos softwares contratados;

**2.4.4.** Não ultrapassar o prazo máximo de 24h, para retorno de chamados no caso de dúvidas ou reclamações, e não exceder às 72 horas no caso de manutenção corretiva do sistema, ficando possível de punição contratual;

**2.4.5.** Orientar o corpo técnico da Instituição para eventuais atualizações dos Sistemas, bem como disponibilizar técnico próprio para realizar estas atualizações.

# **3. DESCRIÇÃO DOS SISTEMAS.**

**3.1.**A descrição dos sistemas reporta as características mínimas e obrigatórias que os mesmos têm que realizar.

#### **3.2. SISTEMAS E SERVIÇOS A SEREM IMPLANTADOS PELA PROPONENTE VENCEDORA:**

- **3.2.1.** Sistema de arrecadação municipal;
- **3.2.2.** Sistema para protocolo / processos administrativos;

### **3.3. DESCRIÇÃO TÉCNICA DOS SISTEMAS A SEREM INSTALADOS**

**3.3.1.** A seguir estão as especificações obrigatórias que os sistemas solicitados devem atender, sendo que a empresa deverá sob pena de desclassificação ter estas especificações.

**3.3.2.** Se qualquer um dos itens da tabela de Características Obrigatórias não for atendido, a empresa será inabilitada.

### **3.4. SISTEMA DE ARRECADAÇÃO TRIBUTÁRIA MUNICIPAL:**

**3.4.1.** O sistema proposto deve ser de propriedade da licitante proponente, mediante comprovação através de:

- a) Certidão de registro no INPI em nome da licitante, ou
- b) Certidão Padrão de Propriedade de Software emitido pela Associação Brasileira das Empresas de Software – ABES.
- c) Não serão aceitos protocolos e/ou declarações.

**3.4.2.** O sistema de arrecadação municipal tributária será em plataforma totalmente web, incluindo o módulo nota fiscal de serviços eletrônica como também o módulo de Certidões Negativa e Positiva com Efeito de Negativa de Débitos de Tributos Municipais, por CPF ou CNPJ, com suporte técnico e manutenção; incluindo também a implantação, a migração de dados, a customização, a parametrização e o treinamento para a administração tributária da Secretaria Municipal de Tributação e Finanças do Município de Caicó/RN;

**3.4.3. A Modalidade de Processamento será local, a operação de todo o sistema será realizada por servidores Fazendários e as bases de dados serão mantidas em backup aberto em TXT ou PDF na Secretaria Municipal de Tributação e Finanças com a base de dados de acordo com o que esta Secretaria pedir, ou em DATACENTER da CONTRATADA, sendo as bases de dados de propriedade exclusiva do Município de Caicó – RN, com fornecimento de backup semanal in loco no servidor da Prefeitura Municipal.**

**3.4.4.** As características mínimas e os serviços obrigatórios do DATACENTER estão descritos abaixo:

**3.4.4.1.** O DATACENTER fornecido pela contratada deve possuir as seguintes características mínimas:

- Local protegido com restrição e controle de acesso;
- Grupo-gerador com comando automático para falta de energia elétrica;
- Redundância de links com a Internet de, no mínimo, 4 Mbps de largura de banda, dedicados e exclusivo para acesso aos sistemas;
- Serviços de firewall e VPN;
- Computadores servidores de alto desempenho;
- Rede elétrica estabilizada;
- Temperatura ambiente controlada por aparelhos de ar-condicionado redundantes;
- Cofres para guarda das fitas de back-ups em locais distintos;
- Backup dos dados;
- Procedimentos de contingência.

**3.4.4.2.** O DATACENTER fornecido pela contratada deve garantir:

- O sistema deve estar disponível 24 (vinte e quatro) horas por dia, 7 (sete) dias por semana (24x7), com disponibilidade mínima garantida de 99,5 % (noventa e nove vírgula cinco por cento), apurada mensalmente, durante todos os meses de utilização do ambiente tecnológico, com tolerância a falhas e contingência operacional, observando ao Acordo de Nível de Serviço, na forma definida nesse Termo de Referência;
- Espelhamento dos dados com atualização em tempo real dos dados;
- Serviços de Monitoramento 07 dias na semana, 24 horas por dia do link de dados, dos serviços WEB, do Banco de Dados, e da disponibilidade dos sistemas;
- Serviços de Administração do Banco de Dados (DBA) para manutenção de "performance" e "tunning", configurando e acompanhando todas as rotinas de atualização automática do Banco de Dados;
- O sistema deverá utilizar o protocolo HTTPS/SSL, sendo obrigatório o uso de certificados SSL (emitidos por autoridades certificadoras confiáveis) nos servidores da aplicação.

**3.4.5.** As licitantes devem possuir estrutura de desenvolvimento, suporte e manutenção de modo a estarem aptas a realizar todas as mudanças pertinentes aos sistemas em virtude de alterações da legislação vigente ou por solicitação do CONTRATANTE;

**3.4.6.** Qualquer "Runtime" (tempo de execução) necessário para execução do sistema deverá permitir o acesso simultâneo de usuários internos, funcionários da Contratante, e usuários externos, contribuintes deste Município e outros interessados, independentemente da quantidade de solicitações ou transações;

**3.4.7.** O sistema proposto deverá ser multiusuário, multiplataforma e multitarefa, permitindo controlar tarefas concorrentes, com acesso simultâneo ao banco de dados, sem perder a integridade referencial;

**3.4.8.** A solução deve ser totalmente WEB desenvolvida para operar sem qualquer restrição de funcionalidade ou integridade, em qualquer dos principais navegadores do mercado (Internet Explorer, Mozilla Firefox, Google Chrome, Safari, entre outros), independente do sistema operacional utilizado nas estações de trabalho;

**3.4.9.** O sistema proposto deverá ser construído, em todos os seus subsistemas e respectivos módulos, com interface gráfica. Não serão admitidos aplicativos com interface no modo caractere;

**3.4.10.** O sistema proposto deve efetuar o controle integrado do processamento de informações de forma a eliminar redundâncias entre os diversos cadastros e permitir apresentação de visões (informações com relacionamento entre si, pertencentes aos cadastros e/ou tabelas situadas em módulos diferentes);

**3.4.11.** O sistema proposto deve prover o controle efetivo do uso dos subsistemas e seus módulos, oferecendo total segurança contra a violação dos dados ou acessos indevidos às informações, através do uso de senhas, permitindo configuração de níveis de permissões para acesso individualizado por usuários ou grupos de usuários;

**3.4.12.** O sistema proposto deve implementar mecanismos de segurança que permitam garantir a autenticidade, integridade e sigilo das informações nos processos e transações entre os subsistemas e seus respectivos módulos;

**3.4.13.** O sistema proposto deve assegurar a integração de dados de cada subsistema garantindo que a informação seja alimentada uma única vez, independente do módulo que esteja sendo executado;

**3.4.14.** O sistema proposto deve utilizar a língua portuguesa para toda e qualquer comunicação dos sistemas aplicativos com os usuários;

**3.4.15.** O sistema proposto deve possuir Manual do Administrador;

**3.4.16.** O sistema proposto deve possuir Manual do Usuário contendo as informações detalhadas de operacionalização do sistema em linguagem adequada para consulta em nível de usuários não técnicos;

**3.4.17.** O sistema deve estar apto a fazer parte do Cadastro Sincronizado Nacional, que é a integração dos procedimentos cadastrais de pessoas jurídicas e demais entidades no âmbito das Administrações Tributárias da União, dos Estados, do Distrito Federal e dos Municípios, bem como de outros órgãos e entidades que fazem parte do processo de registro e legalização de negócios no Brasil, cujo objetivo principal é: a simplificação e a racionalização dos processos de inscrição, alteração e baixa das pessoas jurídicas e demais entidades (entes econômicos), com a consequente redução de custos e prazos, além da garantia de maior transparência a todo o processo; e, a harmonização das informações cadastrais das pessoas jurídicas e demais entidades entre os convenentes, permitindo que estes atuem com maior eficiência e eficácia;

# **3.4.18. A proposta deve garantir que os serviços de manutenção e suporte técnico serão prestados nas modalidades: telefônica, remota e nas instalações da Secretaria Municipal De Finanças do Município de Caicó/RN, in loco, pelo menos 1(um) ou mais dias ao mês, caso haja necessidade;**

**3.4.19.** O sistema de arrecadação municipal permite o controle integrado dos seguintes tributos: CADASTRO DE PESSOAS FÍSICAS E JURÍDICAS; CADASTRO DE LOGRADOUROS; CADASTRO IMOBILIÁRIO; CONTROLE DO ITBI; CADASTRO MERCANTIL; CONTROLE DA ARRECADAÇÃO; DÉBITOS FISCAIS; PARCELAMENTO DE DÉBITOS; CONTROLE DAS CONFISSÕES DE DÉBITOS DE ISS; CONTROLE DOS AUTOS DE INFRAÇÃO MERCANTIS; REGISTRO DOS DOCUMENTOS FISCAIS; CONTROLE DE PROCESSOS; INFORMAÇÕES FISCAIS; INFORMAÇÕES EXECUTIVAS; CONTROLE DE DÉBITOS FISCAIS NA PROCURADORIA; CONTROLE DE ACESSOS; DECLARAÇÃO DIGITAL DE SERVIÇOS PRESTADOS; CONTROLE DAS EMISSÕES DE CERTIDÕES NEGATIVAS E POSITIVAS COM EFEITO DE NEGATIVAS DE DÉBITOS; CONTROLE DOS CRÉDITOS NÃO TRIBUTÁRIOS; PORTAL DO CONTRIBUINTE; NOTA FISCAL DE SERVIÇOS ELETRÔNICA.

# **A. CADASTRO DE PESSOAS FÍSICAS E JURÍDICAS**:

**MÓDULO:** Registrar os dados jurídicos de identificação das pessoas físicas e jurídicas (CPF/CNPJ, Denominação, Endereço, Telefone e Endereço Eletrônico);

**MÓDULO:** Possibilitar a consulta por ordem alfabética das pessoas físicas e jurídicas;

**MÓDULO:** Possibilitar a consulta por CPF das pessoas físicas; **MÓDULO:** Possibilitar a consulta por CPNJ das pessoas jurídicas.

### **B. CADASTRO DE LOGRADOUROS:**

**MÓDULO:** Registrar os dados jurídicos de identificação do logradouro (Nome, Decreto ou Lei, referencial de início e fim), indexado ao Google Map;

**MÓDULO:** Identificar os segmentos dos logradouros (Referencial de início ou fim, bairro em que está localizado, valor do metro quadrado do terreno para cálculo do IPTU, serviços públicos existentes), indexado ao Google Map;

**MÓDULO:** Manter a Planta Genérica de Valores do Município;

**MÓDULO:** Cadastrar os bairros;

**MÓDULO:** Conter relacionamento dos bairros com os segmentos de logradouros;

**MÓDULO:** Consultar por logradouro e por segmento;

**MÓDULO:** Servir de meio de pesquisa para todos os sistemas que utilizem o endereçamento para fins de informação;

**MÓDULO:** Possibilitar a padronização no endereçamento em todos os demais módulos;

**MÓDULO:** permitir a utilização dos geodados atualmente existentes no cadastro de logradouros do Município de Caicó/RN para indexação ao Google Map;

**MÓDULO:** permitir a migração e indexação do arquivo de planta de quadra;

**MÓDULO:** permitir a consulta do histórico de infraestrutura por logradouro ou por segmento de logradouro.

# **C. CADASTRO IMOBILIÁRIO:**

**MÓDULO:** Cadastrar, identificar, recuperar cadastros inativos, atualizar e consultar dados da base cadastral de todos os imóveis prediais e territoriais localizados no Município (regional, distrito, setor, quadra, face de quadra, lote, subunidade imobiliária e informações da certidão de propriedade - RGI), indexados ao Sistema de Informação Geográfica - SIG da Prefeitura ou, na ausência de dados do SIG, indexado ao Google Map;

**MÓDULO:** Registrar os dados jurídicos do proprietário (Nome, CNPJ ou CPF, endereço para correspondência), utilizando o cadastro único de pessoas físicas e jurídicas;

**MÓDULO:** Conter informações das características físicas da construção (área, situação relativa a rua e ao lote, cobertura, estrutura, revestimento, tipo de construção, estado de conservação, uso, etc.) e do terreno (área, testada principal, testada fictícia, situação na quadra, patrimônio, ocupação do terreno, calçada, limitação, topografia e pedologia, etc.), todos os dados geoespaciais indexados ao Sistema de Informação Geográfica - SIG da Prefeitura ou, na ausência de dados do SIG, indexado ao Google Map;

**MÓDULO:** Emitir memória de cálculo, descrevendo claramente a fórmula para apurar o valor venal do imóvel, IPTU e taxas devidas;

**MÓDULO:** Imprimir a Certidão Narrativa de Imóvel, informando o valor venal atual e a data da primeira coleta, a Certidão Narrativa de Limites e Confrontações do Imóvel, e a certidão narrativa de observações genéricas;

**MÓDULO:** Efetuar relançamento total e parcial dos tributos imobiliários em decorrência de revisão do lançamento anterior, possibilitando a fixação de novos prazos de vencimento das parcelas;

**MÓDULO:** Efetuar rotina de simulação do lançamento dos tributos imobiliários; **MÓDULO:** Efetuar lançamento anual dos tributos imobiliários, com geração dos arquivos para emissão dos carnês e respectivos protocolos de entrega e recebimento;

**MÓDULO:** Efetuar consultas por inscrição atual e anterior do imóvel, por nome do contribuinte, por endereço do imóvel, por loteamento, por CPF/CNPJ, por face de quadra e por bairro;

**MÓDULO:** Permitir a consulta e impressão do Extrato de Débitos do Imóvel, contemplando todos os débitos e parcelamentos de débitos, atualizados monetariamente e com os acréscimos legais calculados até a data da emissão. Para o débito não parcelado, deverá indicar se está ou não em Dívida Ativa e se a Certidão de Dívida Ativa está em fase administrativa, na Procuradoria do Município ou ajuizada. Indicar também se o débito foi alvo de parcelamento desfeito e qual o número do parcelamento desfeito;

**MÓDULO:** Permitir a impressão de DAM's de Tributos Imobiliários do exercício atual, atualizados monetariamente e com os acréscimos legais calculados até a data da emissão, inclusive (a critério do contratante) conforme padrão de arrecadação bancário estabelecido pela FEBRABAN, localmente e via Internet, com utilização de código de barras;

**MÓDULO:** Permitir a impressão de DAM's de Saldos Devedores de parcelas de Tributos Imobiliários do exercício atual pagas a menor, atualizados monetariamente e com os acréscimos legais calculados até a data da emissão, conforme padrão de arrecadação bancário estabelecido pela FEBRABAN, localmente e via Internet, com utilização de código de barras;

**MÓDULO:** Permitir a consulta e impressão, localmente e via Internet, da Ficha do Imóvel;

**MÓDULO:** Permitir a consulta e impressão, via Internet, do Extrato Consolidado de Débitos do Imóvel, totalizando todos os débitos e parcelamentos de débitos, atualizados monetariamente e com os acréscimos legais calculados até a data da emissão;

**MÓDULO:** Permitir a impressão, localmente e via Internet, de Certidão Negativa e Positiva com Efeito de Negativa de Débitos Específica do Imóvel;

**MÓDULO:** Permitir a consulta e impressão da validação da autenticidade, via Internet, da Certidão Negativa e Positiva com Efeito de Negativa de Débitos Específica do Imóvel emitida pela Internet;

**MÓDULO:** Permitir a consulta via Internet, ao Histórico de Certidões Negativas e Positivas com Efeito de Negativas de Débitos Específicas do Imóvel emitidas pela Internet, possibilitando a consulta e reimpressão de certidões já emitidas;

**MÓDULO:** Propiciar a auditoria do lançamento anual de IPTU, destacando os imóveis que tiveram as maiores reduções e os maiores crescimentos de valor venal e de IPTU, em relação ao ano anterior;

**MÓDULO:** Efetuar o controle dos imóveis cujo carnê de IPTU foi devolvido por não poder ser entregue, bloqueando para esses imóveis: Emissão de Documentos de Arrecadação, Extratos de Débitos, Certidões Negativas, Certidões Narrativas e Relançamentos de Débitos; **MÓDULO:** Propiciar a averbação de imóveis, alterando o proprietário e registrando o número do registro no cartório de imóveis;

**MÓDULO:** Efetuar o cancelamento ou desativação de Débitos de Tributos Imobiliários do Exercício Atual;

**MÓDULO:** Permitir a alteração da Inscrição Imobiliária, mantendo todos os dados cadastrais do imóvel e todos os seus débitos;

**MÓDULO**: Efetuar o bloqueio, para os imóveis sem CPF/CNPJ do Proprietário, de Emissão de Documentos de Arrecadação, Extratos de Débitos, Certidões Negativas, Certidões Narrativas e Relançamentos de Débitos;

**MÓDULO**: permitir a utilização de coeficientes de redução e de majoração do valor venal apurado;

**MÓDULO**: permitir a migração dos geodados do Google Map atualmente existentes no cadastro Imobiliário do Município de Caicó/RN;

**MÓDULO**: propiciar exibição, na ficha de imóvel, de mapa do Google Map associado ao imóvel

**MÓDULO**: propiciar a averbação de imóveis, alterando o nome do contribuinte, e possibilitando o armazenamento do número do registro que identifica o imóvel no cartório de registro de imóveis;

**MÓDULO**: possibilitar a consulta do histórico das atualizações, informando a data em que foi realizada e a matrícula do funcionário que débitos bem como todos os dados geoespacias do Google Map efetuou a alteração.

**MÓDULO**: Efetuar a gestão da Contribuição de Melhoria, fornecendo funcionalidades que permitam:

- a) Consultar e recuperar as informações do cadastro imobiliário identificando parâmetros necessários para a definição e lançamento da contribuição de melhoria, possibilitando que o imóvel tenha mais de uma contribuição de melhoria;
- b) Alterar automaticamente informações do cadastro imobiliário (benefícios ao entorno do imóvel);
- c) Fazer o parcelamento e reparcelamento de débitos, com emissão dos respectivos termos em layout totalmente configurável;
- d) Executar todas as fases de Constituição e lançamento de cada imóvel, observados todos os parâmetros para a constituição da Contribuição de Melhoria;
- e) Centralizar processo de baixa e controle de arrecadação em módulo específico, de forma que a baixa possa ser automatizada;
- f) Conter gerador de relatórios que permita criar e emitir relatórios administrativos ou gerenciais, com as informações selecionáveis;
- g) Configurar todas as rotinas de cálculo conforme a obra e de forma que atenda à legislação e ao edital de lançamento e publicação da mesma;
- h) Fazer o lançamento da contribuição de melhoria na modalidade de saldo devedor;
- i) Controlar o tipo da obra, permitindo configurar os diversos tipos;
- j) Controlar a fase em que a obra se encontra, no mínimo com as seguintes fases: planejamento, em andamento e concluída;
- k) Permitir cancelar a obra;
- l) Realizar o cálculo e o lançamento em indexador, sem a necessidade de alteração de um lançamento por vez;
- m) Permitir a utilização de descontos para pagamento à vista;
- n) Ter funcionalidade para fazer a isenção da contribuição de melhoria, via requerimento no sistema, permitindo a alteração automática de dados de arrecadação de acordo com o tipo de isenção configurada, inclusive permitindo isenção de forma parcial.

### **D. CONTROLE DO ITIV:**

**MÓDULO**: Registrar a espécie da transação (compra e venda, usufruto, dação em pagamento, incorporação);

**MÓDULO**: Registrar a identificação e a localização do imóvel;

**MÓDULO**: Registrar os dados jurídicos das partes (nome e CNPJ ou CPF do transmitente e do adquirente);

**MÓDULO**: Registrar o valor declarado da transação e quando financiado, informar o valor do financiamento;

**MÓDULO**: Registrar o valor declarado da transação;

**MÓDULO**: Registrar a avaliação fiscal do imóvel e calcular o valor total do ITIV;

**MÓDULO**: Imprimir o Documento de Arrecadação do ITIV, atualizados monetariamente e com os acréscimos legais calculados até a data da emissão, localmente e via Internet, conforme padrão de arrecadação bancário estabelecido pela FEBRABAN, com código de barras;

**MÓDULO**: Permitir a impressão de Certidão Negativa de Débitos de ITIV, com informação dos pagamentos efetuados, com vistas à escrituração nos cartórios de imóveis;

**MÓDULO**: Permitir consulta das avaliações de ITIV por segmento de logradouro, quadra e valor da transação por face e edifício;

**MÓDULO**: Listar os imóveis transacionados por período e os ITIV's por data de vencimento;

**MÓDULO**: Permitir a localização de um ITIV por Adquirente, por Inscrição Imobiliária, por Processo Original e por Transmitente;

**MÓDULO**: Efetuar lançamento complementar de ITIV, com emissão da guia de arrecadação (DAM) do saldo gerado, atualizado monetariamente e com os acréscimos legais calculados até a data da emissão, localmente e via Internet, conforme padrão de arrecadação bancário estabelecido pela FEBRABAN, com utilização de código de barras.

**MÓDULO**: Acatar e administrar os processos de ITBI abertos no portal do contribuinte.

# **E. CADASTRO MERCANTIL:**

**MÓDULO**: Registrar os dados jurídicos do contribuinte: Inscrição Municipal, tipo de pessoa (se jurídica ou física), RG, CPF, CNPJ, Inscrição Estadual, Telefone, e-mail, razão social, nome fantasia, Bairro, logradouro, número do logradouro, Município, CEP e UF, data de início da atividade, número do Processo de início da Atividade, data de encerramento da atividade, número do processo de encerramento da atividade e endereço para correspondência;

**MÓDULO**: Cadastrar as informações sobre todas as atividades econômicas, no padrão CNAE-Fiscal, prestadoras e não prestadoras de serviço exercidas (Principal e Secundárias);

**MÓDULO**: Conter informações que propiciem o cálculo de licenças de localização e funcionamento, licenças para utilização de meios de publicidade, licenças para instalação de máquinas e motores, licenças para funcionamento em horário especial, e licenças de vigilância sanitária;

**MÓDULO**: Cadastrar sócios de empresas, titulares de firmas individuais e responsáveis perante a fazenda municipal (nome ou razão social, CNPJ ou CPF e endereço), utilizando o cadastro único de pessoas físicas e jurídicas;

**MÓDULO**: Permitir o Restabelecimento de Inscrições Mercantis encerradas; MÓDULO: Consultar e imprimir a Ficha Cadastral do Contribuinte;

**MÓDULO**: Imprimir a Certidão Narrativa Mercantil do Contribuinte e a Certidão de Baixa do Cadastro Mercantil;

**MÓDULO**: Efetuar consulta e impressão do cadastro mercantil: por inscrição, por nome ou razão social, por nome de fantasia, por atividade econômica, por CNPJ ou CPF, por domicílio fiscal do contribuinte e por regime de tributação (ISS, licença de localização e funcionamento, licença para utilização de meios de publicidade, licença para instalação de máquinas e motores, licença para funcionamento em horário especial, e licença de vigilância sanitária);

**MÓDULO**: Efetuar a manutenção de tabelas de parâmetros e índices para possibilitar o cálculo e lançamento dos tributos: ISS de profissional autônomo, ISS estimativa, taxas de licença de localização e funcionamento, taxas de licença para utilização de meios de publicidade, taxas de licença para instalação de máquinas e motores, taxas de licença para funcionamento em horário especial, e taxas de licença de vigilância sanitária;

**MÓDULO**: Efetuar rotinas de simulação dos lançamentos de: ISS de profissional autônomo, ISS estimativa, taxas de licença de localização e funcionamento, taxas de licença para utilização de meios de publicidade, taxas de licença para instalação de máquinas e motores, taxas de licença para funcionamento em horário especial, e taxas de licença de vigilância sanitária;

**MÓDULO**: Efetuar o lançamento observando a proporcionalidade do tempo no cálculo de : ISS de profissional autônomo, ISS estimativa, taxas de licença de localização e funcionamento, taxas de licença para utilização de meios de publicidade, taxas de licença para instalação de máquinas e motores, taxas de licença para funcionamento em horário especial, e taxas de licença de vigilância sanitária para as inscrições iniciais efetuadas no curso do exercício;

**MÓDULO**: Efetuar o lançamento anual de: ISS de profissional autônomo, ISS estimativa, taxas de licença de localização e funcionamento, taxas de licença para utilização de meios de publicidade, taxas de licença para instalação de máquinas e motores, taxas de licença para funcionamento em horário especial, e taxas de licença de vigilância sanitária, com geração dos arquivos para emissão dos respectivos carnês e dos carnês para recolhimento do ISS Próprio e ISS Substituto, com os correspondentes protocolos de entrega e recebimento;

**MÓDULO**: Efetuar o relançamento total ou parcial, observando a proporcionalidade do tempo, de ISS de profissional autônomo, ISS estimativa, taxas de licença de localização e funcionamento, taxas de licença para utilização de meios de publicidade, taxas de licença para instalação de máquinas e motores, taxas de licença para funcionamento em horário especial, e taxas de licença de vigilância sanitária, em decorrência de revisão do lançamento anterior, possibilitando a fixação de novos prazos de vencimento das parcelas;

**MÓDULO**: Efetuar o cálculo e impressão dos DAM's para recolhimento do ISS Próprio, ISS Fonte, ISS Sociedade Civil, e ISS Substituto, atualizados monetariamente e com os acréscimos legais calculados até a data da emissão, conforme padrão de arrecadação bancário estabelecido pela FEBRABAN, localmente e via Internet, com código de barras;

**MÓDULO**: Efetuar o relançamento proporcional e automático do ISS de profissional autônomo, ISS estimativa, taxas de licença de localização e funcionamento, taxas de licença para utilização de meios de publicidade, taxas de licença para instalação de máquinas e motores, taxas de licença para funcionamento em horário especial, e taxas de licença de vigilância sanitária; quando do encerramento da atividade do contribuinte;

**MÓDULO**: Efetuar o controle dos contribuintes que se encontram em local ignorado;

**MÓDULO**: Permitir a impressão de DAM's para recolhimento de ISS de profissional autônomo, ISS estimativa, taxas de licença de localização e funcionamento, taxas de licença para utilização de meios de publicidade, taxas de licença para instalação de máquinas e motores, taxas de licença para funcionamento em horário especial, e taxas de licença de vigilância sanitária, atualizados monetariamente e com os acréscimos legais calculados até a data da emissão, conforme padrão de arrecadação bancário estabelecido pela FEBRABAN, localmente e via Internet, com utilização de código de barras;

**MÓDULO**: Efetuar o cancelamento ou desativação de Débitos de ISS de profissional autônomo, ISS estimativa, taxas de licença de localização e funcionamento, taxas de licença para utilização de meios de publicidade, taxas de licença para instalação de máquinas e motores, taxas de licença para funcionamento em horário especial, e taxas de licença de vigilância sanitária, do Exercício Atual;

**MÓDULO**: Permitir a impressão de DAM's de Saldos Devedores de ISS de profissional autônomo, ISS estimativa, taxas de licença de localização e funcionamento, taxas de licença para utilização de meios de publicidade, taxas de licença para instalação de máquinas e motores, taxas de licença para funcionamento em horário especial, e taxas de licença de vigilância sanitária do exercício atual, atualizados monetariamente e com os acréscimos legais calculados até a data da emissão, conforme padrão de arrecadação bancário estabelecido pela FEBRABAN, localmente e via Internet, com utilização de código de barras;

**MÓDULO**: Permitir a elaboração, alteração, emissão e reemissão de notas fiscais avulsas, localmente e via Internet;

**MÓDULO**: Efetuar a emissão automática dos DAM's para recolhimento dos tributos incidentes na nota fiscal avulsa, conforme padrão de arrecadação bancário estabelecido pela FEBRABAN, com código de barras, localmente e via Internet;

**MÓDULO**: Controlar o pagamento dos tributos incidentes na nota fiscal avulsa;

**MÓDULO**: Controlar o cancelamento de notas fiscais avulsas;

**MÓDULO**: Permitir a consulta às notas fiscais avulsas emitidas e canceladas por número da nota, por Prestador e por Tomador de Serviços;

**MÓDULO**: Emitir posição consolidada de inscrição mercantil contendo: Débitos do Alvará, Notificações Mercantis e Autos de Infração Mercantil, ISS de Profissional Autônomo, ISS Estimado, Confissões Espontâneas de Débitos de ISS Próprio e ISS Substituição, Parcelamento de Débitos Mercantis, últimos recolhimentos espontâneos de ISS Próprio, últimas declarações digitais de serviços entregues e omissas, últimas ações fiscais realizadas e últimas autorizações para confecção de Notas Fiscais;

**MÓDULO**: Efetuar a impressão da relação das Notas Fiscais Avulsas canceladas por período; **MÓDULO**: Efetuar a impressão da relação das Notas Fiscais Avulsas emitidas por período; **MÓDULO**: Efetuar a impressão da relação de Notas Fiscais Avulsas emitidas por processo administrativo;

**MÓDULO**: Efetuar a impressão da relação de Notas Fiscais Avulsas emitidas para uma inscrição Mercantil e CPF/CNPJ.

# **F. CONTROLE DA ARRECADAÇÃO:**

**MÓDULO**: Controlar o credenciamento e o descredenciamento dos órgãos arrecadadores;

**MÓDULO**: Emitir demonstrativos, com a possibilidade de escolha do período, dos valores arrecadados, discriminados por receita e por órgão arrecadador;

**MÓDULO**: Registrar os pagamentos efetuados pelos contribuintes sujeitos ao recolhimento de tributos lançados por homologação (ISS próprio e Fonte), de ofício (IPTU, Taxas, ISS Estimativa e ISS Autônomo), por declaração (ITBI) e demais créditos não tributários;

**MÓDULO**: Emitir relatório de posição diária do valor total arrecadado;

**MÓDULO**: Registrar a entrada de documentos para baixa dos recebimentos referentes aos débitos fiscais do exercício atual e dos exercícios anteriores encaminhados por meio físico (documentos) ou através de meio magnético (eletrônico);

**MÓDULO**: Emitir o resumo de pagamentos rejeitados enviados por meio magnético (eletrônico);

**MÓDULO**: Emitir quadro de controle dos pagamentos enviados por meio magnético (eletrônico) por órgão arrecadador;

**MÓDULO**: Efetuar a desativação automática dos saldos devedores com valor inferior ao custo de cobrança;

**MÓDULO**: Permitir a consulta ao movimento diário da arrecadação por data do movimento, por sequencial/CMC/CPF/CNPJ;

**MÓDULO**: Permitir a prorrogação automática das datas de vencimentos dos tributos que coincidirem com sábados, domingos e feriados;

**MÓDULO**: Possibilitar a geração de arquivo TXT e XML, ou outro formato definido pela Contratante, com as informações de arrecadação diária por receita e por órgão arrecadador para o sistema contábil;

**MÓDULO**: Permitir inscrição manual na arrecadação de valores depositados na conta arrecadação municipal;

**MÓDULO**: Efetuar a manutenção da tabela de valores e índices para atualização monetária e acréscimos legais dos débitos;

**MÓDULO**: Imprimir a tabela de valores e índices para atualização monetária e acréscimos legais dos débitos;

**MÓDULO**: Consultar e imprimir o Comparativo Diário da Receita, cotejando os valores arrecadados no mesmo dia do mês informado com o do mês anterior.

**MÓDULO**: Permitir o acolhimento e processamento dos arquivos disponibilizados, DAF 607, pela Secretaria do Tesouro Nacional, gerados pelo SIAF, contendo as retenções efetuadas de ISSQN no âmbito federal.

**MÓDULO**: Permitir o acolhimento e processamento dos arquivos disponibilizados, DAF 607, contendo os recolhimentos efetuados de ISSQN pelos contribuintes aderentes ao Simples Nacional.

### **G. CRÉDITOS TRIBUTÁRIOS E DÍVIDA:**

**MÓDULO**: Selecionar contribuintes devedores de Tributos Imobiliários, ISS de Profissional Autônomo, ISS Estimativa, Taxas de Licença de Localização e Funcionamento, Taxas de Licença para Utilização de Meios de Publicidade, Taxas de Licença para Instalação de Máquinas e Motores, Taxas de Licença para Funcionamento em Horário Especial, Taxas de Licença de Vigilância Sanitária, e por faixa de valores, para efeito de ação de cobrança;

**MÓDULO**: Imprimir correspondência para cobrança administrativa de débitos dos contribuintes selecionados, informando os valores atualizados;

**MÓDULO**: Imprimir DAM's de Tributos Imobiliários, ISS de Profissional Autônomo, ISS Estimativa, Taxas de Licença de Localização e Funcionamento, Taxas de Licença para Utilização de Meios de Publicidade, Taxas de Licença para Instalação de Máquinas e Motores, Taxas de Licença para Funcionamento em Horário Especial, Taxas de Licença de Vigilância Sanitária, e de exercícios anteriores, atualizados monetariamente e com os acréscimos legais calculados até a data da emissão, conforme padrão de arrecadação bancário estabelecido pela FEBRABAN, localmente e via Internet, com utilização de código de barras;

**MÓDULO**: Imprimir DAM's de ISS Próprio, ISS Fonte e ISS Substituto Confessados, Notificações Mercantis e Autos de Infração Mercantis, de exercícios anteriores, atualizados monetariamente e com os acréscimos legais calculados até a data da emissão, conforme padrão de arrecadação bancário estabelecido pela FEBRABAN, com utilização de código de barras;

**MÓDULO**: Controlar os prazos de validade de procedimentos anteriores para execução de novos procedimentos de cobrança (1º e 2º avisos de cobrança);

**MÓDULO**: Informar e relacionar os contribuintes imobiliários e mercantis aptos à inscrição dos débitos na Dívida Ativa do Município;

**MÓDULO**: Efetuar a inscrição de Débitos Imobiliários, ISS de Profissional Autônomo, ISS Estimativa, Taxas de Licença de Localização e Funcionamento, Taxas de Licença para Utilização de Meios de Publicidade, Taxas de Licença para Instalação de Máquinas e Motores, Taxas de Licença para Funcionamento em Horário Especial, Taxas de Licença de Vigilância Sanitária, ISS Próprio, ISS, Fonte e ISS Substituto Confessados, Notificações Mobiliárias e Autos de Infração Mercantis, na Dívida Ativa do Município;

**MÓDULO**: Notificar os contribuintes imobiliários e mercantis da inscrição dos débitos na Dívida Ativa do Município;

**MÓDULO**: Imprimir Certidões da Dívida Ativa e Petições Judiciais de Débitos Imobiliários, ISS de Profissional Autônomo, ISS Estimativa, Taxas de Licença de Localização e Funcionamento, Taxas de Licença para Utilização de Meios de Publicidade, Taxas de Licença para Instalação de Máquinas e Motores, Taxas de Licença para Funcionamento em Horário Especial, Taxas de Licença de Vigilância Sanitária, ISS Próprio, ISS Fonte e ISS Substituto Confessados, Notificações Mercantis e Autos de Infração Mercantis, para execução fiscal;

**MÓDULO**: Possibilitar a pesquisa de débitos fiscais por CNPJ/CPF;

**MÓDULO**: Efetuar lançamentos retroativos de débitos imobiliários, observando a proporcionalidade do tempo;

**MÓDULO**: Efetuar o lançamento retroativo total ou parcial, observando a proporcionalidade do tempo, de ISS de Profissional Autônomo, ISS Estimativa, Taxas de Licença de Localização e Funcionamento, Taxas de Licença para Utilização de Meios de Publicidade, Taxas de Licença para Instalação de Máquinas e Motores, Taxas de Licença para Funcionamento em Horário Especial, e Taxas de Licença de Vigilância Sanitária;

**MÓDULO**: Permitir que seja feita a prescrição de Débitos Imobiliários, ISS de Profissional Autônomo, ISS Estimativa, Taxas de Licença de Localização e Funcionamento, Taxas de Licença para Utilização de Meios de Publicidade, Taxas de Licença para Instalação de Máquinas e Motores, Taxas de Licença para Funcionamento em Horário Especial, e Taxas de Licença de Vigilância Sanitária, de acordo com a legislação vigente;

**MÓDULO**: Emitir Certidão Negativa de Débitos por CPF e CJPJ;

**MÓDULO**: Emitir Certidões da Dívida Ativa e Petições Judiciais para execução fiscal;

**MÓDULO**: Possibilitar a pesquisa e emissão de débitos fiscais por CNPJ/CPF, podendo ser classificada por certidões parceladas, baixadas e quitadas;

**MÓDULO**: Permitir a emissão de Certidão de Dívida Ativa, com recurso que possibilite efetuar a verificação de autenticidade;

**MÓDULO**: Permitir remessa em lote e/ou uma única Certidão de Dívida Ativa a Procuradoria;

**MÓDULO**: Permitir a geração e impressão de relatório das CDA enviadas à Procuradoria filtradas por data ou inscrição;

**MÓDULO**: possibilitar a impressão de certidão de regularidade fiscal.

# **H. PARCELAMENTO DE DÉBITOS:**

**MÓDULO**: Efetuar a simulação do parcelamento, com ou sem redução dos acréscimos, para escolha do plano desejado de Débitos Imobiliários, ISS de Profissional Autônomo, ISS Estimativa, Taxas de Licença de Localização e Funcionamento, Taxas de Licença para Utilização de Meios de Publicidade, Taxas de Licença para Instalação de Máquinas e Motores, Taxas de Licença Funcionamento em Horário Especial, Taxas de Licença de Vigilância Sanitária, ISS Próprio, ISS Fonte e ISS Substituto Confessados, Notificações Mercantis, Autos de Infração Mercantis, e ITIV;

**MÓDULO**: Efetuar o parcelamento de Débitos Imobiliários, ISS de Profissional Autônomo, ISS Estimativa, Taxas de Licença de Localização e Funcionamento, Taxas de Licença para Utilização de Meios de Publicidade, Taxas de Licença para Instalação de Máquinas e Motores, Taxas de Licença para Funcionamento em Horário

Especial, Taxas de Licença de Vigilância Sanitária, ISS Próprio, ISS Fonte e ISS Substituto Confessados, Notificações Mercantis e Autos de Infração Mercantis, e ITVI; **MÓDULO**: Implantar o pedido de parcelamento na quantidade de parcelas escolhida pelo contribuinte e permitida pela legislação e efetuar a impressão do Requerimento de Parcelamento de Créditos;

**MÓDULO**: Imprimir DAM's de parcelas de parcelamentos de Tributos Imobiliários, ISS de Profissional Autônomo, ISS Estimativa, Taxas de Licença de Localização e Funcionamento, Taxas de Licença para Utilização de Meios de Publicidade, Taxas de Licença para Instalação de Máquinas e Motores, Taxas de Licença para Funcionamento em Horário Especial, Taxas de Licença de Vigilância Sanitária, ISS Próprio, ISS Fonte e ISS Substituto Confessados, Notificações Mercantis e Autos de Infração Mercantis, atualizados monetariamente e com os acréscimos legais calculados até a data da emissão, conforme padrão de arrecadação bancário estabelecido pela FEBRABAN, localmente e via Internet, com utilização de código de barras;

**MÓDULO**: Imprimir DAM's de saldos devedores de parcelas de parcelamentos de Tributos Imobiliários, ISS de Profissional Autônomo, ISS Estimativa, Taxas de Licença de Localização e Funcionamento, Taxas de Licença para Utilização de Meios de Publicidade, Taxas de Licença para Instalação de Máquinas e Motores, Taxas de Licença para Funcionamento em Horário Especial, Taxas de Licença de Vigilância Sanitária, ISS Próprio e ISS Substituto Confessados, Notificações Mercantis e Autos de Infração Mercantis, atualizados monetariamente e com os acréscimos legais calculados até a data da emissão, conforme padrão de arrecadação bancário estabelecido pela FEBRABAN, localmente e via Internet, com utilização de código de barras;

**MÓDULO**: Desfazer o parcelamento de Débitos Imobiliários, ISS de Profissional Autônomo, ISS Estimativa, Taxas de Licença de Localização e Funcionamento, Taxas de Licença para Utilização de Meios de Publicidade, Taxas de Licença para Instalação de Máquinas e Motores, Taxas de Licença para Funcionamento em Horário Especial, Taxas de Licença de Vigilância Sanitária, ISS Próprio, ISS Fonte e ISS Substituto Confessados, Notificações Mercantis e Autos de Infração Mercantis, e ITIV, apropriando os valores pagos nos débitos originalmente parcelados;

**MÓDULO**: Imprimir o Espelho de Parcelamentos de Débitos Imobiliários, ISS de Profissional Autônomo, ISS Estimativa, Taxas de Licença de Localização e Funcionamento, Taxas de Licença para Utilização de Meios de Publicidade, Taxas de Licença para Instalação de Máquinas e Motores, Taxas de Licença para Funcionamento em Horário Especial, Taxas de Licença de Vigilância Sanitária, ISS Próprio, ISS Fonte e ISS Substituto Confessados, Notificações Mercantis e Autos de Infração Mercantis, e ITIV, efetuados e vigentes, indicando: débitos originalmente parcelados, parcelas do parcelamento pagas e parcelas do parcelamento com saldo devedor;

**MÓDULO**: Imprimir o Espelho de Parcelamentos de Débitos Imobiliários, ISS de Profissional Autônomo, ISS Estimativa, Taxas de Licença de Localização e Funcionamento, Taxas de Licença para Utilização de Meios de Publicidade, Taxas de Licença para Instalação de Máquinas e Motores, Taxas de Licença para Funcionamento em Horário Especial, Taxas de Licença de Vigilância Sanitária, ISS Próprio, ISS Fonte e ISS Substituto Confessados, Notificações Mercantis e Autos de Infração Mercantis, e ITIV, baixados e/ou quitados, indicando: débitos originais parcelados e parcelas do parcelamento pagas;

**MÓDULO**: Possibilitar o acompanhamento dos parcelamentos de Débitos Imobiliários, ISS de Profissional Autônomo, ISS Estimativa, Taxas de Licença de Localização e Funcionamento, Taxas de Licença para Utilização de Meios de Publicidade, Taxas de Licença para Instalação de Máquinas e Motores, Taxas de Licença para Funcionamento em Horário Especial, Taxas de Licença de Vigilância Sanitária, ISS Próprio, ISS Fonte e ISS Substituto Confessados, Notificações Mercantis e Autos de Infração Mercantis, e ITIV, efetuados, verificando a adimplência dos mesmos;

**MÓDULO**: Efetuar consultas sobre os parcelamentos de Débitos Imobiliários, ISS de Profissional Autônomo, ISS Estimativa, Taxas de Licença de Localização e Funcionamento, Taxas de Licença para Utilização de Meios de Publicidade, Taxas de Licença para Instalação de Máquinas e Motores, Taxas de Licença para
Funcionamento em Horário Especial, Taxas de Licença de Vigilância Sanitária, ISS Próprio, ISS Fonte e ISS Substituto Confessados, Notificações Mercantis e Autos de Infração Mercantis, e ITIV, existentes, a partir da inscrição imobiliária ou mobiliária;

**MÓDULO**: Permitir que os parcelamentos de Débitos Imobiliários, ISS de Profissional Autônomo, ISS Estimativa, Taxas de Licença de Localização e Funcionamento, Taxas de Licença para Utilização de Meios de Publicidade, Taxas de Licença para Instalação de Máquinas e Motores, Taxas de Licença para Funcionamento em Horário Especial, Taxas de Licença de Vigilância Sanitária, ISS Próprio, ISS Fonte e ISS Substituto Confessados, Notificações Mercantis e Autos de Infração Mercantis, com parcelas em atraso previsto no Código Tributário Municipal, sejam cancelados, inscrevendo os saldos remanescentes na Dívida Ativa Municipal;

**MÓDULO**: Propiciar a recomposição de parcelamentos desfeitos de Débitos Imobiliários, ISS de Profissional Autônomo, ISS Estimativa, Taxas de Licença de Localização e Funcionamento, Taxas de Licença para Utilização de Meios de Publicidade, Taxas de Licença para Instalação de Máquinas e Motores, Taxas de Licença para Funcionamento em Horário Especial, Taxas de Licença de Vigilância Sanitária, ISS Próprio, ISS Fonte e ISS Substituto Confessados, Notificações Mercantis e Autos de Infração Mercantis;

**MÓDULO**: Permitir o agrupamento de Débitos Imobiliários de vários imóveis de um mesmo contribuinte em um único parcelamento;

**MÓDULO**: Permitir o agrupamento de Débitos de ISS de Profissional Autônomo, ISS Estimativa, Taxas de Licença de Localização e Funcionamento, Taxas de Licença para Utilização de Meios de Publicidade, Taxas de Licença para Instalação de Máquinas e Motores, Taxas de Licença para Funcionamento em Horário Especial, Taxas de Licença de Vigilância Sanitária, ISS Próprio, ISS Fonte e ISS Substituto Confessados, Notificações Mercantis e Autos de Infração Mercantis de um mesmo contribuinte em um único parcelamento;

**MÓDULO**: Permitir o agrupamento de várias certidões de dívida ativa de um mesmo imóvel em um único parcelamento.

# **I. CONTROLE DAS CONFISSÕES DE DÉBITOS DE ISS:**

**MÓDULO**: Registrar e emitir os termos de confissões espontâneas de débitos de ISS Próprio e ISS Substituto;

**MÓDULO**: Imprimir os DAM's de confissões espontâneas de débitos de ISS Próprio e ISS Substituto, para pagamento integral, atualizados monetariamente e com os acréscimos legais calculados até a data da emissão, conforme padrão de arrecadação bancário estabelecido pela FEBRABAN, com utilização de código de barras;

**MÓDULO**: Permitir a inscrição, na Dívida Ativa, de débitos espontaneamente confessados e não pagos;

**MÓDULO**: Possibilitar consultas às Confissões de Débitos de ISS Próprio e ISS Substituto de um mesmo contribuinte;

**MÓDULO**: Possibilitar consulta à posição de uma Confissão de Débitos de ISS Próprio e ISS Substituto;

**MÓDULO**: Permitir consulta às Confissões de Débitos de ISS Próprio e ISS Substituto registradas por índice geral de Confissões;

**MÓDULO**: Permitir a simulação do cálculo dos Débitos de ISS Próprio e ISS Substituto;

**MÓDULO**: Possibilitar o aproveitamento dos dados da simulação, sem necessidade de redigitá-los, na

elaboração da Confissão de Débitos de ISS Próprio e ISS Substituto;

**MÓDULO**: Imprimir o mapa demonstrativo dos cálculos da Confissão de Débitos de ISS Próprio e ISS Substituto;

**MÓDULO**: Efetuar a desativação de saldos devedores de Confissão de Débitos de ISS Próprio e ISS Substituto.

# **J. CONTROLE DOS AUTOS DE INFRAÇÃO MERCANTIS:**

**MÓDULO**: Permitir a elaboração e registro dos Autos de Infração e de Notificações, para contribuintes (pessoas física e jurídica) inscritos ou não no Cadastro Mercantil, consignando os valores discriminados dos tributos devidos e seus respectivos períodos de competência, espécie do tributo, enquadramento da infração e acréscimos legais;

**MÓDULO**: Controlar os débitos referentes a valores de tributos e aplicação de multas consignadas em Notificações e Autos de Infração Mercantis;

**MÓDULO**: Acompanhar a tramitação das Notificações e Autos de Infração Mercantis nos órgãos envolvidos, informando sua localização e situação atual;

**MÓDULO**: Permitir a conversão automática e individual de Notificação em Autos de Infração relativos a obrigações acessórias nos termos da legislação vigente;

**MÓDULO**: Permitir a consulta consolidada dos débitos referentes a Autos de Infração, Notificação, Confissões de Débitos e NFS-e, parcelados ou não;

**MÓDULO**: Permitir a inscrição dos Autos de Infração e Notificações, na Dívida Ativa do Município;

**MÓDULO**: Imprimir os DAM de Autos de Infração e Notificação, atualizados monetariamente e com os acréscimos legais calculados até a data da emissão, com código de barras conforme padrão de arrecadação bancária estabelecido pela FEBRABAN;

**MÓDULO**: Manter histórico das infrações cometidas pelos contribuintes;

**MÓDULO**: Permitir a elaboração e registro das Notificações e Autos de Infração Mercantis para contribuintes inscritos ou não no Cadastro Mercantil, consignando os valores discriminados dos tributos devidos e seus respectivos períodos de competência, espécie do tributo, enquadramento da infração e penalidade aplicável;

**MÓDULO**: Conter os parâmetros para o enquadramento das infrações e penalidades aplicáveis constantes do CTM;

**MÓDULO**: Conter os parâmetros para controle dos prazos, reduções e reincidências legais;

**MÓDULO**: Permitir a impressão das Notificações e Autos de Infração Mercantis elaborados;

**MÓDULO**: Permitir a reformulação das Notificações e Autos de Infração Mercantis; **MÓDULO**: Permitir o reconhecimento parcial do Auto de Infração Mercantis; **MÓDULO**: Permitir o registro da anexação da defesa, dos recursos e do resultado dos julgamentos em primeira e segunda instâncias e instância judicial e de suas notificações;

**MÓDULO**: Permitir a determinação automática ou individual do contribuinte revel com a impressão do

respectivo termo e da notificação de revelia;

**MÓDULO**: Efetuar o registro da notificação do julgamento à revelia;

**MÓDULO**: Permitir consulta às Notificações e Autos de Infração Mercantis elaborados por Auditor Fiscal, por Inscrição Mercantil e ao índice geral de Notificações e Autos de Infração Mercantis, por número de registro e por denominação;

**MÓDULO**: Permitir consulta à posição das Notificações e Autos de Infração Mercantis;

**MÓDULO**: Emitir o mapa demonstrativo dos cálculos dos Autos de Infração e de Notificações, elaborados e/ou registrados, para contribuintes inscritos ou não no cadastro mercantil;

# **K. REGISTRO DOS DOCUMENTOS FISCAIS:**

**MÓDULO**: Registrar o Modelo do Livro de Registro de Prestação de Serviços e o Tipo de Escrita Fiscal a que está sujeito o contribuinte;

**MÓDULO**: Controlar e imprimir o Termo de Abertura e de Encerramento dos Livros de Registro de Prestação de Serviços;

**MÓDULO**: Controlar a sequência numérica e serial dos talonários de notas fiscais autorizados a confeccionar;

**MÓDULO**: Registrar a filigranagem dos talonários de notas fiscais;

**MÓDULO**: Cadastrar e credenciar estabelecimentos gráficos para confecção de talonários de notas fiscais;

**MÓDULO**: Descredenciar estabelecimentos gráficos;

**MÓDULO**: Verificar a regularidade fiscal do estabelecimento gráfico antes da emissão de autorização para confecção de talonários de notas fiscais;

**MÓDULO**: Imprimir as autorizações para confecção de talonários de notas fiscais requeridas pelos contribuintes;

**MÓDULO**: Registrar e controlar o cancelamento de notas fiscais que tenham sido objeto de comunicação de extravio, perda ou roubo;

**MÓDULO**: Cadastrar as notas fiscais utilizadas pelo prestador de serviços, registrando o valor e o período apurado;

**MÓDULO**: Imprimir o comprovante de recebimento das notas fiscais utilizadas pelo prestador de serviços;

**MÓDULO**: Imprimir a Posição Fiscal do Contribuinte, contemplando os Livros de Prestação de Serviços, as Autorizações de Documentos Fiscais e indicando os exercícios que apresentam débitos em aberto, no que se refere às Taxas de Licença de Localização e Funcionamento, Taxas de Licença para Utilização de Meios de Publicidade, Taxas de Licença para Instalação de Máquinas e Motores, Taxas de Licença para Funcionamento em Horário Especial, e Taxas de Licença de Vigilância Sanitária.

# **L. CONTROLE DE PROCESSOS:**

**MÓDULO**: Cadastrar processos administrativos, imobiliários e mercantis utilizando automaticamente as informações contidas nos respectivos cadastros;

**MÓDULO**: Informar os documentos a serem anexados ao processo;

**MÓDULO**: Controlar pendências relativas aos processos;

**MÓDULO**: Controlar a tramitação previamente estabelecida na malha de passos por assuntos;

**MÓDULO**: Informar, localmente e via Internet, a localização e o estágio atual do processo;

**MÓDULO**: Informar ocorrências de atraso na tramitação dos processos;

**MÓDULO**: Efetuar o cadastro dos órgãos administrativos, assuntos, exigências por assunto, documentos e situações de um processo;

**MÓDULO**: Registrar a malha de tramitação por assunto, contendo a sequência dos órgãos administrativos a serem percorridos pelo processo com os respectivos prazos;

**MÓDULO**: Facilitar a identificação e localização de um processo por Requerente Data de Entrada, Assunto, Processo Original e Inscrição Imobiliária e Mercantil;

**MÓDULO**: Registrar o envio e o recebimento de um processo;

**MÓDULO**: Registrar o cancelamento de envio de um processo;

**MÓDULO**: Permitir a anexação de um processo a outro;

**MÓDULO**: Registrar os Pareceres e Despachos de um processo;

**MÓDULO**: Permitir a impressão automática do protocolo do processo;

**MÓDULO**: Informar, localmente e via Internet, a movimentação de um processo.

**MÓDULO**: Controlar o arquivamento dos processos;

**MÓDULO**: Permitir a reabertura de processo;

**MÓDULO**: Permitir a anexação e desanexação de um processo a outro;

**MÓDULO**: Permitir consulta de pareceres e de despachos;

**MÓDULO**: Permitir modificações nos dados do processo;

**MÓDULO**: Permitir o cancelamento de um processo;

**MÓDULO**: Permitir o registro e a anexação e desanexação de documentos digitalizados ao processo administrativo fiscal;

**MÓDULO**: Permitir a gestão e pesquisa de documentos eletrônicos, em formato PDF ou similar.

#### **M. INFORMAÇÕES FISCAIS:**

**MÓDULO**: Manter o Cadastro de Auditores-Fiscais do Tesouro Municipal;

**MÓDULO**: Gerar indicadores que sugiram a realização de ação fiscal em contribuintes: Maiores Contribuintes de ISS Próprio;

**MÓDULO**: Gerar indicadores que sugiram a realização de ação fiscal em contribuintes: Representatividade das Atividades Econômicas, informando o total de ISS Próprio recolhido e o percentual sobre o total de ISS Próprio no período, de cada Atividade Econômica;

**MÓDULO**: Gerar indicadores que sugiram a realização de ação fiscal em contribuintes: Participação dos contribuintes dentro da Atividade Econômica, informando o total de ISS Próprio recolhido e o percentual sobre o total de ISS Próprio recolhido no período de cada contribuinte na Atividade Econômica;

**MÓDULO**: Gerar indicadores que sugiram a realização de ação fiscal em contribuintes: Inadimplência dos contribuintes dentro da Atividade Econômica, informando os meses em que não houve recolhimento de ISS Próprio;

**MÓDULO**: Gerar indicadores que sugiram a realização de ação fiscal em contribuintes: Recolhimentos dos contribuintes dentro da Atividade Econômica, informando mês a mês os valores recolhidos de ISS Próprio;

**MÓDULO**: Cadastrar os Projetos de Fiscalização, selecionando os contribuintes que o comporão;

**MÓDULO**: Registrar a equipe que efetuará a fiscalização no contribuinte;

**MÓDULO**: Gerar e imprimir a Ordem de Serviço para os fiscais designados para a ação fiscal;

**MÓDULO**: Gerar e imprimir o Termo de Início de Fiscalização necessária ao início da ação fiscal nos contribuintes;

**MÓDULO**: Registrar e imprimir o Relatório de Fiscalização;

**MÓDULO**: Gerar e imprimir o Termo Final de Ação Fiscal;

**MÓDULO**: Controlar os períodos anteriormente fiscalizados;

**MÓDULO**: Manter o histórico das ações fiscais realizadas por auditor-fiscal e por contribuinte;

**MÓDULO**: Registrar e imprimir as diligências fiscais;

**MÓDULO**: Imprimir o relatório de diligências realizadas;

**MÓDULO**: Permitir a apuração da produtividade dos auditores-fiscais através da apuração das unidades de produtividade fiscal auferidas na forma do regulamento;

**MÓDULO**: Imprimir o relatório informativo dos índices de produtividade alcançados pelos auditoresfiscais;

**MÓDULO**: Consultar as informações fiscais por inscrição do contribuinte.

# **N. INFORMAÇÕES EXECUTIVAS:**

**MÓDULO**: Emitir relatórios gerenciais do subsistema de cadastro de logradouros (nome e bairro dos logradouros com serviços públicos de calçamento, iluminação pública e limpeza urbana), situação cadastral, distribuição de faces de quadra, serviços de logradouros, logradouros por bairro;

**MÓDULO**: Emitir relatórios gerenciais do subsistema de cadastro imobiliário (quantitativo de imóveis, situação cadastral, demonstrativo do valor venal, demonstrativo por área construída, ficha do imóvel excluído, resumo lançamentos/simulação, simulação/faixa de parcela única, tributos por quadra ou bairro, reduções de impostos e taxas, extratos de débitos resumidos, débitos vencidos por quadra, pagamento de IPTU por bairro, lançado x arrecadado do IPTU, imóveis adimplentes, alterações do cadastro imobiliário, exclusão de imóveis, desativação de débitos e atual, relançamento de débitos, informações comuns de edifícios, imóveis por patrimônio de terreno, maiores áreas de terreno vazios, imóveis com área menor que (parâmetro) e valor venal igual a zero, imóveis por tipo de utilização, quantidade e valores do terreno, imóveis por endereço de correspondência, área de terreno maior que (parâmetro) vezes área total construída, e imóveis sem número);

**MÓDULO**: Emitir relatórios gerenciais do subsistema de controle do ITIV (quantidade, por espécie, das transmissões efetuadas no período, valor total do ITIV lançado no período);

**MÓDULO**: Emitir relatórios gerenciais do subsistema de cadastro mercantil (situação cadastral, demonstrativo por atividade, por natureza, por logradouro, demonstrativo do lançamento, resumo das atualizações, e inclusões no período);

**MÓDULO**: Emitir relatórios gerenciais do subsistema de controle da arrecadação tributária (posição diária, arrecadação por órgão, arrecadação do órgão, arrecadação por receita, comparativo mensal, demonstrativo imobiliário, demonstrativo mercantil e previsão de parcelamentos);

**MÓDULO**: Emitir relatórios gerenciais do subsistema de débitos fiscais (débitos de exercício anterior em aberto, débitos em aberto por faixas, maiores inscrições devedoras, maiores contribuintes devedores, débitos abertos por logradouro, débitos abertos por contribuinte, débitos exercício atual em aberto, débitos em geral em aberto, pagamento exercício atual versos exercício anterior, maiores contribuintes do exercício, débitos em geral terrenos sem endereço, taxa de IPTU maior que IPTU por bairro, situação dos parcelamentos, parcelamentos com (parâmetro) percentual de atraso, situação das certidões, certidões por ordem de valor, certidões de um exercício, desativação de débitos, e lançamento retroativo de débitos);

**MÓDULO**: Emitir relatórios gerenciais do subsistema de parcelamentos de débitos (número de parcelamentos concedidos e valor total parcelado);

**MÓDULO**: Emitir relatórios gerenciais do subsistema de controle das confissões de débito (número de contribuintes confessos, valor total dos débitos confessados, índice de adimplência e de inadimplência dos débitos confessados);

**MÓDULO**: Emitir relatórios gerenciais do subsistema de controle dos autos de infração (total de autos lavrados no período, valor total das multas aplicadas no período, valor total dos créditos constituídos no período);

**MÓDULO**: Emitir relatórios gerenciais do subsistema de registro dos documentos fiscais (total de termos de abertura e de encerramento de livros efetuados no período, quantidade de autorizações gráficas concedidas, total de notas fiscais autorizadas, total de estabelecimentos gráficos credenciados, total de descredenciamento no período, total de notas fiscais baixadas no período);

**MÓDULO**: Emitir relatórios gerenciais do subsistema de controle de processos (total de processos registrados no período, por assunto, total de processos julgados conclusos, total de processos pendentes);

**MÓDULO**: Emitir relatórios gerenciais do subsistema de informações fiscais (total de ordens de fiscalização expedidas no período, total de empresas fiscalizadas no período, índice de produtividade alcançada pelos auditores-fiscais no período, total de termos iniciais e finais de ação fiscal lavrados no período).

# **O. CONTROLE DE DÉBITOS FISCAIS NA PROCURADORIA:**

**MÓDULO**: Agrupar os débitos fiscais de um imóvel e de uma inscrição mercantil em um processo fiscal administrativo único;

**MÓDULO**: Permitir a Identificação do Processo Fiscal Administrativo a partir de uma Certidão de Dívida Ativa Imobiliária e Mercantil;

**MÓDULO**: Permitir a Identificação do Processo Fiscal Administrativo a partir de um Auto de Infração Mercantil;

**MÓDULO**: Localizar os Processos Fiscais Administrativos por ordem alfabética de contribuintes imobiliários e mercantis;

**MÓDULO**: Localizar os Processos Fiscais Administrativos por ordem das inscrições imobiliárias e mercantis;

**MÓDULO**: Registrar e controlar o Cadastro de Procuradores Fiscais Municipais;

**MÓDULO**: Parcelar os débitos sob o controle da Procuradoria;

**MÓDULO**: Consultar e imprimir os processos fiscal-administrativos ativos, suspensos e extintos;

**MÓDULO**: Efetuar o acompanhamento dos Processos Fiscais Administrativos na Procuradoria, indicando se está no Poder Judiciário;

**MÓDULO**: Imprimir automaticamente, a partir da identificação de pagamentos pelo Sistema de Arrecadação Tributária, as petições de extinção dos Processos Fiscais Administrativos no Poder Judiciário;

**MÓDULO**: Imprimir automaticamente, a partir da identificação do pagamento da primeira parcela dos parcelamentos efetuados, as petições de suspensão de execução dos Processos Fiscais Administrativos no Poder Judiciário;

**MÓDULO**: Imprimir automaticamente, a partir das alterações cadastrais imobiliárias ou mercantis, as petições de substituição de Processos Fiscais Administrativos no Poder Judiciário;

**MÓDULO**: Imprimir automaticamente, a partir da identificação do desfazimento do parcelamento, as petições de prosseguimento do feito dos Processos Fiscais Administrativos no Poder Judiciário;

**MÓDULO**: Possibilitar a impressão de DAM's para pagamento integral de Processos Fiscais Administrativos, atualizados monetariamente e com os acréscimos legais calculados até a data da emissão, conforme padrão de arrecadação bancário estabelecido pela FEBRABAN, com utilização de código de barras;

**MÓDULO**: Selecionar os maiores débitos de Processos Fiscais Administrativos em aberto e efetuar a impressão dos avisos de cobrança;

**MÓDULO**: Propiciar o parcelamento dos Honorários da Procuradoria;

**MÓDULO**: Imprimir os DAM's dos Honorários da Procuradoria, conforme padrão de arrecadação bancário estabelecido pela FEBRABAN, com utilização de código de barras; **MÓDULO**: Imprimir os DAM's das Custas Judiciais de Processos Fiscais Ajuizados, conforme padrão de arrecadação bancário estabelecido pela FEBRABAN, com utilização de código de barras.

# **P. CONTROLE DE ACESSOS:**

**MÓDULO**: Conter o registro dos aplicativos a serem gerenciados;

**MÓDULO**: Cadastrar os servidores que terão acesso aos sistemas;

**MÓDULO**: Gerenciar autorizações de acesso a nível de consulta, emissão, manutenção de cadastros e atualização de tabelas a todos os aplicativos descritos neste Edital;

**MÓDULO**: Gerar informações sobre todas as ações de atualização das bases de dados realizadas, por período e por usuário;

**MÓDULO**: Disponibilizar opções de auditoria com identificação mínima do operador e data da operação das atualizações efetuadas sobre cadastros e movimentações (Controlando quem, quando e o que foi alterado)

**MÓDULO**: Criação de Menu personalizado de acordo com o nível de senha do usuário

# **Q. DECLARAÇÃO SERVIÇOS ELETRÔNICA - VERSÃO ADMINISTRAÇÃO E VERSÃO CONTRIBUINTE**

**Observação**: Para o SUBSISTEMA DE DECLARAÇÃO DIGITAL DE SERVIÇOS PRESTADOS - DDSP entende-se como DSE (Versão Contribuinte) o aplicativo e/ou ferramenta informatizada, disponibilizado, pelo SUBSISTEMA DE DECLARAÇÃO DIGITAL DE SERVIÇOS PRESTADOS - DDSP, ao Contribuinte, que permita a escrituração e registro mensal de todos os serviços prestados, tomados ou vinculados aos responsáveis tributários previstos na legislação municipal, sujeitos à incidência do Imposto sobre Serviços de Qualquer Natureza - ISSQN e por DSE (Versão Administração) o conjunto de aplicativos e/ou ferramentas informatizadas que possibilitem o amplo gerenciamento e controle da DECLARAÇÃO DIGITAL DE SERVIÇOS PRESTADOS - DDSP.

**MÓDULO**: Disponibilizar DSE (Versão Contribuinte) Online, inclusive com manual de operação, no site da prefeitura, para utilização pelos Contribuintes, que permita a Manutenção Cadastral de Múltiplos Declarantes;

**MÓDULO**: A DSE (Versão Contribuinte) deve gerar rotinas de credenciamento e autenticação, permitindo a seleção do responsável pela Declaração;

**MÓDULO**: A DSE (Versão Contribuinte) deve possibilitar o registro e a manutenção dos dados jurídicos dos declarantes (Inscrição Mercantil, razão social, CNPJ, domicílio fiscal e telefones), bem como dos responsáveis pelas informações prestadas (CNPJ/CPF e nome ou razão social); **MÓDULO**: A DSE (Versão Contribuinte) deve possibilitar o registro e a manutenção dos dados jurídicos dos prestadores / tomadores de serviços (Inscrição Mercantil, nome ou razão social, CNPJ/CPF ou PASSAPORTE e domicílio fiscal);

**MÓDULO**: A DSE (Versão Contribuinte) deve possibilitar o registro e a manutenção dos projetos de incentivo fiscal que permitam a redução do valor do ISS a recolher;

**MÓDULO**: A DSE (Versão Contribuinte) deve possibilitar o registro e a manutenção dos serviços que requerem autorização específica como regime especial de escrituração;

**MÓDULO**: A DSE (Versão Contribuinte) deve conter a relação dos serviços de instituições financeiras que incidem o ISS;

**MÓDULO**: A DSE (Versão Contribuinte) deve possibilitar o registro e a manutenção do plano de contas das instituições financeiras vinculados aos serviços que incidem o ISS;

**MÓDULO**: A DSE (Versão Contribuinte) deve possibilitar o registro e a manutenção do cadastro de turmas das instituições de ensino contendo modalidade de educação, série/curso, turma, turno, valor da matrícula e valor da mensalidade;

**MÓDULO**: A DSE (Versão Contribuinte) deverá possibilitar o registro e a manutenção do cadastro de instrumentos legais que dão amparo às reduções de alíquotas e de base cálculo, imunidades e isenções de ISS, bem como à redução do valor do ISS a recolher;

**MÓDULO**: A DSE (Versão Contribuinte) deve permitir a elaboração e a retificação das declarações por competência fiscal do ISS;

**MÓDULO**: A DSE (Versão Contribuinte) deve possibilitar a elaboração de declarações de Ausência de Movimento Tributável;

**MÓDULO**: A DSE (Versão Contribuinte) deve permitir o registro das notas fiscais emitidas contendo a identificação do tomador dos serviços, a série, a subsérie, o número da nota fiscal e a data de emissão, o valor dos serviços, o valor da base de cálculo, a alíquota e o valor do ISS e a indicação se o ISS foi ou não retido na fonte;

**MÓDULO**: A DSE (Versão Contribuinte) deve permitir o registro das notas fiscais canceladas contendo a série, a subsérie, o número da nota fiscal, data e motivo do cancelamento;

**MÓDULO**: A DSE (Versão Contribuinte) deve permitir o registro de cancelamento ou extravio de documentos fiscais;

**MÓDULO**: A DSE (Versão Contribuinte) deve permitir o registro das notas fiscais avulsas emitidas contendo a identificação do tomador dos serviços, a identificação da nota, a data de emissão, o valor dos serviços, o valor da base de cálculo, a alíquota e o valor do ISS;

**MÓDULO**: A DSE (Versão Contribuinte) deverá permitir o registro das notas fiscais, dos recibos, dos processos administrativos e dos cupons fiscais recebidos, contendo a identificação do prestador dos serviços, a identificação da nota (a série, a subsérie, o número da nota, a data de emissão), a identificação do recibo (a data de emissão), a identificação do processo administrativo (o número do processo e a data de emissão), a identificação do cupom fiscal (o número do cupom e a data de emissão), bem como os valores dos serviços e da base de cálculo, a alíquota e o valor do ISS e a indicação se o ISS foi ou não retido na fonte;

**MÓDULO**: A DSE (Versão Contribuinte) deve possibilitar a impressão individual do comprovante de retenção do ISS;

**MÓDULO**: A DSE (Versão Contribuinte) deverá permitir o registro das deduções efetuadas a título de incentivo fiscal, bem como de compensações de créditos decorrentes de recolhimento a maior;

**MÓDULO**: A DSE (Versão Contribuinte) deve permitir o registro dos serviços que requerem autorização específica para o regime especial de escrituração contendo a descrição dos serviços prestados, o valor dos serviços, o valor da base de cálculo, a alíquota e o valor do ISS; **MÓDULO**: A DSE (Versão Contribuinte) deve permitir o registro dos serviços prestados por instituições financeiras contendo a conta do plano de contas, os serviços prestados associados à conta, o valor dos serviços, o valor da base de cálculo, a alíquota e o valor do ISS;

**MÓDULO**: A DSE (Versão Contribuinte) deve permitir o registro dos serviços prestados por instituições de ensino contendo a identificação da turma / curso, a natureza do pagamento (matrícula, mensalidade ou ambos), a quantidade de alunos que efetuaram o pagamento e o % (percentual) de desconto concedido;

**MÓDULO**: A DSE (Versão Contribuinte) deverá possibilitar a impressão das relações dos declarantes, dos prestadores / tomadores de serviços, dos serviços que requerem autorização específica, dos serviços prestados por instituições financeiras que incidem ISS, do plano de contas das instituições financeiras, do cadastro de turmas / cursos das instituições de ensino, dos serviços de instituições financeiras que incidem o ISS e dos instrumentos legais que dão amparo às reduções de alíquotas, de base cálculo e do valor do ISS a recolher;

**MÓDULO**: A DSE (Versão Contribuinte) deve possibilitar a impressão das relações analíticas das notas fiscais emitidas, das notas fiscais canceladas, das notas fiscais avulsas emitidas, das notas fiscais recebidas, dos recibos acatados, dos processos administrativos acatados, das deduções efetuadas, dos serviços que requerem autorização específica declarados, dos serviços prestados por instituições financeiras e dos serviços prestados por instituições de ensino;

**MÓDULO**: A DSE (Versão Contribuinte) deve permitir a impressão das relações das retenções de ISS efetuadas de e por terceiros;

**MÓDULO**: A DSE (Versão Contribuinte) deve possibilitar a impressão dos termos de abertura e de encerramento do livro de prestação de serviços;

**MÓDULO**: A DSE (Versão Contribuinte) deve permitir a impressão dos livros de prestação de serviços dos contribuintes;

**MÓDULO**: A DSE (Versão Contribuinte) deve possibilitar a impressão das declarações mensais de serviços prestados, contendo todas as informações declaradas;

**MÓDULO**: A DSE (Versão Administração) deve possibilitar a impressão, via Browser, do Recibo de Entrega da declaração de serviços prestados do período informado;

**MÓDULO**: A DSE (Versão Administração) deve possibilitar a impressão, via Browser, dos DAM'S para pagamento do ISS Próprio, ISS Substituto e ISS Estimado apurado, atualizado monetariamente e com os acréscimos legais calculados até a data da emissão, com utilização de código de barras;

**MÓDULO**: A DSE (Versão Administração) deve permitir consultas às declarações mensais de serviços prestados recebidas, por Inscrição Mercantil;

**MÓDULO**: A DSE (Versão Administração) deve permitir consultas às declarações mensais de serviços prestados recebidas, por CNPJ;

**MÓDULO**: A DSE (Versão Administração) deve possibilitar a impressão da declaração mensal de serviços prestados, contendo todas as informações declaradas;

**MÓDULO**: A DSE (Versão Administração) deve controlar as diversas versões de declarações mensais de serviços prestados informadas;

**MÓDULO**: A DSE (Versão Administração) deve fornecer estatísticas das declarações mensais de serviços prestados e recebidos.

**MÓDULO**: A DSE (Versão Administração) deve permitir a importação automática de dados dos documentos fiscais emitidos no módulo de NOTAS FISCAIS DE SERVIÇOS ELETRÔNICA (NFS-e);

**MÓDULO**: A DSE (Versão Contribuinte) deve possibilitar, para Empresas de Construção Civil, a Declaração de Serviços específica com base no cadastro específico de obras de construção civil vinculado a Inscrição Mercantil do Responsável pela Obra (Inclusive para inscrição eventual), possibilitando a individualização dos registros e informações de arrecadação do ISSQN efetuados pelo responsável para cada Obra de Construção Civil realizada, desde o seu início até a conclusão da mesma.

**MÓDULO**: A DSE (Versão Administração) deve efetuar o cruzamento e análise das informações lançadas pelos declarantes através da escrituração de serviços tomados e prestados, com emissão de relatórios de inconsistências a serem disponibilizados aos agentes tributários e ainda a impressão de outros relatórios de acordo com as solicitações da contratante;

**MÓDULO**: A DSE (Versão Administração) deve emitir relatório das empresas que declararam ausência de movimento tributável;

**MÓDULO**: A DSE (Versão Administração) deverá listar os contribuintes obrigados a efetuar a declaração que ainda não a tenham feito, gerando uma notificação de obrigação acessória com as competências que não foram declaradas.

**MÓDULO**: A DSE (Versão Administração) deverá listar as declarações que foram entregues, mas que não estejam quitadas, gerando uma notificação fiscal com os dados do contribuinte e das competências em aberto.

**MÓDULO**: A DSE (Versão Administração) deve emitir relatório mensal de controle dos serviços prestados ou tomados lançados através da declaração eletrônica de serviços;

**MÓDULO**: A DSE (Versão Administração) deve emitir relatório de inconsistência entre a numeração da nota fiscal declarada pelo tomador com a do prestador e vice-versa;

**MÓDULO**: A DSE (Versão Administração) deve emitir relatório de inconsistência entre o valor da nota fiscal declarado pelo tomador com o do prestador e vice-versa;

**MÓDULO**: A DSE (Versão Administração) deve emitir relatório de inconsistência entre a data de emissão da nota fiscal declarada pelo tomador com a do prestador e vice-versa;

**MÓDULO**: A DSE (Versão Administração) deve emitir relatório dos valores declarados pelo tomador/prestador e que não há escrituração por parte do prestador/tomador;

**MÓDULO**: A DSE (Versão Administração) deve emitir relatório dos contribuintes estabelecidos em outro município que estejam efetuando a declaração eletrônica de serviços;

**MÓDULO**: A DSE (Versão Administração) deve emitir relatório de inconsistência entre o valor do ISSQN declarado e o recolhido;

**MÓDULO**: A DSE (Versão Administração) deve emitir relatório das Empresas com o ISSQN retido/Substituto Tributário;

**MÓDULO**: A DSE (Versão Administração) deve emitir relatório de todas as empresas que efetuaram a Declaração de Serviços Eletrônica;

**MÓDULO**: A DSE (Versão Administração) deve possibilitar o bloqueio para a Retificação de dados da DSE apresentadas pelo Contribuinte, relativas ao período em que for submetido à ação fiscal (Período fiscalizado);

**MÓDULO**: A DSE (Versão Administração) deve permitir a identificação e controle das organizações obrigadas à apresentação da DSE, ainda que não haja ISSQN próprio devido ou retido na fonte a recolher.

# **R. CONTROLE DAS EMISSÕES DE CERTIDÕES NEGATIVAS E POSITIVAS COM EFEITO DE**

# **NEGATIVAS DE DÉBITOS**

**MÓDULO**: Imprimir, através da Internet, a Certidão Negativa e Positiva com Efeito de Negativa de Débitos de Tributos Municipais, por CPF ou CNPJ;

**MÓDULO**: Verificar se o CPF ou CNPJ possui registro nos cadastros imobiliário ou mercantil, bloqueando a certidão no caso de inexistência em ambos os cadastros;

**MÓDULO**: Bloquear a emissão da certidão se o CPF ou CNPJ apresentar débitos imobiliários e/ou mercantis, bem como a ocorrência de omissões quanto a entrega das Declarações Mensais de Serviços Prestados e a falta de recolhimento integral ou parcial dos tributos nelas declarados;

**MÓDULO**: Listar todos os débitos pendentes de um CPF ou CNPJ;

**MÓDULO**: Listar as omissões quanto a entrega das Declarações Mensais de Serviços Prestados e a falta de recolhimento integral ou parcial dos tributos nela declarados;

**MÓDULO**: Permitir a liberação da Certidão Negativa e Positiva com Efeito de Negativa de Débitos de Tributos Municipais, por CPF ou CNPJ, quando da resolução das pendências;

**MÓDULO**: Relacionar as Certidões Negativas emitidas;

**MÓDULO**: Permitir a validação, via Internet, de uma Certidão Negativa emitida;

**MÓDULO**: Possibilitar a reemissão de uma Certidão Negativa;

**MÓDULO**: Controlar o período de validade de uma Certidão Negativa;

**MÓDULO**: Listar as omissões quanto a entrega das Declarações e a falta de recolhimento integral ou parcial dos tributos nela declarados.

# **S. CONTROLE DOS CRÉDITOS NÃO TRIBUTÁRIOS**

**MÓDULO**: Efetuar o Cadastro dos Órgãos Administrativos Municipais responsáveis pela aplicação de multas, tarifas e taxas que originem os Créditos não Tributários;

**MÓDULO**: Efetuar o Cadastro dos Fatos Geradores dos Créditos não Tributários, associando-os aos Órgãos Administrativos Municipais, às Receitas da Arrecadação e contendo a Fundamentação Legal que os respaldam;

**MÓDULO**: Registrar os Créditos de Origem não Tributária, cadastrando o Responsável, o Tipo do Fato Gerador, o Valor do Crédito e a Data da Ocorrência;

**MÓDULO**: Imprimir os DAM's de Créditos não Tributários, atualizados monetariamente e com os acréscimos legais calculados até a data da emissão, com utilização de código de barras; **MÓDULO**: Efetuar o Parcelamento dos Créditos não Tributários;

**MÓDULO**: Desfazer o parcelamento dos Créditos não Tributários apropriando os valores pagos nos créditos originalmente parcelados;

**MÓDULO**: Inscrever os Créditos não Tributários na Dívida Ativa do Município;

**MÓDULO**: Emitir as Certidões de Dívida Ativa dos Créditos não Tributários;

**MÓDULO**: Registrar e Controlar o Envio da Certidão de Dívida Ativa para a Procuradoria Geral do Município;

**MÓDULO**: Relacionar os Créditos não Tributários não quitados para Ações de Cobrança;

**MÓDULO**: Relacionar os Créditos não Tributários em aberto, parcelados e quitados por Órgão Administrativo;

**MÓDULO**: Imprimir o Requerimento de Parcelamento dos Créditos não Tributários.

# **T. PORTAL DO CONTRIBUINTE**

**MÓDULO**: Permitir o controle de acesso aos serviços oferecidos pela internet, neste subsistema, através de combinações, quando for possível, de identificadores utilizando base numérica como: CNPJ, CPF, Inscrição Mercantil, Inscrição Imobiliária, nº de processo ou nº de documento com registro próprio na base de dados da Prefeitura;

**MÓDULO**: Possuir mecanismo de consulta de autenticidade de certidões emitidas pela Internet, através do Número da Certidão, data e inscrição;

**MÓDULO**: Permitir a emissão de DAM(s) relativos a quaisquer tributos municipais constantes no SUBSISTEMA de PORTAL do CONTRIBUINTE, tais como: ISSQN, IPTU, ITIV, CIM, TAXAS DIVERSAS, do exercício corrente ou anteriores, oriundos de parcelamentos ou não, além de outras situações possíveis, com utilização de código de barras, conforme padrão de arrecadação bancário estabelecido pela FEBRABAN, atualizados monetariamente e com os acréscimos legais calculados até a data da emissão;

**MÓDULO**: Permitir a consulta de Fichas de Imóveis;

**MÓDULO**: Permitir a emissão de Certidão Negativa de Débitos Imobiliários, com recurso que possibilite efetuar a verificação de autenticidade;

**MÓDULO**: Permitir Impressão do Extrato Consolidado de Débitos do Imóvel;

**MÓDULO**: Permitir a emissão de DAM IPTU de exercício corrente e anteriores, com utilização de código de barras, conforme padrão de arrecadação bancário estabelecido pela FEBRABAN, atualizados monetariamente e com os acréscimos legais calculados até a data da emissão;

**MÓDULO**: Permitir a emissão de DAM IPTU (PARCELAMENTO) de exercício corrente e anteriores, com utilização de código de barras, conforme padrão de arrecadação bancário estabelecido pela FEBRABAN, atualizados monetariamente e com os acréscimos legais calculados até a data da emissão;

**MÓDULO**: Permitir a emissão de DAM ITIV, com utilização de código de barras, conforme padrão de arrecadação bancário estabelecido pela FEBRABAN, atualizados monetariamente e com os acréscimos legais calculados até a data da emissão;

**MÓDULO**: Permitir. Consulta e impressão da validação da autenticidade da Certidão Negativa e Positiva com Efeito de Negativa de Débitos Específica do Imóvel;

**MÓDULO**: Permitir a emissão de extrato de débito Imobiliário do exercício corrente e anteriores;

**MÓDULO**: Permitir Consulta ao Histórico de Certidões Negativas de Débitos e Positivas com Efeito de Negativas Específicas do Imóvel por CPF/CNPJ emitidas pela Internet, possibilitando a consulta e reimpressão de certidões já emitidas;

**MÓDULO**: Permitir a Emissão de DAM EVENTUAL (CONTRIBUINTE EVENTUAL), para pagamento do ISSQN, com a atualização monetária e acréscimos legais, com código de barras, conforme padrão de arrecadação bancário estabelecido pela FEBRABAN, onde o contribuinte ou tomador do serviço informe a base de cálculo, as deduções, quando houver, obtendo o valor do imposto e possa efetuar o pagamento na rede arrecadadora, permitindo também o registro em tempo real da data de emissão dos documentos, dos dados constantes do documento quando retornado e do pagamento quando houver. O DAM EVENTUAL deverá ser disponibilizado para arrecadação do ISSQN devido por sociedades empresariais de direito público ou privado sem inscrição mercantil registrada na base de dados da Prefeitura de Caicó/RN e com domicilio fiscal em Caicó/RN ou em outro Município, desde que possibilite o controle e registro de informações, assim como: Informações cadastrais do Contribuinte Eventual (Emitente do DAM), CNPJ, Razão Social, Endereço completo, Telefone, etc..), motivo (ISS próprio, Substituto ou Terceiros – Fonte) e campo para descrição dos Prestadores e dos serviços contratados (Quando o emitente do DAM for um Tomador de Serviços), dos serviços prestados e dos tomadores de serviços (quando o Prestador de serviços for o emitente do DAM);

**MÓDULO**: Permitir emissões de Certidões Negativas e Positivas com Efeito de Negativas de Débitos abrangendo todos tributos municipais, observando os seguintes parâmetros:

- imprimir a Certidão Negativa e Positiva com Efeito de Negativa de Débitos de Tributos Municipais, por CPF ou CNPJ;
- verificar se o CPF ou CNPJ possui registro nos cadastros imobiliário ou Mercantil, bloqueando a certidão no caso de inexistência em ambos os cadastros;
- bloquear a emissão da certidão se o CPF ou CNPJ apresentar débitos imobiliários e/ou Mercantis, bem como a ocorrência de omissões quanto a entrega das Declarações Digital de Serviços Prestados e a falta de recolhimento integral ou parcial dos tributos nelas declarados;
- listar todos os débitos pendentes de um CPF ou CNPJ;
- listar as omissões quanto a entrega das Declarações Mensais de Serviços Prestados e a falta de recolhimento integral ou parcial dos tributos nela declarados;
- permitir a liberação da Certidão Negativa e Positiva com Efeito de Negativa de Débitos de Tributos Municipais, por CPF ou CNPJ, quando da resolução das pendências;
- relacionar as Certidões Negativas emitidas;
- permitir a validação, via Internet, de uma Certidão Negativa emitida;
- possibilitar a reemissão de uma Certidão Negativa;
- controlar o período de validade de uma Certidão Negativa;

**MÓDULO**: Permitir a emissão de Certidão de Dados Cadastrais especifica de Contribuintes, Pessoas Físicas e Jurídicas, inscritos no Cadastro Mercantil da Prefeitura;

**MÓDULO**: Permitir emitir DAM de Taxas de Licença de Localização e Funcionamento, Taxas de Licença para Utilização de Meios de Publicidade, Taxas de Licença para Instalação de Máquinas e Motores, Taxas de Licença para Funcionamento em Horário Especial e Taxas de Vigilância Sanitária, Taxas Diversas do Município, com utilização de código de barras, conforme padrão de arrecadação bancário estabelecido pela FEBRABAN, atualizados monetariamente e com os acréscimos legais calculados até a data da emissão;

**MÓDULO**: Permitir a emissão de DAM ISSQN ESTIMATIVA de exercício atual e anteriores, com utilização de código de barras, conforme padrão de arrecadação bancário estabelecido pela FEBRABAN, atualizados monetariamente e com os acréscimos legais calculados até a data da emissão;

**MÓDULO**: Permitir a emissão de DAM ISSQN ESTIMATIVA (PARCELAMENTO) de exercícios anteriores;

**MÓDULO**: Permitir a emissão de DAM ISSQN (PRÓPRIO, TERCEIROS, FONTE E SUBSTITUTO) de exercício atual e anteriores, com utilização de código de barras, conforme padrão de arrecadação bancário estabelecido pela FEBRABAN, atualizados monetariamente e com os acréscimos legais calculados até a data da emissão;

**MÓDULO**: Permitir a emissão de DAM ISSQN CONFISSÃO (PARCELAMENTO) de exercício anteriores, com utilização de código de barras, conforme padrão de arrecadação bancário estabelecido pela FEBRABAN, atualizados monetariamente e com os acréscimos legais calculados até a data da emissão;

**MÓDULO**: Permitir a emissão de DAM ISSQN AUTO DE INFRAÇÃO (PARCELAMENTO) de exercício atual e anteriores, com utilização de código de barras, conforme padrão de arrecadação bancário estabelecido pela FEBRABAN, atualizados monetariamente e com os acréscimos legais calculados até a data da emissão;

**MÓDULO**: Permitir a emissão de DAM CIM (PESSOA JURÍDICA) de exercício atual e anteriores, com utilização de código de barras, conforme padrão de arrecadação bancário estabelecido pela FEBRABAN, atualizados monetariamente e com os acréscimos legais calculados até a data da emissão;

**MÓDULO**: Permitir a emissão de DAM CIM - PESSOA JURÍDICA (PARCELAMENTO) de exercício atual e anteriores, com utilização de código de barras, conforme padrão de arrecadação bancário estabelecido pela FEBRABAN, atualizados monetariamente e com os acréscimos legais calculados até a data da emissão;

**MÓDULO**: Permitir a emissão de DAM CIM - PESSOA FÍSICA de exercício atual e anteriores, com utilização de código de barras, conforme padrão de arrecadação bancário estabelecido pela FEBRABAN, atualizados monetariamente e com os acréscimos legais calculados até a data da emissão;

**MÓDULO**: Permitir a emissão de DAM CIM – PESSOA FÍSICA (PARCELAMENTO) de exercício atual e anteriores, com utilização de código de barras, conforme padrão de arrecadação bancário estabelecido pela FEBRABAN, atualizados monetariamente e com os acréscimos legais calculados até a data da emissão;

**MÓDULO**: Permitir a consulta de processos administrativos e sua movimentação, contendo no mínimo as seguintes informações: Nº. do processo, Assunto, Data de Abertura, situação atual, descrição, unidade em que se encontra e os respectivos responsáveis;

**MÓDULO**: Permitir disponibilizar Formulários Específicos para que o cidadão possa encaminhar à Administração Municipal Solicitações, Reclamações, Sugestões e Denúncias, via Internet, contendo no mínimo as seguintes informações: nome, e-mail, telefone para contato, documento de identidade, tipo de assunto, descrição detalhada, endereço referente ao local da solicitação, sendo opcionais as informações de identificação do interessado no caso de Denúncias;

**MÓDULO**: Possibilitar a Consulta das Solicitações, Reclamações, Sugestões e Denúncias por Número e Situação;

**MÓDULO**: Permitir o Registro das Respostas às Solicitações, Reclamações, Sugestões e Denúncias e o Envio Automático das Respostas através de e-mail para o interessado, assim que a Resposta for registrada;

**MÓDULO**: Permitir abertura de Processo Administrativo, inclusive anexação de documentos, contendo no mínimo as seguintes informações: assunto, identificação do interessado, endereço, e-mail, inscrição municipal para os assuntos tributários e detalhamento do assunto;

**MÓDULO**: Permitir o Envio Automático das Respostas através de e-mail para o interessado, assim que o Processo Administrativo for concluído;

**MÓDULO**: Permitir disponibilizar Formulário para Solicitação de Parcelamento de Débitos, contendo no mínimo as seguintes informações: Inscrição Municipal, identificação do Contribuinte e Débitos em Aberto. A partir da escolha dos Débitos a Parcelar, informar os Planos de Parcelamento, possibilitando que o contribuinte faça sua opção de parcelamento definindo a quantidade de parcelas e o vencimento da primeira parcela;

**MÓDULO**: Permitir o Envio Automático das Respostas através de e-mail, contendo o arquivo formato PDF com os DAM e o link a ser copiado e colado no navegador, caso o contribuinte prefira emitir os mesmos, assim que o Parcelamento for aprovado;

**MÓDULO**: Possibilitar o Acompanhamento dos Parcelamentos de uma Inscrição Municipal contendo os Débitos Originais parcelados, seus Acréscimos Legais na data do Parcelamento, as Parcelas do Parcelamento com seus Valores Originais e seus Pagamentos, Data e Órgão Arrecadador;

**MÓDULO**: Permitir disponibilizar Formulário de Requerimento para Avaliação do ITIV, contendo no mínimo, a Identificação do Adquirente, a Identificação do Transmitente, a Inscrição Imobiliária, as Informações Atualizadas sobre o Imóvel e as Informações Financeiras do Valor da Operação e do Valor Financiado do Imóvel;

**MÓDULO**: Permitir o Envio Automático das Respostas através de e-mail, contendo o arquivo formato PDF com os DAM e o link a ser colado caso o contribuinte prefira emitir os mesmos, assim que a Avaliação do ITIV for concluída;

**MÓDULO**: Permitir a emissão de Certidão Negativa de ITIV, com recurso que possibilite efetuar a verificação de autenticidade;

**MÓDULO**: Propiciar a Consulta ao Histórico de Certidões Negativas de ITIV emitidas pela Internet, possibilitando a consulta e reimpressão de certidões já emitidas;

**MÓDULO**: Permitir a Validação via Internet, de uma Certidão Negativa de ITIV emitida;

**MÓDULO**: Possibilitar a Reemissão de uma Certidão Negativa de ITIV;

**MÓDULO**: Permitir Controlar o Período de Validade de uma Certidão Negativa de ITBI;

**MÓDULO**: Permitir o Registro das Solicitações para AIDF, pelo Responsável Contábil da Empresa, propiciando a Escolha da Gráfica, Tipo do Talonário e Quantidade de Notas por Talonário;

**MÓDULO**: Permitir verificar se existem Débitos Pendentes tanto da Empresa como da Gráfica e Bloquear a Solicitação da AIDF se for o caso;

**MÓDULO**: Permitir o Cancelamento do Pedido de AIDF, caso ele ainda não tenha sido autorizado;

**MÓDULO**: Permitir o Envio Automático da AIDF através de e-mail, contendo o arquivo formato PDF e o link a ser colado caso o contribuinte prefira emitir os mesmos, assim que a Análise da Solicitação for concluída;

**MÓDULO**: Possibilitar a Consulta das AIDF Autorizadas e Pendentes de uma Empresa;

**MÓDULO**: Possibilitar a Solicitação de Cadastramento Mercantil de Empresas e Autônomos, contendo no mínimo informações sobre: Dados Jurídicos do Contribuinte (nome ou razão social, CNPJ ou CPF, domicílio fiscal e endereço para correspondência); Atividades Econômicas, no padrão CNAE-Fiscal, prestadoras e não prestadoras de serviço exercidas; Informações que propiciem o Cálculo de licenças de localização e funcionamento, licenças para utilização de meios de publicidade, licenças para instalação de máquinas e motores, licenças para funcionamento em horário especial, e licenças de vigilância sanitária; Sócios de Empresas, titulares de firmas individuais e responsáveis perante a fazenda municipal (nome ou razão social, CNPJ ou CPF e endereço), utilizando o cadastro único de pessoas físicas e jurídicas;

**MÓDULO**: Permitir o Envio Automático do Cadastramento através de e-mail, contendo o arquivo formato PDF com os DAM e o link a ser copiado e colado no navegador, caso o contribuinte prefira emitir os mesmos, assim que o Cadastramento for aprovado;

**MÓDULO**: Permitir a impressão do cartão do CIM.

**MÓDULO**: Permitir ao contribuinte o cadastro e acesso à área restrita do portal, para fazer a geração e emissão de NFS-e, processamento online da DMS e consulta de créditos gerados pela NFS-e e escolha do sequencial imobiliário para efeito de desconto no IPTU.

# **U. NOTA FISCAL DE SERVIÇOS ELETRÔNICA - NFS-e**

**MÓDULO**: Permitir que a NFS-e seja aderente ao modelo nacional da ABRASF (Associação Brasileira das Secretarias de Finanças das Capitais).

**MÓDULO**: Permitir que a Nota Fiscal de Serviços Eletrônica (NFS-e), documento de existência exclusivamente digital, seja gerada e armazenada eletronicamente para documentar as operações de prestação de serviços.

**MÓDULO**: Possibilitar que uma vez gerada, a NFS-e não pode mais ser alterada, admitindo-se, unicamente por iniciativa do contribuinte, ser cancelada ou substituída, hipótese está em que deverá ser mantido o vínculo entre a nota substituída e a nova.

**MÓDULO**: Possibilitar que a NFS-e contenha a identificação dos serviços em conformidade com os itens da Lista de Serviços, anexa à Lei Complementar n°116/03, acrescida daqueles que foram vetados e de um item "9999" para "outros serviços".

**MÓDULO**: Possibilitar a descrição de vários serviços numa mesma NFS-e, desde que relacionados a um único item da Lista, de mesma alíquota e para o mesmo tomador de serviço.

**MÓDULO**: Permitir, no caso da atividade de construção civil, emitir a NFS-e por obra. **MÓDULO**: Possibilitar que a identificação do prestador de serviços seja feita pelo CNPJ, que pode ser conjugado com a Inscrição Mercantil, não sendo está de uso obrigatório.

**MÓDULO**: Garantir que a informação do CNPJ do tomador do serviço seja obrigatória para pessoa jurídica, exceto quando se tratar de tomador do exterior.

**MÓDULO**: Possibilitar que a NFS-e assuma automaticamente, com o fim de determinar sua competência, o Mês/Ano da emissão do RPS ou da NFS-e, o que for inferior, podendo ainda o contribuinte informar uma competência anterior.

**MÓDULO**: Permitir que a base de cálculo da NFS-e seja o Valor Total de Serviços, subtraído do Valor de Deduções previstas em lei e do Desconto Incondicionado.

**MÓDULO**: O Valor do ISS é definido de acordo com a Natureza da Operação, a Opção pelo Simples Nacional, o Regime Especial de Tributação e o ISS Retido, e será sempre calculado, exceto nos seguintes casos:

● A Natureza da Operação for Tributação no Município; Exigibilidade suspensa por decisão judicial ou

Exigibilidade suspensa por procedimento administrativo e o Regime Especial de Tributação for Microempresa Municipal; Estimativa ou Sociedade de profissionais.

● A Natureza da Operação for Tributação fora do Município, nesse caso os campos Alíquota de Serviço e Valor do ISS ficarão abertos para o prestador indicar os valores.

● A Natureza da Operação for Imune ou Isenta, nesses casos o ISS será calculado com alíquota zero.

● O contribuinte for optante pelo Simples Nacional e não tiver o ISS retido na fonte.

**MÓDULO**: Possibilitar duas soluções para o sistema de NFS-e a serem disponibilizadas para o contribuinte:

● Solução on-line, que consiste na utilização de funções, diretamente do sítio da secretaria, por meio de um navegador Internet (Browser), independente de plataforma usada para acesso, utilizando certificação digital ou identificação por meio de login e senha;

● Solução Web Service, que consiste na disponibilização de serviços informatizados, localizados nos servidores utilizados pela da Secretaria da Fazenda. Esta solução tem como premissa a utilização de uma aplicação cliente, instalada no computador do contribuinte, que acessará, por meio da internet, os serviços do Web Service.

**MÓDULO**: Possibilitar, caso não seja possível a emissão da NFS-e ou outro motivo previsto na legislação, o registro de Recibo Provisório de Serviços - RPS. O RPS deverá conter todas as informações necessárias à sua conversão em NFS-e, em especial o CPF ou CNPJ do Cliente. A conversão do RPS em NFS-e deverá ser feita pelo Prestador no prazo máximo definido na legislação;

**MÓDULO**: Permitir a recepção em lote de RPS, ou seja, vários RPS agrupados para gerar uma NFS-e para cada um deles.

**MÓDULO**: Possibilitar a geração da NFS-e observando as seguintes funcionalidades:

● Responsabiliza-se por receber os dados referentes a uma prestação de serviços e gravá-los na base da secretaria, gerando uma Nota Fiscal de Serviços Eletrônica.

● Após sua gravação, a NFS-e fica disponível para consulta e visualização.

● Caso haja alguma inconsistência nos dados informados durante o processo, a mensagem do problema é retornada ao requisitante.

● Durante o preenchimento dos dados que gerarão uma NFS-e, o contribuinte poderá fazer o seu vínculo com um RPS emitido, bastando para isso informar o número desse.

● Uma NFS-e será substituta, quando for informado o número da nota a ser substituída. Essa será então cancelada e a relação entre ambas ficará registrada.

● O processo deve ser síncrono. Um processo é síncrono quando ocorre uma chamada ao mesmo, com envio de determinadas informações e seu retorno é dado no mesmo momento.

**MÓDULO**: Possibilitar recepção e processamento de lote de RPS observando as seguintes funcionalidades:

● Receber os RPS enviados em um único lote, realizar a validação estrutural e de negócio de seus dados, processar os RPS e, considerando-se válido o lote, gerar as NFS-e cujos dados são válidos.

● Caso algum RPS do lote contenha dado considerado inválido, todo o lote será invalidado e as suas informações não serão armazenadas na base de dados da secretaria. Nesse caso, serão retornadas as inconsistências.

● Um RPS identificado como "substituto" deverá conter a numeração do RPS a ser substituído para que possa ser considerada válida a substituição.

● A NFS-e do RPS substituído será cancelada e uma nova nota será gerada em substituição.

● A relação entre a NFS-e substituta e a substituída ficará registrada.

● Após o processamento dos RPS e geração das NFS-e, estas ficarão disponíveis para consulta e visualização.

● O reenvio de um lote já processado com sucesso não será possível. Caso o reenvio seja feito será retornada uma mensagem informando o erro.

● Um RPS já convertido em NFS-e não pode ser reenviado.

● O reenvio do RPS já convertido em NFS-e deve gerar uma mensagem de erro e todo o lote será rejeitado.

● O processo deve ser assíncrono. Um processo é assíncrono quando ocorre uma chamada ao mesmo, com envio de determinadas informações e seu retorno é dado em outro momento.

**MÓDULO**: Possibilitar consulta de situação de lote de RPS observando as seguintes funcionalidades:

● Verificar qual o status do processamento de um lote enviado.

● O lote pode encontrar-se nas seguintes situações: não recebido, não processado até o momento, processado com erros, ou processado com sucesso.

● O processo deve ser síncrono. Um processo é síncrono quando ocorre uma chamada ao mesmo, com envio de determinadas informações e seu retorno é dado no mesmo momento.

**MÓDULO**: Possibilitar consulta de NFS-e por RPS observando as seguintes funcionalidades:

● A consulta de NFS-e por RPS deve retornar os dados de uma única Nota Fiscal de Serviços Eletrônica, caso esta já tenha sido gerada.

●Caso o RPS ou a NFS-e não exista (não tenha sido gerada ainda), uma mensagem informando o problema deve ser retornada. Exemplo: RPS não encontrado na base de dados.

● O processo deve ser síncrono. Um processo é síncrono quando ocorre uma chamada ao mesmo, com envio de determinadas informações e seu retorno é dado no mesmo momento.

**MÓDULO**: Possibilitar consulta de lote de RPS observando as seguintes funcionalidades:

● Deve retornar os dados de todas as NFS-e geradas a partir do envio de determinado lote de RPS.

● Estes dados podem devem ser formatados para serem visualizados.

● Caso o lote de RPS não exista (ou não tenha sido processado) uma mensagem informando o problema é retornada.

● O processo deve ser síncrono. Um processo é síncrono quando ocorre uma chamada ao mesmo, com envio de determinadas informações e seu retorno é dado no mesmo momento.

**MÓDULO**: Possibilitar consulta de NFS-e observando as seguintes funcionalidades:

● Deve retornar informações de uma ou mais NFS-e conforme os parâmetros de pesquisa que podem ser a identificação da própria nota; identificação do prestador; identificação do tomador ou identificação do intermediário do serviço.

● O processo deve ser síncrono. Um processo é síncrono quando ocorre uma chamada ao mesmo, com envio de determinadas informações e seu retorno é dado no mesmo momento.

**MÓDULO**: Possibilitar cancelamento de NFS-e observando as seguintes funcionalidades:

● Deve cancelar uma Nota Fiscal de Serviços Eletrônica já emitida.

● Caso a NFS-e não tenha sido gerada (ou já tenha sido cancelada) uma mensagem informando o fato é retornada.

● Deve cancelar uma NFS-e gerada por vez e não vincula esse cancelamento a nenhum RPS, assim como a nenhuma nota substituta.

● O processo deve ser síncrono. Um processo é síncrono quando ocorre uma chamada ao mesmo, com envio de determinadas informações e seu retorno é dado no mesmo momento.

**MÓDULO**: Possibilitar a substituição de NFS-e observando as seguintes funcionalidades:

● Deve realizar a geração de uma NFS-e em substituição a outra, já gerada.

● A NFS-e substituída será cancelada, caso já não esteja nesta condição.

● Esse servico dever utilizar o servico de "Geração de NFS-e" tendo como incremento os campos que identificam a NFS-e a ser substituída, registrando o vínculo entre a nota substituta e a substituída.

● O processo deve ser síncrono. Um processo é síncrono quando ocorre uma chamada ao mesmo, com envio de determinadas informações e seu retorno é dado no mesmo momento.

**MÓDULO**: Possibilitar consulta de empresas autorizadas a emitir NFS-e observando as seguintes funcionalidades:

● Deve informa se determinado CNPJ está autorizado a emitir NFS-e, e sua Razão Social.

● Deve ser informado que a empresa não foi encontrada, caso a mesma não tenha sido cadastrada na base de dados do sistema.

● O processo deve ser síncrono. Um processo é síncrono quando ocorre uma chamada ao mesmo, com envio de determinadas informações e seu retorno é dado no mesmo momento.

**MÓDULO**: A solução on-line da NFS-e deve contemplar as seguintes funcionalidades: geração de NFS-e, recepção e processamento de lote de RPS, consulta de situação de lote de RPS, consulta de NFS-e por RPS, consulta de NFS-e, cancelamento de NFS-e, substituição de NFS-e e consulta de empresas autorizadas a emitir NFS-e.

**MÓDULO**: A solução Web Service da NFS-e deve contemplar as seguintes funcionalidades: recepção e processamento de lote de RPS, consulta de situação de lote de RPS, consulta de NFS-e por RPS, consulta de lote de RPS, consulta de NFS-e e cancelamento de NFS-e.

**MÓDULO**: Gerar a NFS-E com os seguintes dados:

- Brasão e Nome da Prefeitura;
- Número sequencial e código de verificação de autenticidade da NFS-e

Data e Hora da Emissão;

● Identificação do Prestador (Nome/Razão Social, CPF/CNPJ, Inscrição Municipal, Telefone, Endereço Completo e E-mail)

● Identificação do Tomador (Nome/Razão Social, CPF/CNPJ, Inscrição Municipal e Estadual (se houver), Telefone, Endereço Completo e E-mail).

- Texto de Discriminação dos Serviços
- Inscrição imobiliária para crédito (se for o caso)
- Número e Data de Emissão da Nota Fiscal Convencional (apenas em casos de substituição)
- Valor dos Serviços e da Dedução (se houver)
- Indicação de Retenção de ISS na fonte (SIM ou NÃO)
- Valor da Alíquota, Valor do ISS e Valor Total
- Indicação de retenção de ISS na fonte, quando for o caso;
- Número e data do documento emitido, nos casos de substituição

**MÓDULO**: Manter as informações da NFS-e armazenadas na base de dados da prefeitura;

**MÓDULO**: Permitir a consulta a NFS-e pelo site a qualquer momento tanto para o Prestador quanto para o Tomador do serviço por 5 anos e em meio magnético por prazo indeterminado de notas emitidas, notas recebidas, notas canceladas e notas extraviadas;

**MÓDULO**: Permitir a emissão, impressão e reimpressão de NFS-e;

**MÓDULO**: Permitir o registro de Notas Fiscais Extraviadas;

**MÓDULO**: Permitir a geração automática da guia de recolhimento do ISS;

**MÓDULO**: Permitir o acompanhamento do pagamento das guias emitidas;

**MÓDULO**: Permitir a verificação da autenticidade das NFS-e;

**MÓDULO**: Controlar a autoria e integridade, certificada por meio de senha;

**MÓDULO**: Permitir que a NFS-e seja impressa em via única e entregue para entrega ao tomador e/ou, a seu pedido, ser enviada para o e-mail informado, podendo adicionar comentários ao e-mail;

**MÓDULO**: Controlar o Número da Nota de forma sequencial para cada estabelecimento do prestador de serviços com registra a Data e Hora em que a NFS-e foi emitida;

**MÓDULO**: Gerar o Código de Verificação para confirmar a autenticidade da NFS-e;

**MÓDULO**: Permitir que o prestador insira sua Logomarca na NFS-e;

**MÓDULO**: Disponibilizar a discriminação dos Serviços em um campo livre em que o prestador possa detalhar os serviços prestados;

**MÓDULO**: Realizar a identificação e seleção automática da alíquota do ISSQN com base no enquadramento no código de prestação de serviços constante na base de dados cadastrais na Prefeitura (Cadastro Mercantil) referente ao Prestador;

**MÓDULO**: Permitir ao Prestador a seleção do enquadrado quando o mesmo possuir mais de um código de serviço registrado no cadastro mercantil da Prefeitura;

**MÓDULO**: Identificar automaticamente os serviços prestados com recolhimento obrigatório no Município de Caicó/RN e os serviços com recolhimento devido a outro Município (Devidos no Município onde foi realizada a Prestação do Serviço e Devido no Município onde se localiza a sede do Prestador de Serviço) na forma da legislação;

**MÓDULO**: Gerar o documento de arrecadação relativo às NFS-e emitidas e emitir a guia de recolhimento de ISS devido com cálculo do imposto devido e preenchida automaticamente;

**MÓDULO**: Controlar o recolhimento do imposto que deve ocorrer nos termos da legislação municipal em cada mês relativamente às NFS-e emitidas no mês anterior e Emitir Guia de ISS específica para as Notas Fiscais Eletrônicas;

**MÓDULO**: Possibilitar a suspensão de emissões de NFS-e caso o recolhimento do imposto devido não seja efetuado em até 30 dias após o vencimento (ou outro prazo estipulado em regulamento);

**MÓDULO**: Permitir o cadastro de Empresa Prestadora de Serviços (Pessoa Jurídica inscrita no Cadastro Mercantil da Prefeitura), do responsável legal, de usuários autorizados, do Contador responsável, com fornecimento da habilitação para acesso ao sistema através de senhas e de todas as funcionalidades do sistema, obedecida a permissão para emissão de NFS-e;

**MÓDULO**: Permitir o cadastro de Contador que poderá acessar, através de senhas, todas as Empresas (Prestadoras de Serviços) que o habilitarem como contador responsável;

**MÓDULO**: Permitir o cadastro de Empresa Tomadora de Serviços (Pessoa Jurídica não inscrita no Cadastro Mercantil da Prefeitura), com fornecimento da habilitação para acesso ao sistema, através de senhas, para consultar notas fiscais (NFS-e) recebidas;

**MÓDULO**: Permitir o cadastro de Pessoa Física com CPF na Base da Receita Federal, com fornecimento da habilitação para acesso ao sistema, através de senhas, para consultar notas fiscais (NFS-E) recebidas;

**MÓDULO**: Gerar cadastro Identificação do Prestador com Nome/Razão Social, CPF/CNPJ, Inscrição Municipal, Endereço Completo e E-mail;

**MÓDULO**: Gerar cadastro de identificação do Tomador de Serviços com Nome/Razão Social, CPF/CNPJ, Inscrição Municipal e Estadual (se

houver), Endereço Completo e E-mail;

**MÓDULO**: Gerar cadastro Identificação de Pessoa Física com Nome, CPF, Endereço Completo e E-mail.

# **V. NOTA FISCAL DE SERVIÇOS AVULSA DIGITAL – NFSA-d**

**MÓDULO**: Permitir a elaboração, alteração, emissão e reemissão da Nota Fiscal de Serviços Avulsa Digital – NFSA-d;

**MÓDULO**: Gerar a NFSA-d com os seguintes dados: Brasão e Nome da Prefeitura, Número sequencial e código de verificação de autenticidade da NFSA-d, Data e Hora da Emissão, Identificação do Prestador (Nome/Razão Social, CPF/CNPJ, Inscrição Municipal, Endereço Completo), Identificação do Tomador (Nome/Razão Social, CPF/CNPJ, Inscrição Municipal, Endereço Completo), Código e discriminação do serviço, conforme lista de serviços da Lei 116 de 31 de julho de 2003, Indicação do Código Nacional de Atividades Econômicas e Fiscais - CNAE-Fiscal, Mês e Ano da prestação do serviço, Quantidade do item, Unidade de medida da quantidade do item, Discriminação dos serviços prestados no item, Valor Unitário do item, Valor total do item, Valor total da NFSA-d, Indicação do Código Nacional de Atividades Econômicas e Fiscais - CNAE-Fiscal, Valor total das deduções, Valor da redução da base de cálculo do ISS,Valor da base de cálculo do ISS, Alíquota do ISS e Valor do ISS;

**MÓDULO**: Realizar a identificação e seleção automática da alíquota do ISSQN com base no enquadramento no código de prestação de serviços constante na base de dados cadastrais na Prefeitura;

**MÓDULO**: Efetuar a emissão automática do DAM para recolhimento dos tributos incidentes nas notas fiscais avulsas, com código de barras, atualizados monetariamente e com os acréscimos legais calculados até a data para pagamento, conforme padrão de arrecadação bancário estabelecido pela FEBRABAN;

**MÓDULO**: Bloquear a emissão da Nota Fiscal de Serviços Avulsa Digital – NFSA-d enquanto não confirmado o pagamento do ISS devido;

**MÓDULO**: Gerenciar a arrecadação do ISS incidentes na Nota Fiscal de Serviços Avulsa Digital – NFSA-d, por dia, mês, ano;

**MÓDULO**: Controlar o cancelamento de Nota Fiscal de Serviços Avulsa Digital – NFSA-d;

**MÓDULO**: Permitir a consulta às Notas Fiscais de Serviços Avulsas Digitais – NFSA-d emitidas e canceladas por número da nota, por Prestador e por Tomador de Serviços;

**MÓDULO**: Efetuar a emissão de relação das Notas Fiscais de Serviços Avulsas Digitais – NFSA-d emitidas ou canceladas por período; emitidas por processo administrativo, nos casos em que o ISS venha a ser retido na fonte mediante Nota de Empenho; emitidas para uma inscrição mercantil, CPF ou CNPJ, indicando no mínimo o valor da nota e do ISS arrecadado; emitidas pelo contribuinte para o subsistema de DECLARAÇÃO MENSAL DE SERVIÇOS ELETRÔNICA – DMS-e, para serem apropriados na mesma inscrição mercantil ou CNPJ;

**MÓDULO**: Permitir a validação da autenticidade da NFSA-d.

#### **W. GESTÃO DO SIMPLES NACIONAL**

**MÓDULO**: Permitir o armazenamento periódico e acumulativo: das informações: declaradas ao SIMPLES NACIONAL através das PGDAS-D, DEFIS e DASNSIMEI; das informações cadastrais dos contribuintes enquadrados no MEI; dos eventos ocorridos na gestão do SIMPLES NACIONAL, bem como os períodos de permanência nos regimes SIMPLES / MEI; dos pagamentos efetuados pelos contribuintes nos regimes SIMPLES / MEI; dos parcelamentos efetuados pelos contribuintes nos regimes SIMPLES / MEI;

**MÓDULO**: Permitir o armazenamento e a atualização das tabelas utilizadas pelo SIMPLES NACIONAL;

**MÓDULO**: Gerar arquivo contendo os CNPJS impedidos de ingressarem ou permanecerem nos regimes SIMPLES/MEI, nos termos da legislação vigente;

**MÓDULO**: Permitir a consulta e impressão por competência das declarações PGDAS-D, DASNSIMEI e DEFIS;

**MÓDULO**: Efetuar o registro individual e a classificação das receitas referentes aos pagamentos recebidos através dos arquivos DAF 607;

**MÓDULO**: Permitir a geração e apresentação através de consultas e relatórios, do resultado dos cruzamentos efetuados entre as informações contidas nas PGDAS-D, DASNSIMEI, DEFIS, DAF 607, PARCELAMENTOS e NFS-es emitidas através do site da prefeitura;

**MÓDULO**: Permitir a identificação de contribuintes omissos das declarações obrigatórias PGDAS-D, DASNSIMEI e DEFIS;

**MÓDULO**: Permitir a identificação de contribuintes cadastrados no SIMPLES NACIONAL como estabelecidos no município e que não constem no Cadastro Mercantil do município e vice-versa;

**MÓDULO**: Permitir a identificação de contribuintes cadastrados no SIMPLES NACIONAL orientando-os a efetuarem o recolhimento de seus tributos através do DAF 607 e vice-versa;

**MÓDULO**: Permitir o processamento dos créditos constituídos através das PGDAS-D, DASNSIMEI e Autos de Infrações lavrados no SEFISC, parcelados ou não, não quitados nos prazos regulamentares, que por força de convênio firmado entre o município e a PGFN são transferidos para cobrança pelo município;

**MÓDULO**: Permitir a inscrição em Dívida Ativa com emissão da respectiva CDA e execução judicial dos créditos constituídos através das PGDAS-D, DASNSIMEI e Autos de Infrações lavrados no SEFISC, parcelados ou não, não quitados nos prazos regulamentares, que por força de convênio firmado entre o município e a PGFN são transferidos para cobrança pelo município;

**MÓDULO**: Permitir o parcelamento dos créditos constituídos através das PGDAS-D, DASNSIMEI e Autos de Infrações lavrados no SEFISC, não quitados nos prazos regulamentares, que por força de convênio firmado entre o município e a PGFN são transferidos para cobrança pelo município;

**MÓDULO**: Permitir o acompanhamento dos parcelamentos efetuados no âmbito do Simples Nacional, dos créditos constituídos através das PGDAS-D, DASNSIMEI e Autos de Infrações lavrados no SEFISC, não quitados nos prazos regulamentares, que por força de convênio firmado entre o município e a PGFN são transferidos para cobrança pelo município;

**MÓDULO**: Permitir o bloqueio das Certidões Negativa e Positivas com Efeito de Negativa quando da constatação de créditos constituídos através das PGDAS-D, DASNSIMEI e Autos de Infrações lavrados no SEFISC, parcelados ou não, não quitados nos prazos regulamentares, bem como nos casos de omissão quanto a entrega das PGDAS-D, DEFIS e da Declaração Anual do MEI;

**MÓDULO**: Permitir o bloqueio das Certidões Negativa e Positivas com Efeito de Negativa quando da constatação de créditos constituídos através das PGDAS-D, DASNSIMEI e Autos de Infrações lavrados no SEFISC, parcelados ou não, não quitados nos prazos regulamentares, que por força de convênio firmado entre o município e a PGFN são transferidos para cobrança pelo município;

**MÓDULO**: Permitir a emissão dos DAMS para quitação dos créditos constituídos através das PGDAS-D, DASNSIMEI e Autos de Infrações lavrados no SEFISC, parcelados ou não, não quitados nos prazos regulamentares, que por força de convênio firmado entre o município e a PGFN são transferidos para cobrança pelo município, atualizados monetariamente e com os acréscimos legais, calculados até a data para pagamento, conforme padrão de arrecadação bancário estabelecido pela FEBRABAN, com utilização de códigos de barras.

# **X. GESTÃO DAS RETENÇÕES EFETUADAS PELA SECRETARIA DO TESOURO NACIONAL**

**MÓDULO**: Permitir o acolhimento e processamento dos arquivos disponibilizados, DAF 607, pela Secretaria do Tesouro Nacional, gerados pelo SIAF, contendo as retenções efetuadas de ISSQN no âmbito federal;

**MÓDULO**: Efetuar o registro individual e a classificação das receitas referentes as retenções de ISSQN disponibilizadas pela Secretaria do Tesouro Nacional através dos arquivos DAF 607;

**MÓDULO**: Permitir a identificação dos órgãos gestores, tomadores e prestadores de serviços envolvidos na prestação do serviço;

**MÓDULO**: Permitir a geração e apresentação, através de consultas e relatórios, de informações das retenções de ISSQN efetuadas pela Secretaria do Tesouro Nacional no âmbito federal;

**MÓDULO**: Permitir a conciliação bancária dos créditos efetuados pela Secretaria do Tesouro Nacional na conta corrente do município;

**MÓDULO**: Efetuar de forma automática, as baixas das NFS-e emitidas por contribuintes inscritos no município e que tiveram o ISSQN retido pela Secretaria do Tesouro Nacional.

# **Y. INTEGRAÇÃO COM A REDESIM – REDE NACIONAL PARA A SIMPLIFICAÇÃO DO REGISTRO E DA LEGALIZAÇÃO DE EMPRESAS E NEGÓCIOS**

**MÓDULO**: Receber via WEBSERVICE as solicitações de inscrição dos contribuintes no Cadastro Mercantil da prefeitura;

**MÓDULO**: Receber via WEBSERVICE as solicitações de alterações dos dados cadastrais de contribuintes inscritos no Cadastro Mercantil da prefeitura;

**MÓDULO**: Permitir a complementação das informações referente aos paramentos para tributação dos impostos e taxas mercantis de acordo com o código tributário municipal;

**MÓDULO**: Permitir a inclusão dos contribuintes no Cadastro Mercantil gerando automaticamente o número de sua inscrição municipal;

**MÓDULO**: Efetuar o cálculo das taxas mercantis de acordo com o código tributário municipal;

**MÓDULO**: Informar a inscrição municipal gerada e as URLS via WEBSERVICE, permitindo a impressão do DAM para pagamento das taxas mercantis e impressão do Alvará de Localização e Funcionamento através do site da REDESIM;

**MÓDULO**: Registrar informações de forma a identificar as inscrições geradas a partir da REDESIM.

# **Z. GESTÃO DE PROTESTOS E INTEGRAÇÃO AO PADRÃO IEPTB**

**MÓDULO**: Permitir a integração do sistema com os cartórios de protestos de títulos para geração de protestos eletrônicos conforme especificações do IEPTB;

**MÓDULO**: A tecnologia a ser utilizada para integrar o sistema municipal de gerenciamento tributário com o sistema de cobrança é o WEBSERVICE, o qual deverá ser construído utilizando a documentação e especificação fornecida pelo IEPTB, permitindo fazer o envio das cobranças e receber as notificações de retorno geradas pelo cartório;

**MÓDULO**: Possuir área especifica para a geração dos lotes de cobrança para envio ao IEPTB;

**MÓDULO**: Permitir a seleção dos títulos (CDAs) a serem protestados, definindo a remessa de protesto a ser encaminhada via WEBSERVICE;

**MÓDULO**: Realizar automaticamente a remessas dos lotes de cobrança na data agendada sem a necessidade de intervenção dos usuários;

**MÓDULO**: Receber e processar as notificações de retorno encaminhadas pelos cartórios quanto a recebimento, validação, cancelamento, pagamento e outros;

**MÓDULO**: Realizar o controle dos créditos enviados para cobrança, impedindo que durante o período de processamento das cobranças os mesmos sejam alterados, cancelados, negociados, pagos inadvertidamente pelos usuários;

**MÓDULO**: Permitir a geração de relatórios e demonstrativos para o controle interno.

#### **AA.DECLARAÇÃO MENSAL DE SERVIÇOS DE INSTITUIÇÕES FINANCEIRAS - DESIF (10)**

**MÓDULO**: O subsistema deverá permitir a escrituração de serviços prestados por instituições financeiras autorizadas a funcionar pelo Banco Central;

**MÓDULO**: Deverá identificar a empresa usuária, suas características tributárias;

**MÓDULO**: Possibilitar gerenciar o movimento econômico mensal, com base na escrita contábil para controle e apuração do ISS devido pelas pessoas jurídicas obrigadas a utilizar o COSIF - Plano Contábil das Instituições do Sistema Financeiro Nacional;

**MÓDULO**: Possibilitar a seleção do período de competência para lançamento;

**MÓDULO**: Deve permitir o registro dos serviços prestados por instituições financeiras por plano de contas COSIF: o número da conta, a descrição da conta ou serviço, o valor do saldo inicial, o valor lançado a débito no período, o valor lançado a crédito no período, os serviços prestados associados à conta, o valor dos serviços, o valor da base de cálculo do ISS, o valor e a alíquota do ISS incidente;

**MÓDULO**: Deve possibilitar o registro e a manutenção do plano de contas das instituições financeiras vinculados aos serviços que incidem o ISS;

**MÓDULO**: Permitir ao contribuinte selecionar somente as contas necessárias para sua declaração;

**MÓDULO**: Permitir o contribuinte informar a movimentação mensal em cada conta do plano de contas selecionado;

**MÓDULO**: Quanto à declaração de serviços tomados e outras obrigações acessórias, deverão ser declarados nos demais módulos da DMS, permitindo o acesso a todos os módulos necessários;

**MÓDULO**: Deve-se observar o Modelo Conceitual atualizado da ABRASF.

# **BB.GESTÃO DE ALVARÁS E HABITE-SE DE OBRAS - SISOBRA**

**MÓDULO**: Permitir o cadastramento de Alvará de Construção, com identificador único (Sequencial do Imóvel ou Inscrição Municipal), exigindo um Processo válido do Sistema de Processos da Prefeitura com vinculação da taxa devidamente quitada para o cadastramento do Alvará, registrando com identificação mínima o operador e data da operação;

**MÓDULO**: Permitir o cancelamento de Alvará de Construção, informando o motivo do Cancelamento e a identificação do operador e a data da operação;

**MÓDULO**: Permitir a Impressão de Alvará de Construção contendo Código Validador e QR code, gerado em arquivo em PDF, conforme leiaute definido pela Prefeitura;

**MÓDULO**: Permitir a anulação de um cancelamento de Alvará de Construção, ativando-o novamente, tornando a situação do Alvará Cancelado como REATIVADO, registrando a identificação do operador e a data da operação;

**MÓDULO**: Permitir a retificação do Alvará de Construção, levando-se em consideração os critérios da versão mais atualizada do SISOBRAPREF, registrando a identificação do operador e a data da operação;

**MÓDULO**: Permitir a consulta de todos os Alvarás de Construção emitidos, possibilitando a consulta por período realizado, exibindo a quantidade e usuário que realizou a ação de emissão em PDF;

**MÓDULO**: Registrar todas as alterações cadastrais (Histórico) do cadastramento, alterações, exclusões, cancelamentos e reativações dos Alvarás de Construção, contendo a identificação do operador, a data de cada operação e o conteúdo da alteração das modificações efetuadas;

**MÓDULO**: Efetuar a transmissão dos dados dos Alvarás de Construção, em conformidade com o Web Service SisobraPref v1.01a - 14/05/2021 ou superior, registrando a identificação do operador e a data da operação;

**MÓDULO**: Permitir a consulta das transmissões dos Alvarás de Construção efetuadas, possibilitando a seleção por período realizado e com a identificação do usuário que realizou a ação de transmissão, em PDF, e com a identificação do operador e a data da operação;

**MÓDULO**: Gerar código de autenticidade e QR Code nos Alvarás de Construção, permitindo a validação e verificação de autenticidade dos mesmos através de computadores e dispositivos móveis via internet;

**MÓDULO**: Propiciar a prorrogação dos Alvarás de Construção permitindo a alteração da data de início da obra e/ou da data final da obra;

**MÓDULO**: Propiciar o cadastramento de Habite-se total e parcial, permitindo mais de um Habite-se parcial para um mesmo Alvará, registrando a identificação do operador e a data da operação. A metragem informada no Habite-se parcial deverá ser menor que a metragem informada no Alvará vinculado. A soma das metragens das áreas dos "Habite-se" parciais não podem ser maior que a soma da metragem das áreas do Alvará correspondente, considerando as áreas informadas em cada destinação;

**MÓDULO**: Registrar as alterações cadastrais de Habite-se (Histórico). Esta função deverá exibir o Habite-se inicial com suas alterações, cancelamento ou reativação, com a identificação do operador e a data da operação das modificações efetuadas, demonstrando, quem, quando e o que foi alterado, incluindo ações de alterações, inclusões e exclusões;

**MÓDULO**: Permitir o cancelamento do Habite-se Total ou Parcial, registrando a identificação do operador e a data da operação;

**MÓDULO**: Permitir a Impressão de Habite-se com Código Validador e QR code, gerado em arquivo em PDF, conforme leiaute definido pela Prefeitura permitindo a validação e verificação de autenticidade dos mesmos através de computadores e dispositivos móveis via internet;

**MÓDULO**: Permitir a consulta de todos os "Habite-se" emitidos, possibilitando a consulta pelo período realizado, exibindo a quantidade e usuário que realizou a ação de emissão, em PDF;

**MÓDULO**: Permitir a reativação do Habite-se Cancelado que é a única situação que cabe o reativamento, observando os critérios da versão mais atualizada do SISOBRAPREF, registrando a identificação do operador e a data da operação;

**MÓDULO**: Permitir a consulta de todas as transmissões de Habite-se efetuadas, possibilitando a consulta pelo período realizado, as transmissões e usuário que realizou a ação de transmissão, em PDF, registrando a identificação do operador e a data da operação;

**MÓDULO**: Efetuar a Transmissão dos dados dos "Habite-se" em conformidade com o Web Service SisobraPref v1.01a - 14/05/2021 ou superior, registrando a identificação do operador e a data da operação.

# **4. JUSTIFICATIVA (FUNDAMENTAÇÃO E DESCRIÇÃO DA NECESSIDADE DA CONTRATAÇÃO)**

**4.1.** A referida prestação de serviço se faz necessária em virtude do interesse público presente na necessidade de uso de tal software integrado para dar suporte a atividades administrativas deste município, uma vez que a Secretaria de Tributação e Finanças necessita da prestação de serviços técnicos especializados de manutenção preventiva, corretiva, evolutiva e adaptativa do software, de acordo com as alterações legais da legislação brasileira, além da migração dos dados existentes nos sistemas em produção, treinamento das novas soluções, e suporte técnico as unidades operacionais integradas a esta secretaria.

**4.2.** Por todas estas razões entende-se como fundamental a contratação em apreço.

#### **5. DESCRIÇÃO DA SOLUÇÃO COMO UM TODO CONSIDERADO O CICLO DE VIDA DO OBJETO**

**5.1.** O levantamento de mercado consiste na análise das alternativas possíveis, e justificativa técnica e econômica da escolha do tipo de solução a contratar.

**5.2.** Após a verificação do objeto demandando e dos requisitos da contratação, a equipe de planejamento realizou o levantamento de mercado e identificou características:

**5.2.1.** O objeto demandado possui contratações similares feitas por outros órgãos e entidades públicas, ou seja, não se trata de demanda exclusiva ou estranha para o mercado;

**5.2.2.** O SRP é uma alternativa viável e bem conhecida entre as empresas do ramo;

**5.2.3.** Em razão da baixa complexidade do objeto demandado não será necessário a realização de audiência e/ou consulta pública, junto ao mercado para coleta de contribuições;

**5.2.4.** Diante das necessidades apontadas neste estudo, o atendimento à solução exige a contratação de empresa especializada cujo ramo de atividade seja compatível como objeto pretendido;

**5.2.5.** Foram analisadas contratações similares feitas por outros órgãos e entidades, por meio de consultas a outros editais, com objetivo de identificar a existência de novas metodologias, tecnologias ou inovações que melhor atendessem às necessidades da Administração. Não se observou maiores variações quanto à execução do objeto no que se refere ao papel da empresa a qual se pretende contratar. Assim, a variação se dá pela modalidade de licitação aplicada a cada caso, a depender da permissibilidade normativa.

**5.2.6.** A contratação dos serviços objeto do presente Estudo Técnico Preliminar se constitui, no atual cenário, em objeto de frequente contratação por órgãos públicos, em todas as suas esferas.

**5.2.7.** Verifica-se a ampla disponibilidade de empresas aptas a prestação dos serviços a serem adquiridos, conforme os requisitos estabelecidos neste documento.

#### **6. REQUISITOS DA CONTRATAÇÃO**

**6.1.** Deve ser exigido apenas a Habilitação Jurídica, Regularidade Fiscal e Trabalhista, Qualificação Econômico-Financeira e Atestado(s) de Capacidade Técnica que já são de cobrança rotineiras.

### **SUBCONTRATAÇÃO**

**6.1.1.** Não é admitida a subcontratação do objeto contratual.

#### **GARANTIA DA CONTRATAÇÃO**

**6.1.2.** Não haverá exigência da garantia da contratação dos [artigos 96 e seguintes da Lei nº 14.133,](http://www.planalto.gov.br/ccivil_03/_ato2019-2022/2021/lei/L14133.htm#art96)  [de 2021,](http://www.planalto.gov.br/ccivil_03/_ato2019-2022/2021/lei/L14133.htm#art96) pelas razões constantes do Estudo Técnico Preliminar.

### **7. MODELO DE EXECUÇÃO DO OBJETO**

**7.1.** O prazo que a CONTRATADA terá para início da instalação da solução será de até **5 (cinco) dias úteis**, a contar da data de assinatura do contrato, devendo estar em pleno funcionamento em até 10 (dez) dias consecutivos para utilização integral dos usuários. A importação dos dados do atual sistema, parametrização, conversão, testes e customização, deverá estar concluída em (prazo hábil) para o início da utilização definitiva do novo sistema, não podendo comprometer a continuidade das atividades administrativas.

**7.2.** Caso não seja possível a entrega na data assinalada, a empresa deverá comunicar as razões respectivas com pelo menos 2 (dois) dias de antecedência para que qualquer pleito de prorrogação de prazo seja analisado, ressalvadas situações de caso fortuito e força maior.

#### **8. MODELO DE GESTÃO DO CONTRATO**

**8.1.** O contrato deverá ser executado fielmente pelas partes, de acordo com as cláusulas avençadas e as normas da Lei nº 14.133, de 2021, e cada parte responderá pelas consequências de sua inexecução total ou parcial.

**8.2.** Em caso de impedimento, ordem de paralisação ou suspensão do contrato, o cronograma de execução será prorrogado automaticamente pelo tempo correspondente, anotadas tais circunstâncias mediante simples apostila.

**8.3.** As comunicações entre o órgão ou entidade e a contratada devem ser realizadas por escrito sempre que o ato exigir tal formalidade, admitindo-se o uso de mensagem eletrônica para esse fim.

**8.4.** O órgão ou entidade poderá convocar representante da empresa para adoção de providências que devam ser cumpridas de imediato.

**8.5.** Após a assinatura do contrato ou instrumento equivalente, o órgão ou entidade poderá convocar o representante da empresa contratada para reunião inicial para apresentação do plano de fiscalização, que conterá informações acerca das obrigações contratuais, dos mecanismos de fiscalização, das estratégias para execução do objeto, do plano complementar de execução da contratada, quando houver, do método de aferição dos resultados e das sanções aplicáveis, dentre outros.

#### **PREPOSTO**

**8.6.** A Contratada designará formalmente o preposto da empresa, antes do início da prestação dos serviços, indicando no instrumento os poderes e deveres em relação à execução do objeto contratado.

**8.6.1.** A Contratada deverá manter preposto da empresa no local da execução do objeto durante o período.

**8.6.2.** A Contratante poderá recusar, desde que justificadamente, a indicação ou a manutenção do preposto da empresa, hipótese em que a Contratada designará outro para o exercício da atividade.

#### **FISCALIZAÇÃO**

**8.7.** A execução do contrato deverá ser acompanhada e fiscalizada pelo(s) fiscal(si) do contrato, ou pelos respectivos substitutos (Lei nº 14.133, de 2021, art. 117, caput).

#### **9. CRITÉRIOS DE PAGAMENTO**

**9.1.** O pagamento será efetuado à contratada de acordo com as exigências da resolução nº 028/2020 -TCE/RN (Tribunal de Contas do Estado do Rio Grande do Norte) e suas alterações posteriores.

#### **10. FORMA E CRITÉRIOS DE SELEÇÃO E REGIME DE EXECUÇÃO**

#### **Forma de seleção e critério de julgamento da proposta**

**10.1.** O fornecedor será selecionado por meio da realização de procedimento de LICITAÇÃO, na modalidade PREGÃO, sob a forma ELETRÔNICA, com adoção do critério de julgamento pelo MENOR PREÇO.

#### **Forma de fornecimento**

**10.2.** O fornecimento do objeto será continuado.

#### **Exigências de habilitação**

#### **10.3. HABILITAÇÃO JURÍDICA:**

**10.3.1.** No caso de empresário individual: inscrição no Registro Público de Empresas Mercantis, a cargo da Junta Comercial da respectiva sede;

**10.3.2.** Em se tratando de microempreendedor individual – MEI: Certificado da Condição de Microempreendedor Individual - CCMEI, cuja aceitação ficará condicionada à verificação da autenticidade no sítio [www.portaldoempreendedor.gov.br;](http://www.portaldoempreendedor.gov.br/)

**10.3.3.** No caso de sociedade empresária ou empresa individual de responsabilidade limitada - EIRELI: ato constitutivo, estatuto ou contrato social em vigor, devidamente registrado na Junta Comercial da respectiva sede, acompanhado de documento comprobatório de seus administradores;

**10.3.4.** Inscrição no Registro Público de Empresas Mercantis onde opera, com averbação no Registro onde tem sede a matriz, no caso de ser o participante sucursal, filial ou agência;

**10.3.5.** No caso de sociedade simples: inscrição do ato constitutivo no Registro Civil das Pessoas Jurídicas do local de sua sede, acompanhada de prova da indicação dos seus administradores;

**10.3.6.** No caso de cooperativa: ata de fundação e estatuto social em vigor, com a ata da assembleia que o aprovou, devidamente arquivado na Junta Comercial ou inscrito no Registro Civil das Pessoas Jurídicas da respectiva sede, bem como o registro de que trata o art. 107 da Lei nº 5.764, de 1971;

**10.3.7.** No caso de empresa ou sociedade estrangeira em funcionamento no País: decreto de autorização;

**10.3.8.** Os documentos acima deverão estar acompanhados de todas as alterações ou da consolidação respectiva;

#### **10.4. REGULARIDADE FISCAL, SOCIAL E TRABALHISTA:**

**10.4.1.** CNPJ - Prova de inscrição no Cadastro Nacional de Pessoas Jurídicas ou no Cadastro de Pessoas Físicas, conforme o caso;

**10.4.2.** Prova de regularidade fiscal perante a Fazenda Nacional, mediante apresentação de certidão expedida conjuntamente pela Secretaria da Receita Federal do Brasil (RFB) e pela Procuradoria-Geral da Fazenda Nacional (PGFN), referente a todos os créditos tributários federais e à Dívida Ativa da União (DAU) por elas administrados, inclusive aqueles relativos à Seguridade Social, nos termos da Portaria Conjunta nº 1.751, de 02/10/2014, do Secretário da Receita Federal do Brasil e da Procuradora-Geral da Fazenda Nacional.

**10.4.3.** Prova de regularidade com o Fundo de Garantia do Tempo de Serviço (FGTS);

**10.4.4.** Prova de inexistência de débitos inadimplidos perante a justiça do trabalho, mediante a apresentação de certidão negativa ou positiva com efeito de negativa, nos termos do Título VII-A da Consolidação das Leis do Trabalho, aprovada pelo Decreto-Lei nº 5.452, de 1º de maio de 1943;

**10.4.5.** Prova de regularidade junto à Fazenda Estadual, através da Certidão Negativa conjunta junto aos Tributos Estaduais, emitida pela Secretaria da Fazenda Estadual onde a empresa for sediada;

**10.4.6.** Prova de regularidade junto à Fazenda Municipal, através da Certidão Negativa junto aos Tributos Municipais, emitida pela Secretaria da Fazenda Municipal onde a empresa for sediada;

**10.4.7.** Caso o licitante detentor do menor preço seja qualificado como microempresa ou empresa de pequeno porte deverá apresentar toda a documentação exigida para efeito de comprovação de regularidade fiscal, mesmo que esta apresente alguma restrição, sob pena de inabilitação.

#### **10.5. QUALIFICAÇÃO ECONÔMICO-FINANCEIRA.**

**10.5.1.** Certidão Negativa de falência, de concordata, de recuperação judicial ou extrajudicial (Lei nº 11.101, de 9.2.2005), expedida pelo distribuidor da sede da empresa, datado dos últimos 30 (trinta) dias, ou que esteja dentro do prazo de validade expresso na própria Certidão;

**10.5.2.** Balanço patrimonial e demonstrações contábeis do último exercício social, já exigíveis e apresentados na forma da lei, que comprovem a boa situação financeira da empresa, vedada a sua substituição por balancetes ou balanços provisórios, podendo ser atualizados por índices oficiais quando encerrado há mais de 3 (três) meses da data de apresentação da proposta;

**10.5.2.1.** No caso de empresa constituída no exercício social vigente, admite-se a apresentação de balanço patrimonial e demonstrações contábeis referentes ao período de existência da sociedade;

**10.5.2.2.** É admissível o balanço intermediário, se decorrer de lei ou contrato social/estatuto social.

**10.5.2.3.** Caso o licitante seja cooperativa, tais documentos deverão ser acompanhados da última auditoria contábil-financeira, conforme dispõe o artigo 112 da Lei nº 5.764, de 1971, ou de uma declaração, sob as penas da lei, de que tal auditoria não foi exigida pelo órgão fiscalizador;

**10.5.3.** A comprovação da situação financeira da empresa será constatada mediante obtenção de índices de Liquidez Geral (LG), Solvência Geral (SG) e Liquidez Corrente (LC), superiores a 1 (um) resultantes da aplicação das fórmulas:

$$
LG = \frac{Ativo Circularte + Realizável a Longo Prazo\nPassivo Circularte + Passivo Não Circularte\nSG = \frac{Ativo Total\nPassivo Circularte + Passivo Não Circularte}
$$

 $LC =$ Ativo Circulante Passivo Circulante

**10.5.4.** As empresas que apresentarem resultado inferior ou igual a 1 (um) em qualquer dos índices de Liquidez Geral (LG), Solvência Geral (SG) e Liquidez Corrente (LC), deverão comprovar, considerados os riscos para a Administração, e, a critério da autoridade competente, o capital mínimo ou o patrimônio líquido mínimo de 10% (dez por cento) do valor estimado da contratação ou do item pertinente.

**10.5.5. Fica dispensado a apresentação do Balanço Patrimonial para as Microempresas e Empresas de Pequeno Porte par fins de habilitação com fulcro no Art. 179 da CF/88, no Art. 970**  **e § 2º do Art. 1.179 do Código Civil Brasileiro cumulado com o Art. 27 da Lei Complementar nº 123/2006.** 

**10.5.6. O Microempreendedor Individual – MEI está dispensado de apresentar o balanço patrimonial e demais demonstrações contábeis em razão da natureza jurídica de sua constituição.** 

### **10.6. QUALIFICAÇÃO TÉCNICA.**

**10.6.1.** Comprovação de aptidão no desempenho de atividade pertinente e compatível em características, quantidades e prazos com o objeto da licitação – Atestado(s) de Capacidade Técnica, fornecido(s) por pessoa jurídica de direito público ou privado.

#### **11. DAS OBRIGAÇÕES DA CONTRATANTE E DA CONTRATADA.**

#### **11.1. DAS OBRIGAÇÕES DO CONTRATANTE**

**11.1.1.** receber o objeto no prazo e condições estabelecidas no Edital e seus anexos;

**11.1.2.** verificar minuciosamente, no prazo fixado, a conformidade dos bens recebidos provisoriamente com as especificações constantes do Edital e da proposta, para fins de aceitação e recebimento definitivo;

**11.1.3.** comunicar à Contratada, por escrito, sobre imperfeições, falhas ou irregularidades verificadas no objeto fornecido, para que seja substituído, reparado ou corrigido;

**11.1.4.** acompanhar e fiscalizar o cumprimento das obrigações da Contratada, através de comissão/servidor especialmente designado;

**11.1.5.** efetuar o pagamento à Contratada no valor correspondente ao fornecimento do objeto, no prazo e forma estabelecidos no Edital e seus anexos;

**11.2.** A Administração não responderá por quaisquer compromissos assumidos pela Contratada com terceiros, ainda que vinculados à execução do contrato, bem como por qualquer dano causado a terceiros em decorrência de ato da Contratada, de seus empregados, prepostos ou subordinados.

#### **11.3. DAS OBRIGAÇÕES DA CONTRATADA**

**11.3.1.** Efetuar a entrega dos bens ou serviços em perfeitas condições, no prazo indicado pela Administração, em estrita observância das especificações do Edital e da proposta, acompanhado da respectiva nota fiscal constando detalhadamente da procedência e prazo de garantia e/ou validade;

**11.3.2.** Responsabilizar-se pelos vícios e danos decorrentes dos produtos, de acordo com os artigos 12, 13, 18 e 26, do Código de Defesa do Consumidor (Lei nº 8.078, de 1990);

**11.3.2.1.** O dever previsto no subitem anterior implica na obrigação de, a critério da Administração, substituir, reparar, corrigir, remover, ou reconstruir, às suas expensas, no prazo máximo de 12 (doze) horas, o serviço com defeitos;

**11.3.3.** Atender prontamente a quaisquer exigências da Administração, inerentes ao objeto da presente licitação;

**11.3.4.** Comunicar à Administração, no prazo máximo de 12 (doze) horas que antecede a data da entrega, os motivos que impossibilitem o cumprimento do prazo previsto, com a devida comprovação;

**11.3.5.** Manter, durante toda a execução do contrato, em compatibilidade com as obrigações assumidas, todas as condições de habilitação e qualificação exigidas na licitação;

**11.3.6.** Não transferir a terceiros, por qualquer forma, nem mesmo parcialmente, as obrigações assumidas, nem subcontratar qualquer das prestações a que está obrigada, exceto nas condições autorizadas no Termo de Referência ou na minuta de contrato;

**11.3.7.** Não permitir a utilização de qualquer trabalho do menor de dezesseis anos, exceto na condição de aprendiz para os maiores de quatorze anos; nem permitir a utilização do trabalho do menor de dezoito anos em trabalho noturno, perigoso ou insalubre;

**11.3.8.** Responsabilizarem-se pelas despesas dos tributos, encargos trabalhistas, previdenciários, fiscais, comerciais, taxas, fretes, seguros, deslocamento de pessoal, prestação de garantia e quaisquer outras que incidam ou venham a incidir na execução do contrato.

#### **12. DAS SANÇÕES ADMINISTRATIVAS.**

- **12.1.** Comete infração administrativa, nos termos da Lei nº 14.133/2021, o licitante/adjudicatário que:
	- **12.1.1.** Der causa à inexecução parcial ou total do contrato;
	- **12.1.2.** Deixar de entregar os documentos exigidos no certame;

**12.1.3.** Não mantiver a proposta, salvo em decorrência de fato superveniente devidamente justificado;

**12.1.4.** Não assinar o termo de contrato ou aceitar/retirar o instrumento equivalente, quando convocado dentro do prazo de validade da proposta;

**12.1.5.** Ensejar o retardamento da execução ou entrega do objeto da licitação sem motivo justificado;

- **12.1.6.** Apresentar declaração ou documentação falsa;
- **12.1.7.** Fraudar a licitação ou praticar ato fraudulento na execução do contrato;
- **12.1.8.** Comportar-se de modo inidôneo ou cometer fraude de qualquer natureza;
- **12.1.9.** Praticar atos ilícitos com vistas a frustrar os objetivos da licitação;
- **12.1.10.** Praticar ato lesivo previsto no art. 5º da Lei nº 12.846/2013.

**12.2.** O licitante/adjudicatário que cometer qualquer das infrações discriminadas nos subitens anteriores ficará sujeito, sem prejuízo da responsabilidade civil e criminal, às seguintes sanções:

- **a)** Advertência por escrito;
- **b)** Multa;
- **c)** Impedimento de licitar e contratar;
- **d)** Declaração de inidoneidade para licitar ou contratar.

**12.3.** A penalidade de multa pode ser aplicada cumulativamente com as demais sanções.

**12.4.** Do ato que aplicar a penalidade caberá recurso, no prazo de 15 (quinze) dias úteis, a contar da ciência da intimação, podendo a autoridade que tiver proferido o ato reconsiderar sua decisão ou, no prazo de 05 (cinco) dias encaminhá-lo devidamente informados para a apreciação e decisão superior, no prazo de 20 (vinte) dias úteis.

**12.5.** Serão publicadas no Diário Oficial dos Municípios do Rio Grande do Norte (FEMURN), as sanções administrativas previstas no ITEM 10.2, c, d, deste edital, inclusive a reabilitação perante a Administração Pública.

**12.6.** DA FRAUDE E DA CORRUPÇÃO - Os licitantes e o contratado devem observar e fazer observar, por seus fornecedores e subcontratados, se admitida à subcontratação, o mais alto padrão de ética durante todo o processo de licitação, de contratação e de execução do objeto contratual.

# **12.7. PARA OS PROPÓSITOS DESTA CLÁUSULA, DEFINEM-SE AS SEGUINTES PRÁTICAS:**

**a) PRÁTICA CORRUPTA:** Oferecer, dar, receber ou solicitar, direta ou indiretamente, qualquer vantagem com o objetivo de influenciar a ação de servidor público no processo de licitação ou na execução do contrato;

**b) PRÁTICA FRAUDULENTA:** A falsificação ou omissão dos fatos, com o objetivo de influenciar o processo de licitação ou de execução do contrato;

**c) PRÁTICA CONCERTADA:** Esquematizar ou estabelecer um acordo entre dois ou mais licitantes, com ou sem o conhecimento de representantes ou prepostos do órgão licitador, visando estabelecer preços em níveis artificiais e não-competitivos;

**d) PRÁTICA COERCITIVA:** Causar danos ou ameaçar causar dano, direta ou indiretamente, às pessoas ou sua propriedade, visando influenciar sua participação em um processo licitatório ou afetar a execução do contrato.

**e) PRÁTICA OBSTRUTIVA:** Destruir, falsificar, alterar ou ocultar provas em inspeções ou fazer declarações falsas aos representantes do organismo financeiro multilateral, com o objetivo de impedir materialmente a apuração de alegações de prática prevista acima; atos cuja intenção seja impedir materialmente o exercício do direito de o organismo financeiro multilateral promover inspeção.

# **13. ESTIMATIVAS DO VALOR DA CONTRATAÇÃO**

**13.1.** Divulgar os valores estimados do orçamento publicamente pode incentivar comportamentos antiéticos por parte dos fornecedores, manter o orçamento em sigilo pode ajudar a evitar esses comportamentos e promover uma competição mais justa e transparente.

**13.2.** O custo estimado da contratação será tornado público apenas e imediatamente após o encerramento do envio de lances.

### **14. ADEQUAÇÃO ORÇAMENTÁRIA**

**14.1.** Os recursos orçamentários para a cobertura das despesas correrão pela seguinte dotação:

**AÇÃO:** 2.12.

**ELEMENTO DE DESPESA:** 339039.

**FONTE:** 15000000.

Caicó/RN, em 08 de março de 2024.

**WAGNA GOMES ARAÚJO SANTOS**  Secretária Adjunta de Tributação e Finanças Port: 024/2021

#### **ANEXO II– PROPOSTA DE PREÇOS (MODELO)**

# **PREGÃO ELETRÔNICO Nº XXXX/2024-SRP PROCESSO ADMINISTRATIVO Nº XXXX/2024**

# SESSÃO PÚBLICA: ----/----/2024, ÀS ----H----MIN (----) HORAS. LOCAL: **PREFEITURA MUNCIPAL DE CAICÓ/RN**

IDENTIFICAÇÃO DA PROPONENTE

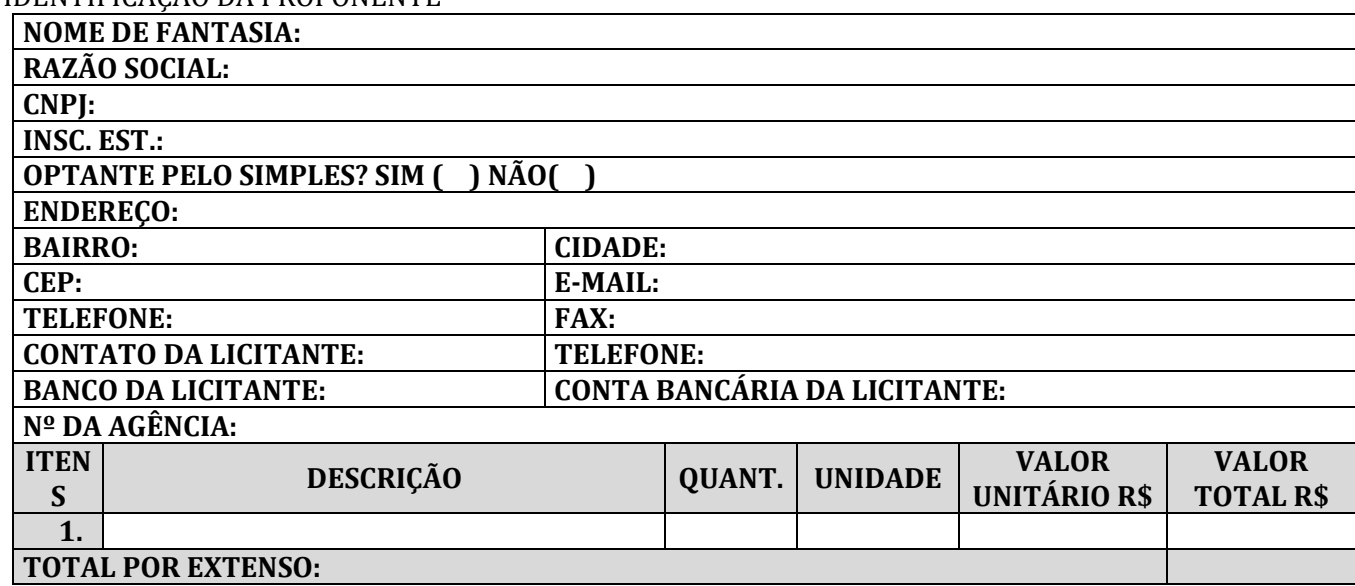

A EMPRESA: ............................................ DECLARA QUE:

**1** ESTÃO INCLUSAS NO VALOR COTADO TODAS AS DESPESAS COM MÃO DE OBRA E, BEM COMO, TODOS OS TRIBUTOS E ENCARGOS FISCAIS, SOCIAIS, TRABALHISTAS, PREVIDENCIÁRIOS E COMERCIAIS E, AINDA, OS GASTOS COM TRANSPORTE E ACONDICIONAMENTO DOS PRODUTOS EM EMBALAGENS ADEQUADAS.

**2** VALIDADE DA PROPOSTA: 60 (SESSENTA) DIAS.

**3** PRAZO DE INICIO DE FORNECIMENTO/EXECUÇÃO DOS SERVIÇOS DE ACORDO COM O ESTABELECIDO NO TERMO DE REFERENCIA (ANEXO I) DO EDITAL DESSE PROCESSO.

**4** QUE **NÃO POSSUI** COMO SÓCIO, GERENTE E DIRETORES, SERVIDORES DA **PREFEITURA MUNICIPAL DE CAICÓ/RN**, E AINDA CÔNJUGE, COMPANHEIRO OU PARENTE ATÉ TERCEIRO GRAU.

**5** QUE O PRAZO DE INICIO DA ENTREGA DOS EQUIPAMENTOS SERÁ DE ACORDO COM OS TERMOS ESTABELECIDOS NO ANEXO I, DESTE EDITAL A CONTAR DO RECEBIMENTO, POR PARTE DA CONTRATADA, DA ORDEM DE COMPRA OU DOCUMENTO SIMILAR, NA XXXXXXXXX, CEP: XXXXXXXXXX, \_\_\_\_\_\_\_\_\_\_\_\_\_\_\_/UF TODOS OS EQUIPAMENTOS SERÃO AVALIADOS, SOB PENA DE DEVOLUÇÃO DE NÃO ACEITE, CASO NÃO ATENDA A DESCRIMINAÇÃO DO TERMO DE REFERÊNCIA DO REFERIDO EDITAL OU DE MÁ QUALIDADE.

LOCAL E DATA

#### \_\_\_\_\_\_\_\_\_\_\_\_\_\_\_\_\_\_\_\_\_\_\_\_\_\_\_\_\_\_\_\_\_\_\_\_\_ CARIMBO DA EMPRESA/ASSINATURA DO RESPONSÁVEL

**OBS.** SERÃO DESCLASSIFICADAS AS PROPOSTAS QUE APRESENTAREM COTAÇÕES CONTENDO PREÇOS EXCESSIVOS, SIMBÓLICOS, DE VALOR ZERO OU INEXEQUÍVEIS, NA FORMA DA LEGISLAÇÃO EM VIGOR, OU AINDA, QUE OFEREÇAM PREÇOS OU VANTAGENS BASEADAS NAS OFERTAS DOS DEMAIS LICITANTES.

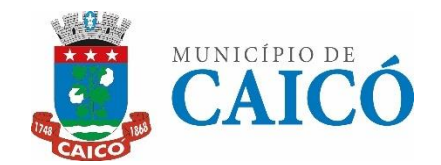

# **MUNICÍPIO DE CAICÓ/RN COMISSÃO PERMANENTE DE LICITAÇÃO**

AV. Cel. Martiniano, 993, Centro, Caicó-RN CEP: 59.300-000 - E-MAIL: [cpl@caico.rn.gov.br](mailto:cpl-caico@hotmail.com)

# **ANEXO III – MINUTA DA ATA DE REGISTRO DE PREÇOS DO PREGÃO ELETRÔNICO Nº XXX/2024.**

O(A)......(órgão ou entidade pública que gerenciará a ata de registro de preços), com sede no(a) ......, na cidade de \_\_\_\_\_\_\_\_\_\_\_\_\_\_\_/UF, inscrito(a) no CNPJ/MF sob o nº 0000000000000000000, neste ato representado PREFEITO CONSTITUCIONAL, XXXXXXXXXXXXXXXXXXX, portador da matrícula funcional nº ............... considerando o julgamento da licitação na modalidade de pregão, na forma eletrônica, para REGISTRO DE PREÇOS nº ......./200..., publicada no ...... de ...../..../200....., processo administrativo n.º ........, RESOLVE registrar os preços da(s) empresa(s) indicada(s) e qualificada(s) nesta ATA, de acordo com a classificação por ela(s) alcançada(s) e na(s) quantidade(s) cotada(s), atendendo as condições previstas no edital, sujeitando-se as partes às normas constantes na Lei nº 14.133, de 1º de abril de 2021, no Decreto n.º 11.462, de 31 de março de 2024, e em conformidade com as disposições a seguir:

#### **1. DO OBJETO.**

**1.1.** A presente Ata tem por objeto o registro de preços para a eventual serviços de ........ , especificado(s) no(s) item(ns).......... do .......... Termo de Referência, anexo ...... do edital de Pregão nº ........../20..., que é parte integrante desta Ata, assim como a proposta vencedora, independentemente de transcrição.

#### **2. DOS PREÇOS, ESPECIFICAÇÕES E QUANTITATIVOS.**

**2.1.** O preço registrado, as especificações do objeto, a quantidade, fornecedor(es) e as demais condições ofertadas na(s) proposta(s) são as que seguem:

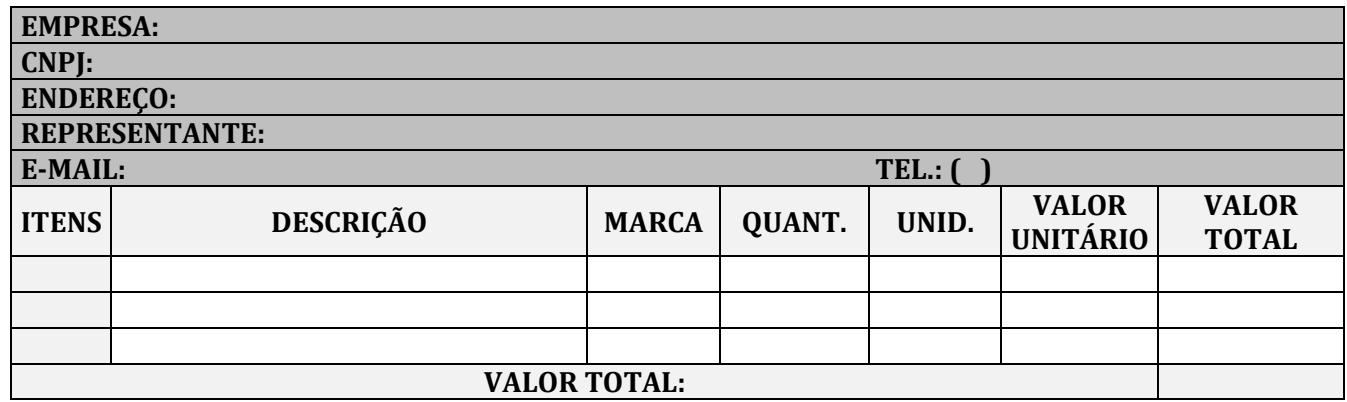

#### **3. DA ADESÃO À ATA DE REGISTRO DE PREÇOS.**

**3.1.** Durante a vigência da ata, os órgãos e as entidades da Administração Pública federal, estadual, distrital e municipal que não tenha participado do certame licitatório, poderão aderir à ata de registro de preços na condição de não participantes, observados os seguintes requisitos:

**3.1.1.**apresentação de justificativa da vantagem da adesão, inclusive em situações de provável desabastecimento ou descontinuidade de serviço público;

**3.1.2.** demonstração de que os valores registrados estão compatíveis com os valores praticados pelo mercado na forma do art. 23 da Lei nº 14.133, de 2021; e

**3.1.3.** consulta e aceitação prévias do órgão ou da entidade gerenciadora e do fornecedor.
**3.2.** A autorização do órgão ou entidade gerenciadora apenas será realizada após a aceitação da adesão pelo fornecedor.

**3.2.1.**O órgão ou entidade gerenciadora poderá rejeitar adesões caso elas possam acarretar prejuízo à execução de seus próprios contratos ou à sua capacidade de gerenciamento.

**3.3.** Após a autorização do órgão ou da entidade gerenciadora, o órgão ou entidade não participante deverá efetivar a aquisição ou a contratação solicitada em até noventa dias, observado o prazo de vigência da ata.

**3.4.** O prazo de que trata o subitem anterior, relativo à efetivação da contratação, poderá ser prorrogado excepcionalmente, mediante solicitação do órgão ou da entidade não participante aceita pelo órgão ou pela entidade gerenciadora, desde que respeitado o limite temporal de vigência da ata de registro de preços.

**3.5.** O órgão ou a entidade poderá aderir a item da ata de registro de preços da qual seja integrante, na qualidade de não participante, para aqueles itens para os quais não tenha quantitativo registrado, observados os requisitos do item 4.1.

#### **Dos limites para as adesões**

**3.6.** As aquisições ou contratações adicionais não poderão exceder, por órgão ou entidade, a cinquenta por cento dos quantitativos dos itens do instrumento convocatório registrados na ata de registro de preços para o gerenciador e para os participantes.

**3.7.** O quantitativo decorrente das adesões não poderá exceder, na totalidade, ao dobro do quantitativo de cada item registrado na ata de registro de preços para o gerenciador e os participantes, independentemente do número de órgãos ou entidades não participantes que aderirem à ata de registro de preços.

#### **Vedação a acréscimo de quantitativos**

**3.8.** É vedado efetuar acréscimos nos quantitativos fixados na ata de registro de preços.

#### **4. VALIDADE E FORMALIZAÇÃO DA ATA DE REGISTRO DE PREÇOS**

**4.1.** A validade da Ata de Registro de Preços será de 1 (um) ano, contado da sua assinatura, podendo ser prorrogada por igual período, mediante a anuência do fornecedor, desde que comprovado o preço vantajoso.

**4.1.1.**O contrato decorrente da ata de registro de preços terá sua vigência estabelecida no próprio instrumento contratual.

**4.1.2.**Na formalização do contrato ou do instrumento substituto deverá haver a indicação da disponibilidade dos créditos orçamentários respectivos.

**4.2.** A contratação com o fornecedor registrado na ata será formalizada pelo órgão ou pela entidade interessada por intermédio de instrumento contratual, emissão de nota de empenho de despesa, autorização de compra ou outro instrumento hábil, conforme o art. 95 da Lei nº 14.133, de 2021.

**4.2.1.** O instrumento contratual de que trata o item 4.2. deverá ser assinado no prazo de validade da ata de registro de preços.

**4.3.** Os contratos decorrentes do sistema de registro de preços poderão ser alterados, observado o art. 124 da Lei nº 14.133, de 2021.

**4.4.** Para fins da ordem de classificação, os licitantes ou fornecedores que aceitarem reduzir suas propostas para o preço do adjudicatário antecederão aqueles que mantiverem sua proposta original.

**4.5.** A classificação dos licitantes que se refere o item **Erro! Fonte de referência não encontrada.**. somente será efetuada quando houver necessidade de contratação dos licitantes remanescentes, nas seguintes hipóteses:

**4.5.1.**Quando o licitante vencedor não assinar a ata de registro de preços, no prazo e nas condições estabelecidos no edital; e

**4.5.2.**Quando houver o cancelamento do registro do licitante ou do registro de preços nas hipóteses previstas no item 8.

**4.6.** O preço registrado com indicação dos licitantes e fornecedores será divulgado no PNCP e ficará disponibilizado durante a vigência da ata de registro de preços.

**4.7.** Após a homologação da licitação, o licitante mais bem classificado, será convocado para assinar a ata de registro de preços, no prazo e nas condições estabelecidos no edital de licitação, sob pena de decair o direito, sem prejuízo das sanções previstas na Lei nº 14.133, de 2021.

**4.7.1.**O prazo de convocação poderá ser prorrogado 1 (uma) vez, por igual período, mediante solicitação do licitante ou fornecedor convocado, desde que apresentada dentro do prazo, devidamente justificada, e que a justificativa seja aceita pela Administração.

**4.8.** A ata de registro de preços será assinada por meio de assinatura digital e disponibilizada no Sistema de Registro de Preços.

**4.9.** Quando o convocado não assinar a ata de registro de preços no prazo e nas condições estabelecidos no edital, e observado o disposto no item 4.7 e subitem 4.7.1, fica facultado à Administração convocar os licitantes remanescentes, na ordem de classificação, para fazê-lo em igual prazo.

**4.10.** Na hipótese de nenhum dos licitantes que trata o item 4.4, aceitar a contratação nos termos do item anterior, a Administração, observados o valor estimado e sua eventual atualização nos termos do edital, poderá:

**4.10.1.** Convocar para negociação os demais licitantes ou fornecedores remanescentes cujos preços foram registrados sem redução, observada a ordem de classificação, com vistas à obtenção de preço melhor, mesmo que acima do preço do adjudicatário; ou

**4.10.2.** Adjudicar e firmar o contrato nas condições ofertadas pelos licitantes ou fornecedores remanescentes, atendida a ordem classificatória, quando frustrada a negociação de melhor condição.

**4.11.** A existência de preços registrados implicará compromisso de fornecimento nas condições estabelecidas, mas não obrigará a Administração a contratar, facultada a realização de licitação específica para a aquisição pretendida, desde que devidamente justificada.

### **5. ALTERAÇÃO OU ATUALIZAÇÃO DOS PREÇOS REGISTRADOS**

**5.1.** Os preços registrados poderão ser alterados ou atualizados em decorrência de eventual redução dos preços praticados no mercado ou de fato que eleve o custo dos bens, das obras ou dos serviços registrados, nas seguintes situações:

**5.1.1.**Em caso de força maior, caso fortuito ou fato do príncipe ou em decorrência de fatos imprevisíveis ou previsíveis de consequências incalculáveis, que inviabilizem a execução da ata tal como pactuada, nos termos da alínea "d" do inciso II do caput do art. 124 da Lei nº 14.133, de 2021;

**5.1.2.**Em caso de criação, alteração ou extinção de quaisquer tributos ou encargos legais ou a superveniência de disposições legais, com comprovada repercussão sobre os preços registrados;

**5.1.3.**Na hipótese de previsão no edital de cláusula de reajustamento ou repactuação sobre os preços registrados, nos termos da Lei nº 14.133, de 2021.

**5.1.3.1.** No caso do reajustamento, deverá ser respeitada a contagem da anualidade e o índice previstos para a contratação;

**5.1.3.2.** No caso da repactuação, poderá ser a pedido do interessado, conforme critérios definidos para a contratação.

### **6. NEGOCIAÇÃO DE PREÇOS REGISTRADOS**

**6.1.** Na hipótese de o preço registrado tornar-se superior ao preço praticado no mercado por motivo superveniente, o órgão ou entidade gerenciadora convocará o fornecedor para negociar a redução do preço registrado.

**6.1.1.**Caso não aceite reduzir seu preço aos valores praticados pelo mercado, o fornecedor será liberado do compromisso assumido quanto ao item registrado, sem aplicação de penalidades administrativas.

**6.1.2.**Na hipótese prevista no item anterior, o gerenciador convocará os fornecedores, na ordem de classificação, para verificar se aceitam reduzir seus preços aos valores de mercado e não convocará os licitantes ou fornecedores que tiveram seu registro cancelado.

**6.2.** Na hipótese de o preço de mercado tornar-se superior ao preço registrado e o fornecedor não poder cumprir as obrigações estabelecidas na ata, será facultado ao fornecedor requerer ao gerenciador a alteração do preço registrado, mediante comprovação de fato superveniente que supostamente o impossibilite de cumprir o compromisso.

**6.2.1.**Neste caso, o fornecedor encaminhará, juntamente com o pedido de alteração, a documentação comprobatória ou a planilha de custos que demonstre a inviabilidade do preço registrado em relação às condições inicialmente pactuadas.

**6.2.2.**Não hipótese de não comprovação da existência de fato superveniente que inviabilize o preço registrado, o pedido será indeferido pelo órgão ou entidade gerenciadora e o fornecedor deverá cumprir as obrigações estabelecidas na ata, sob pena de cancelamento do seu registro, nos termos do item [8.1,](#page-75-0)  sem prejuízo das sanções previstas na Lei nº 14.133, de 2021, e na legislação aplicável.

**6.2.3.**Na hipótese de cancelamento do registro do fornecedor, nos termos do item anterior, o gerenciador convocará os fornecedores, na ordem de classificação, para verificar se aceitam manter seus preços registrados, observado o disposto no item 4.7.

**6.2.4.**Se não obtiver êxito nas negociações, o órgão ou entidade gerenciadora procederá ao cancelamento da ata de registro de preços, nos termos do item [8.4,](#page-75-1) e adotará as medidas cabíveis para a obtenção da contratação mais vantajosa.

**6.2.5.**Na hipótese de comprovação da majoração do preço de mercado que inviabilize o preço registrado, conforme previsto no item 6.2 e no item 6.2.1, o órgão ou entidade gerenciadora atualizará o preço registrado, de acordo com a realidade dos valores praticados pelo mercado.

### **7. REMANEJAMENTO DAS QUANTIDADES REGISTRADAS NA ATA DE REGISTRO DE PREÇOS**

**7.1.** As quantidades previstas para os itens com preços registrados nas atas de registro de preços poderão ser remanejadas pelo órgão ou entidade gerenciadora entre os órgãos ou as entidades participantes e não participantes do registro de preços.

**7.2.** O remanejamento somente poderá ser feito:

**7.2.1.**De órgão ou entidade participante para órgão ou entidade participante; ou

**7.2.2.**De órgão ou entidade participante para órgão ou entidade não participante.

**7.3.** O órgão ou entidade gerenciadora que tiver estimado as quantidades que pretende contratar será considerado participante para efeito do remanejamento.

**7.4.** Na hipótese de remanejamento de órgão ou entidade participante para órgão ou entidade não participante, serão observados os limites previstos no art. 32 do Decreto nº 11.462, de 2023.

**7.5.** Competirá ao órgão ou à entidade gerenciadora autorizar o remanejamento solicitado, com a redução do quantitativo inicialmente informado pelo órgão ou pela entidade participante, desde que haja prévia anuência do órgão ou da entidade que sofrer redução dos quantitativos informados.

**7.6.** Caso o remanejamento seja feito entre órgãos ou entidades dos Estados, do Distrito Federal ou de Municípios distintos, caberá ao fornecedor beneficiário da ata de registro de preços, observadas as condições nela estabelecidas, optar pela aceitação ou não do fornecimento decorrente do remanejamento dos itens.

**7.7.** Na hipótese da compra centralizada, não havendo indicação pelo órgão ou pela entidade gerenciadora, dos quantitativos dos participantes da compra centralizada, nos termos do item 7.3, a distribuição das quantidades para a execução descentralizada será por meio do remanejamento.

### **8. CANCELAMENTO DO REGISTRO DO LICITANTE VENCEDOR E DOS PREÇOS REGISTRADOS**

**8.1.** O registro do fornecedor será cancelado pelo gerenciador, quando o fornecedor:

<span id="page-75-0"></span>**8.1.1.**Descumprir as condições da ata de registro de preços, sem motivo justificado;

**8.1.2.**Não retirar a nota de empenho, ou instrumento equivalente, no prazo estabelecido pela Administração sem justificativa razoável;

**8.1.3.**Não aceitar manter seu preço registrado, na hipótese prevista no artigo 27, § 2º, do Decreto nº 11.462, de 2023; ou

**8.1.4.** Sofrer sanção prevista nos incisos III ou IV do caput do art. 156 da Lei nº 14.133, de 2021.

**8.1.4.1.** Na hipótese de aplicação de sanção prevista nos incisos III ou IV do caput do art. 156 da Lei nº 14.133, de 2021, caso a penalidade aplicada ao fornecedor não ultrapasse o prazo de vigência da ata de registro de preços, o órgão ou a entidade gerenciadora poderá, mediante decisão fundamentada, decidir pela manutenção do registro de preços, vedadas contratações derivadas da ata enquanto perdurarem os efeitos da sanção.

**8.2.** O cancelamento de registros nas hipóteses previstas no item 8.1 será formalizado por despacho do órgão ou da entidade gerenciadora, garantidos os princípios do contraditório e da ampla defesa.

**8.3.** Na hipótese de cancelamento do registro do fornecedor, o órgão ou a entidade gerenciadora poderá convocar os licitantes que compõem a ordem de classificação.

**8.4.** O cancelamento dos preços registrados poderá ser realizado pelo gerenciador, em determinada ata de registro de preços, total ou parcialmente, nas seguintes hipóteses, desde que devidamente comprovadas e justificadas:

<span id="page-75-1"></span>**8.4.1.**Por razão de interesse público;

**8.4.2.**A pedido do fornecedor, decorrente de caso fortuito ou força maior; ou

**8.4.3.**Se não houver êxito nas negociações, nas hipóteses em que o preço de mercado tornar-se superior ou inferior ao preço registrado, nos termos do artigos 26, § 3º e 27, § 4º, ambos do Decreto nº 11.462, de 2023.

PREGÃO ELETRÔNICO SRP Nº 010/2024 ............................................................................................................... PÁGINA 76

# **9. DAS PENALIDADES**

**9.1.** O descumprimento da Ata de Registro de Preços ensejará aplicação das penalidades estabelecidas no edital.

**9.2.** É da competência do gerenciador a aplicação das penalidades decorrentes do descumprimento do pactuado nesta ata de registro de preço (art. 7º, inc. XIV, do Decreto nº 11.462, de 2023), exceto nas hipóteses em que o descumprimento disser respeito às contratações dos órgãos ou entidade participante, caso no qual caberá ao respectivo órgão participante a aplicação da penalidade (art. 8º, inc. IX, do Decreto nº 11.462, de 2023).

### **10. CONDIÇÕES GERAIS**

**10.1.** As condições gerais de execução do objeto, tais como os prazos para entrega e recebimento, as obrigações da Administração e do fornecedor registrado, penalidades e demais condições do ajuste, encontram-se definidos no Termo de Referência e no Edital.

Para firmeza e validade do pactuado, a presente Ata foi lavrada em 2 (duas) vias de igual teor, que, depois de lida e achada em ordem, vai assinada pelas partes.

XXXXXXXXXXXXXXXXX, \_\_ de \_\_\_\_\_\_ de 2024.

Representante legal do órgão gerenciador

representante(s) legal(is) do(s) fornecedor(s) registrado(s)

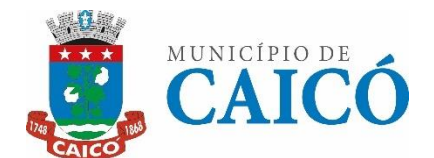

# **MUNICÍPIO DE CAICÓ/RN COMISSÃO PERMANENTE DE LICITAÇÃO** AV. Cel. Martiniano, 993, Centro, Caicó-RN

CEP: 59.300-000 - E-MAIL: [cpl@caico.rn.gov.br](mailto:cpl-caico@hotmail.com)

### **ANEXO IV – MINUTA DO CONTRATO ADMINISTRATIVO Nº \_\_\_/20\_\_**

**TERMO DE CONTRATO DE COMPRA Nº ......../...., QUE FAZEM ENTRE SI O(A).......................................................... E A EMPRESA .............................................................** 

A PREFEITURA MUNICIPAL DE CAICÓ/RN por intermédio do(a) .................................... (órgão) contratante), com sede no(a) ....................................................., na cidade de ...................................... /Estado ..., inscrito(a) no CNPJ sob o nº ................................, neste ato representado(a) pelo PREFEITO MUNICIPAL, Sr.........................., portador(a) da Carteira de Identidade nº .................., expedida pela (o) ..................... e CPF nº ............................. doravante denominada CONTRATANTE, e o(a) .............................. inscrito(a) no CNPJ/MF sob o nº ............................, sediado(a) na ..................................., em ............................. doravante designada CONTRATADA, neste ato representada pelo(a) Sr.(a) ....................., portador(a) da Carteira de Identidade nº ................., expedida pela (o) .................., e CPF nº ........................., tendo em vista o que consta no Processo nº .............................. e em observância às disposições da Lei nº 14.133/2021, da Lei nº 123/2006 e na Lei nº 8.078/1990 - Código de Defesa do Consumidor, resolvem celebrar o presente Termo de Contrato, decorrente do Pregão nº ........../20...., por Sistema de Registro de Preços nº 0000/2024, mediante as cláusulas e condições a seguir enunciadas.

### **1. CLÁUSULA PRIMEIRA – OBJETO.**

**1.1.** O objeto do presente Termo de Contrato é a aquisição de ........................., conforme especificações e quantitativos estabelecidos no Termo de Referência, anexo do Edital.

**1.2.** Este Termo de Contrato vincula-se ao Edital do Pregão, identificado no preâmbulo e à proposta vencedora, independentemente de transcrição.

### **1.3.** Discriminação do objeto:

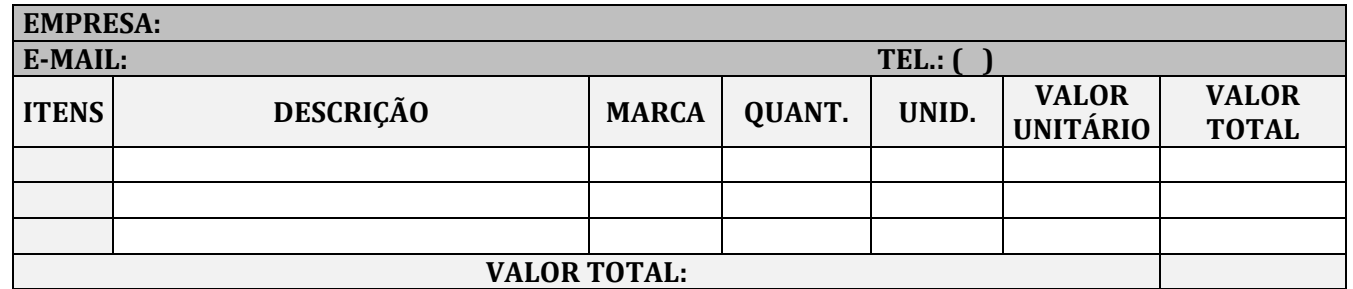

### **2. CLÁUSULA SEGUNDA – VIGÊNCIA.**

**2.1.** O prazo de vigência deste Termo de Contrato é aquele fixado no Termo de Referência, com início na data de \_\_\_/\_\_\_/\_\_\_\_\_ e encerramento em \_\_\_/\_\_\_/\_\_\_\_, prorrogável na forma do art. 105 da Lei nº 14.133/2021.

### **3. CLÁUSULA TERCEIRA – PREÇO.**

**3.1.** O valor do presente Termo de Contrato é de R\$ ............ (...............)**.**

**3.2.** No valor acima estão incluídas todas as despesas ordinárias diretas e indiretas decorrentes da execução contratual, inclusive tributos e/ou impostos, encargos sociais, trabalhistas, previdenciários, fiscais e

comerciais incidentes, taxa de administração, frete, seguro e outros necessários ao cumprimento integral do objeto da contratação.

### **4. CLÁUSULA QUARTA – DOTAÇÃO ORÇAMENTÁRIA.**

**4.1.** As despesas decorrentes desta contratação estão programadas em dotação orçamentária própria, prevista no orçamento da União, para o exercício de 20...., na classificação abaixo:

Gestão/Unidade: Fonte: Programa de Trabalho: Elemento de Despesa:

### **5. CLÁUSULA QUINTA – PAGAMENTO.**

**5.1.** O pagamento será efetuado à contratada (o) na forma constante do Edital e ainda de acordo com a ordem cronológica da qual é normatizada pela resolução nº 028/2020 TCE (Tribunal de Contas do Estado do Rio Grande do Norte) e suas alterações.

### **6. CLÁUSULA SEXTA – REAJUSTE.**

**6.1.** Os preços contratados poderão sofrer reajuste, aplicando-se o índice IPCA, cuja data-base está vinculada à data do orçamento estimado, nos termos do art. 25,  $\frac{879}{9}$  da Lei n<sup>o</sup> 14.133/2021.

**6.2.** Nos reajustes subsequentes ao primeiro, o interregno mínimo de um ano será contado a partir dos efeitos financeiros do último reajuste.

**6.3.** No caso de atraso ou não divulgação do índice de reajustamento, o CONTRATANTE pagará à CONTRATADA a importância calculada pela última variação conhecida, liquidando a diferença correspondente tão logo seja divulgado o índice definitivo. Fica a CONTRATADA obrigada a apresentar memória de cálculo referente ao reajustamento de preços do valor remanescente, sempre que este ocorrer.

**6.4.** Nas aferições finais, o índice utilizado para reajuste será, obrigatoriamente, o definitivo.

**6.5.** Caso o índice estabelecido para reajustamento venha a ser extinto ou de qualquer forma não possa mais ser utilizado, será adotado, em substituição, o que vier a ser determinado pela legislação então em vigor.

**6.6.** Na ausência de previsão legal quanto ao índice substituto, as partes elegerão novo índice oficial, para reajustamento do preço do valor remanescente, por meio de termo aditivo.

**6.7.** O reajuste será realizado por apostilamento.

### **7. CLÁUSULA SÉTIMA – GARANTIA DE EXECUÇÃO.**

**7.1.** Não haverá exigência de garantia de execução para a presente contratação.

### **8. CLÁUSULA OITAVA - ENTREGA E RECEBIMENTO DO OBJETO.**

**8.1.** O prazo que a CONTRATADA terá para início da instalação da solução será de até **5 (cinco) dias úteis**, a contar da data de assinatura do contrato, devendo estar em pleno funcionamento em até 10 (dez) dias consecutivos para utilização integral dos usuários. A importação dos dados do atual sistema, parametrização, conversão, testes e customização, deverá estar concluída em (prazo hábil) para o início da utilização definitiva do novo sistema, não podendo comprometer a continuidade das atividades administrativas.

**8.2.** Caso não seja possível a entrega na data assinalada, a empresa deverá comunicar as razões respectivas com pelo menos 2 (dois) dias de antecedência para que qualquer pleito de prorrogação de prazo seja analisado, ressalvadas situações de caso fortuito e força maior.

# **9. CLAÚSULA NONA – FISCALIZAÇÃO.**

PREGÃO ELETRÔNICO SRP Nº 010/2024 ............................................................................................................... PÁGINA 79

**9.1.** A execução do contrato deverá ser acompanhada e fiscalizada pelo(s) fiscal(is) do contrato, ou pelos respectivos substitutos (Lei nº 14.133, de 2021, art. 117, caput).

### **10. CLÁUSULA DÉCIMA – OBRIGAÇÕES DA CONTRATANTE E DA CONTRATADA. 10.1. DAS OBRIGAÇÕES DO CONTRATANTE**

**10.1.1.** receber o objeto no prazo e condições estabelecidas no Edital e seus anexos;

**10.1.2.** verificar minuciosamente, no prazo fixado, a conformidade dos bens recebidos provisoriamente com as especificações constantes do Edital e da proposta, para fins de aceitação e recebimento definitivo;

**10.1.3.** comunicar à Contratada, por escrito, sobre imperfeições, falhas ou irregularidades verificadas no objeto fornecido, para que seja substituído, reparado ou corrigido;

**10.1.4.** acompanhar e fiscalizar o cumprimento das obrigações da Contratada, através de comissão/servidor especialmente designado;

**10.1.5.** efetuar o pagamento à Contratada no valor correspondente ao fornecimento do objeto, no prazo e forma estabelecidos no Edital e seus anexos;

**10.2.** A Administração não responderá por quaisquer compromissos assumidos pela Contratada com terceiros, ainda que vinculados à execução do contrato, bem como por qualquer dano causado a terceiros em decorrência de ato da Contratada, de seus empregados, prepostos ou subordinados.

### **10.3. DAS OBRIGAÇÕES DA CONTRATADA**

**10.3.1.** Efetuar a entrega dos bens ou serviços em perfeitas condições, no prazo indicado pela Administração, em estrita observância das especificações do Edital e da proposta, acompanhado da respectiva nota fiscal constando detalhadamente da procedência e prazo de garantia e/ou validade;

**10.3.2.** Responsabilizar-se pelos vícios e danos decorrentes dos produtos, de acordo com os artigos 12, 13, 18 e 26, do Código de Defesa do Consumidor (Lei nº 8.078, de 1990);

**10.3.2.1.** O dever previsto no subitem anterior implica na obrigação de, a critério da Administração, substituir, reparar, corrigir, remover, ou reconstruir, às suas expensas, no prazo máximo de 12 (doze) horas, o serviço com defeitos;

**10.3.3.** Atender prontamente a quaisquer exigências da Administração, inerentes ao objeto da presente licitação;

**10.3.4.** Comunicar à Administração, no prazo máximo de 12 (doze) horas que antecede a data da entrega, os motivos que impossibilitem o cumprimento do prazo previsto, com a devida comprovação;

**10.3.5.** Manter, durante toda a execução do contrato, em compatibilidade com as obrigações assumidas, todas as condições de habilitação e qualificação exigidas na licitação;

**10.3.6.** Não transferir a terceiros, por qualquer forma, nem mesmo parcialmente, as obrigações assumidas, nem subcontratar qualquer das prestações a que está obrigada, exceto nas condições autorizadas no Termo de Referência ou na minuta de contrato;

**10.3.7.** Não permitir a utilização de qualquer trabalho do menor de dezesseis anos, exceto na condição de aprendiz para os maiores de quatorze anos; nem permitir a utilização do trabalho do menor de dezoito anos em trabalho noturno, perigoso ou insalubre;

**10.3.8.** Responsabilizarem-se pelas despesas dos tributos, encargos trabalhistas, previdenciários, fiscais, comerciais, taxas, fretes, seguros, deslocamento de pessoal, prestação de garantia e quaisquer outras que incidam ou venham a incidir na execução do contrato.

### **11. CLÁUSULA DÉCIMA PRIMEIRA – SANÇÕES ADMINISTRATIVAS.**

**11.1.** Comete infração administrativa, nos termos da Lei nº 14.133/2021, o licitante/adjudicatário que:

**11.1.1.** Der causa à inexecução parcial ou total do contrato;

**11.1.2.** Deixar de entregar os documentos exigidos no certame;

**11.1.3.** Não mantiver a proposta, salvo em decorrência de fato superveniente devidamente justificado;

**11.1.4.** Não assinar o termo de contrato ou aceitar/retirar o instrumento equivalente, quando convocado dentro do prazo de validade da proposta;

**11.1.5.** Ensejar o retardamento da execução ou entrega do objeto da licitação sem motivo justificado;

**11.1.6.** Apresentar declaração ou documentação falsa;

**11.1.7.** Fraudar a licitação ou praticar ato fraudulento na execução do contrato;

**11.1.8.** Comportar-se de modo inidôneo ou cometer fraude de qualquer natureza;

**11.1.9.** Praticar atos ilícitos com vistas a frustrar os objetivos da licitação;

**11.1.10.** Praticar ato lesivo previsto no art. 5º da Lei nº 12.846/2013.

**11.2.** O licitante/adjudicatário que cometer qualquer das infrações discriminadas nos subitens anteriores ficará sujeito, sem prejuízo da responsabilidade civil e criminal, às seguintes sanções:

- **a)** Advertência por escrito;
- **b)** Multa;
- **c)** Impedimento de licitar e contratar;
- **d)** Declaração de inidoneidade para licitar ou contratar.

**11.3.** A penalidade de multa pode ser aplicada cumulativamente com as demais sanções.

**11.4.** Do ato que aplicar a penalidade caberá recurso, no prazo de 15 (quinze) dias úteis, a contar da ciência da intimação, podendo a autoridade que tiver proferido o ato reconsiderar sua decisão ou, no prazo de 05 (cinco) dias encaminhá-lo devidamente informados para a apreciação e decisão superior, no prazo de 20 (vinte) dias úteis.

**11.5.** Serão publicadas no Diário Oficial dos Municípios do Rio Grande do Norte (FEMURN), as sanções administrativas previstas no ITEM 11.2, c, d, deste edital, inclusive a reabilitação perante a Administração Pública.

**11.6. DA FRAUDE E DA CORRUPÇÃO** - Os licitantes e o contratado devem observar e fazer observar, por seus fornecedores e subcontratados, se admitida à subcontratação, o mais alto padrão de ética durante todo o processo de licitação, de contratação e de execução do objeto contratual.

# **11.6.1. PARA OS PROPÓSITOS DESTA CLÁUSULA, DEFINEM-SE AS SEGUINTES PRÁTICAS:**

**a) PRÁTICA CORRUPTA:** Oferecer, dar, receber ou solicitar, direta ou indiretamente, qualquer vantagem com o objetivo de influenciar a ação de servidor público no processo de licitação ou na execução do contrato;

**b) PRÁTICA FRAUDULENTA:** A falsificação ou omissão dos fatos, com o objetivo de influenciar o processo de licitação ou de execução do contrato;

**c) PRÁTICA CONLUIADA:** Esquematizar ou estabelecer um acordo entre dois ou mais licitantes, com ou sem o conhecimento de representantes ou prepostos do órgão licitador, visando estabelecer preços em níveis artificiais e não-competitivos;

**d) PRÁTICA COERCITIVA:** Causar danos ou ameaçar causar dano, direta ou indiretamente, às pessoas ou sua propriedade, visando influenciar sua participação em um processo licitatório ou afetar a execução do contrato.

**e) PRÁTICA OBSTRUTIVA:** Destruir, falsificar, alterar ou ocultar provas em inspeções ou fazer declarações falsas aos representantes do organismo financeiro multilateral, com o objetivo de impedir materialmente a apuração de alegações de prática prevista acima; atos cuja intenção seja impedir materialmente o exercício do direito de o organismo financeiro multilateral promover inspeção.

### **12. CLÁUSULA DÉCIMA SEGUNDA – DA EXTINÇÃO CONTRATUAL.**

**12.1.** O PRESENTE TERMO DE CONTRATO PODERÁ SER EXTINTO:

**12.1.1.** Por ato unilateral e escrito da Administração, nas situações previstas no inciso I do art. 138 da Lei nº 14.133/2021, e com as consequências indicadas no art. 139 da mesma Lei, sem prejuízo da aplicação das sanções previstas no Termo de Referência, anexo ao Edital;

**12.1.2.** Amigavelmente, nos termos do art. 138, inciso II, da Lei nº 14.133/2021.

**12.2.** A extinção contratual deverá ser formalmente motivada nos autos de processo administrativo assegurado à CONTRATADA o direito à prévia e ampla defesa, verificada a ocorrência de um dos motivos previstos no art. 137 da Lei nº 14.133/2021.

**12.3.** A CONTRATADA reconhece os direitos da CONTRATANTE em caso de rescisão administrativa prevista no art. 115 da Lei nº 14.133/2021.

**12.4.** O TERMO DE RESCISÃO SERÁ PRECEDIDO DE RELATÓRIO INDICATIVO DOS SEGUINTES ASPECTOS, CONFORME O CASO:

- **12.4.1.** Balanço dos eventos contratuais já cumpridos ou parcialmente cumpridos;
- **12.4.2.** Relação dos pagamentos já efetuados e ainda devidos;
- **12.4.3.** Indenizações e multas.

# **13. CLÁUSULA DÉCIMA TERCEIRA – VEDAÇÕES.**

**13.1.** É VEDADO À CONTRATADA:

**13.1.1.** Caucionar ou utilizar este Termo de Contrato para qualquer operação financeira;

**13.1.2.** Interromper a execução contratual sob alegação de inadimplemento por parte da CONTRATANTE, salvo nos casos previstos em lei.

### **14. CLÁUSULA DÉCIMA QUARTA – ALTERAÇÕES.**

**14.1.** Eventuais alterações contratuais reger-se-ão pela disciplina dos [arts. 124 e seguintes da Lei nº 14.133,](http://www.planalto.gov.br/ccivil_03/_ato2019-2022/2021/lei/L14133.htm#art124)  [de 2021.](http://www.planalto.gov.br/ccivil_03/_ato2019-2022/2021/lei/L14133.htm#art124)

**14.2.** O contratado é obrigado a aceitar, nas mesmas condições contratuais, os acréscimos ou supressões que se fizerem necessários, até o limite de 25% (vinte e cinco por cento) do valor inicial atualizado do contrato.

**14.3.** As alterações contratuais deverão ser promovidas mediante celebração de termo aditivo, submetido à prévia aprovação da consultoria jurídica do contratante, salvo nos casos de justificada necessidade de antecipação de seus efeitos, hipótese em que a formalização do aditivo deverá ocorrer no prazo máximo de 1 (um) mês (art. 132 da Lei nº 14.133, de 2021).

**14.4.** Registros que não caracterizam alteração do contrato podem ser realizados por simples apostila, dispensada a celebração de termo aditivo, na forma do [art. 136 da Lei nº 14.133, de 2021.](http://www.planalto.gov.br/ccivil_03/_ato2019-2022/2021/lei/L14133.htm#art136)

### **15. CLÁUSULA DÉCIMA QUINTA - DOS CASOS OMISSOS.**

**15.1.** Os casos omissos serão decididos pelo contratante, segundo as disposições contidas na Lei [nº 14.133,](http://www.planalto.gov.br/ccivil_03/_ato2019-2022/2021/lei/L14133.htm)  [de 2021,](http://www.planalto.gov.br/ccivil_03/_ato2019-2022/2021/lei/L14133.htm) e demais normas federais aplicáveis e, subsidiariamente, segundo as disposições contidas na Lei nº 8.078, de 1990 – [Código de Defesa do Consumidor](https://www.planalto.gov.br/ccivil_03/leis/l8078compilado.htm) – e normas e princípios gerais dos contratos.

### **16. CLÁUSULA DÉCIMA SEXTA – PUBLICAÇÃO.**

**16.1.** Incumbirá à CONTRATANTE providenciar a publicação deste instrumento, por extrato, no Diário Oficial, de acordo com o previsto na Lei nº 14.133/2021.

# **17. CLÁUSULA DÉCIMA SÉTIMA – FORO.**

**17.1.** É eleito o Foro da Comarca de Caicó/RN para dirimir os litígios que decorrerem da execução deste Termo de Contrato que não possam ser compostos pela conciliação, conforme art. 92, §1º da Lei nº 14.133/2021.

Para firmeza e validade do pactuado, o presente Termo de Contrato foi lavrado em 2 (duas) vias de igual teor, que, depois de lido e achado em ordem, vai assinado pelos contraentes.

XXXXXXX/UF, .......... de.......................................... de 20.....

Responsável legal da CONTRATANTE Responsável legal da CONTRATADA